# **LAPORAN KERJA PRAKTIK PT. BESMINDO MATERI SEWATAMA PADA BAGIAN** *PURCHASING*

### **ADINDA FITRIANI LESTARI NIM. 5103201469**

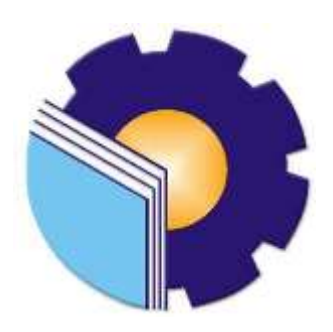

# **PROGRAM STUDI SARJANA TERAPAN BISNIS DIGITAL JURUSAN ADMINISTRASI NIAGA POLITEKNIK NEGERI BENGKALIS**

**2024**

# **LEMBAR PENGESAHANLAPORAN KERJA PRAKTEK** PT. BESMINDO MATERI SEWATAMA

Ditulis sebagai salah satu syarat untuk menyelesaikan Kerja Praktek

# ADINDA FITRIANI LESTARI<br>NIM.5103201469

Duri, 08 Desember 2023

Pembimbing KP Kepala Dep. Purchasing

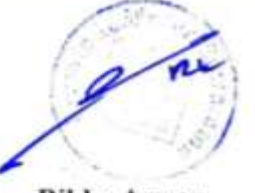

**Rikko Azwar Jr Supt Purchasing**  Dosen Pembimbing **Bisnis Digital** 

Muhammad Arif, S. Tr., M.Si NIK. 12002146

Disetujui/Disyahkan Ka. Prodi Bisnis Digital stark аV Lonital Tri Handayani, SE., M.Si NIP. 198505082014042001

### **KATA PENGANTAR**

Assalaamu'alaikum Wr.Wb. Puji syukur kehadirat Allah SWT atas segala hidayah dan rahmat-Nya, sehingga penulis dapat melaksanakan kerja praktik yang bertempat di PT. Besmindo Materi Sewatama selama 5 bulan dengan baik sekaligus penulis dapat menyusun laporan ini sebagai kewajiban pelaksanaan kerja praktik dengan tepat waktu.

Dengan adanya kerja praktik ini, penulis dapat menambah wawasan dan pengalaman, serta dapat mempraktikkan ilmu yang telah Bapak/Ibu Dosen berikan sebagai penunjang selama mengikuti kerja praktik. Dengan diadakannya kerja praktik ini peserta didik tidak canggung dalam menghadapinya yang sesungguhnya. Laporan ini merupakan bukti tertulis bahwa penulis telah melaksanakan kegiatan kerja praktik. Penulis mengucapkan terima kasih kepada semua pihak yang telah membantu, membimbing dan memberikan dukungan kepada penulis dalam pelaksanaan kerja praktik. Sampai tersusunnya laporan ini dengan baik. Disampaikan ucapan terimakasih kepada:

- 1. Bapak Jhony Custer, ST., MT selaku Direktur Politeknik Negeri Bengkalis
- 2. Ibu Supriati, S.ST., M.Si selaku Ketua Jurusan Administrasi Niaga.
- 3. Ibu Tri Handa yani, SE., M.Si selaku Ketua Prodi Bisnis Digital Politeknik Negeri Bengkalis.
- 4. Bapak Larbiel Hadi, S.Sos., M.Si selaku Koordinator Kerja Praktik (KP).
- 5. Bapak Muhammad Arif, S.Tr., M.Si selaku Dosen Pembimbing Kerja Praktik (KP) Politeknik Negeri Bengkalis
- 6. Bapak Rikko Azwar selaku Kepala Unit/Departemen Purchasing sekaligus Pembimbing Kerja Praktik di PT. Besmindo Materi Sewatama
- 7. Bapak Antonius dan Bapak Fadhilatul Hikmi yang telah memberikan arahan dalam membuat laporan praktik ini.
- 8. Ibu dan keluarga yang selalu memberikan dukungan moril maupun materil serta doa kepada penulis.
- 9. Teman-teman seperjuangan baik teman dekat di prodi Bisnis Digital maupun teman-teman dari luar lingkungan kampus Politeknik Negeri Bengkalis yang selalu memberikan dukungan dan motivasi kepada saya dalam menyelesaikan perkuliahan ini.

Semoga budi baik serta keikhlasan yang diberikan akan memperoleh imbalan yang sepadan dari Allah SWT, Saya mengucapkan permohonan maaf kepada pihak manajemen, karyawan dan pihak yang terkait atas kesalahan yang diperbuat selama kerja praktik di PT. Besmindo Materi Sewatama daerah Kabupaten Bengkalis. Semoga laporan ini dapat bermanfaat bagi semua pihak yang memerlukannya untuk kedepannya.

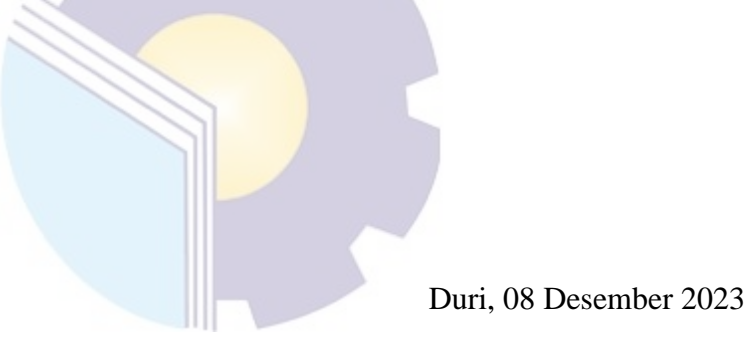

**ADINDA FITRIANI LESTARI NIM.5103201469**

### **DAFTAR ISI**

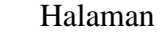

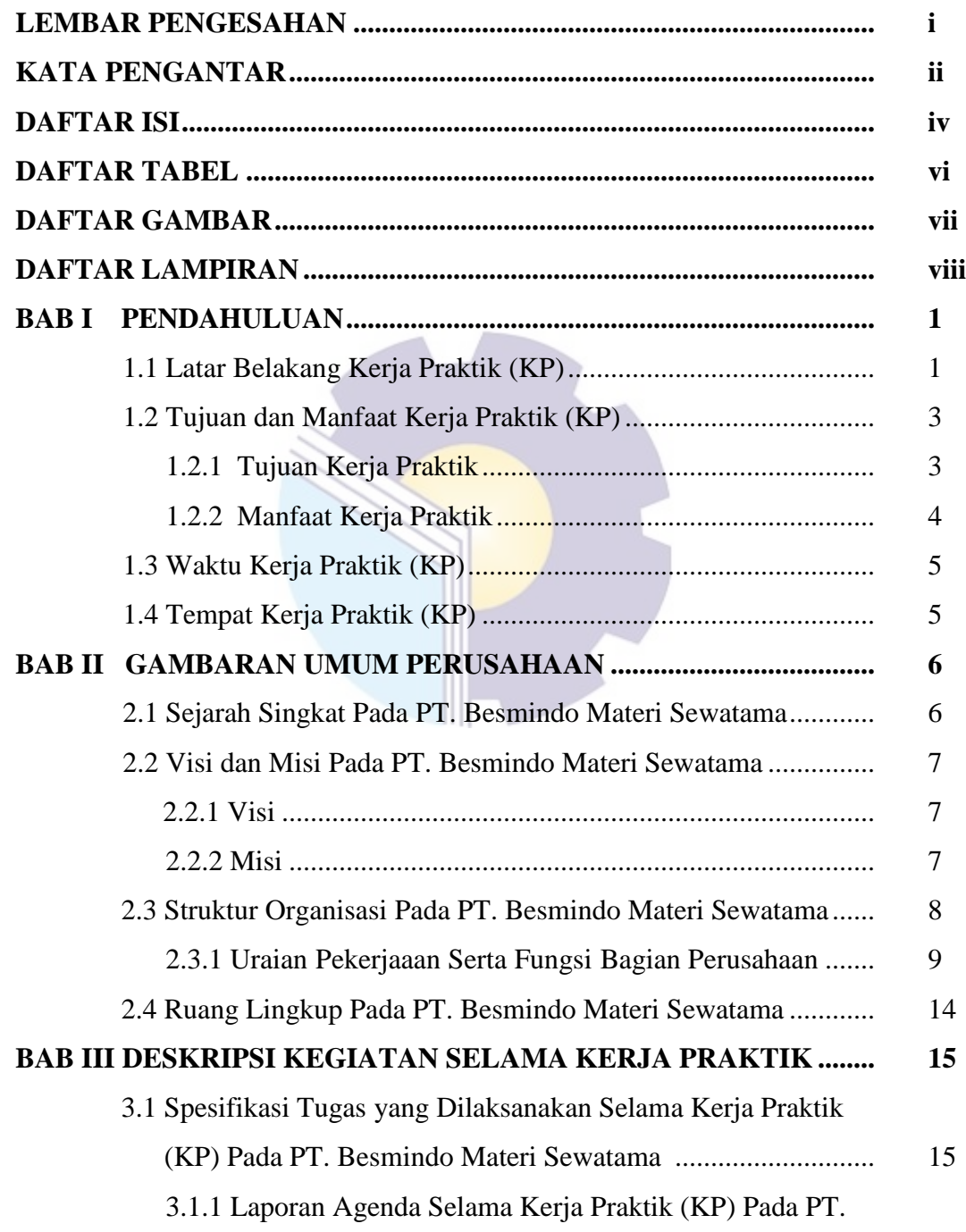

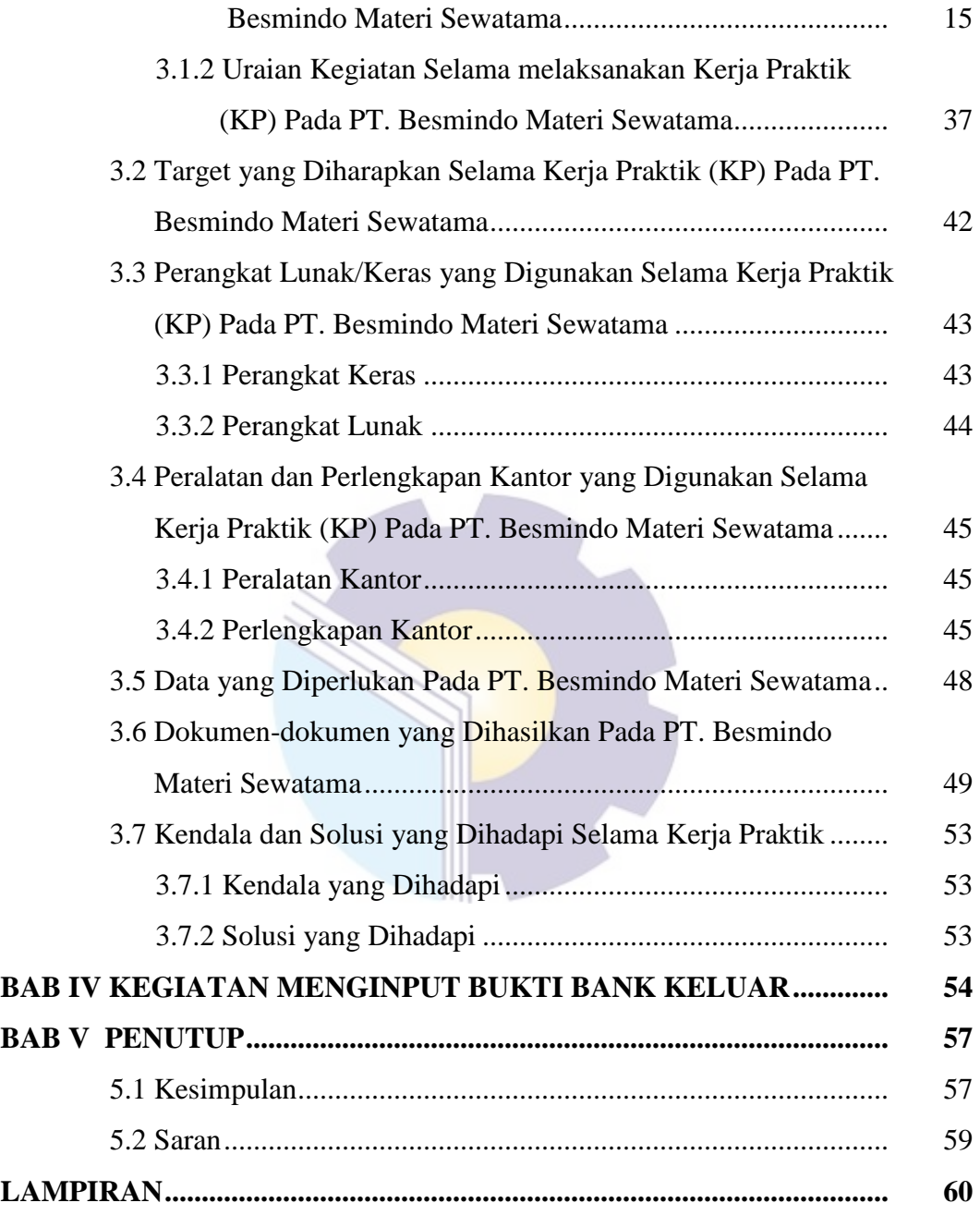

## **DAFTAR TABEL**

### Halaman

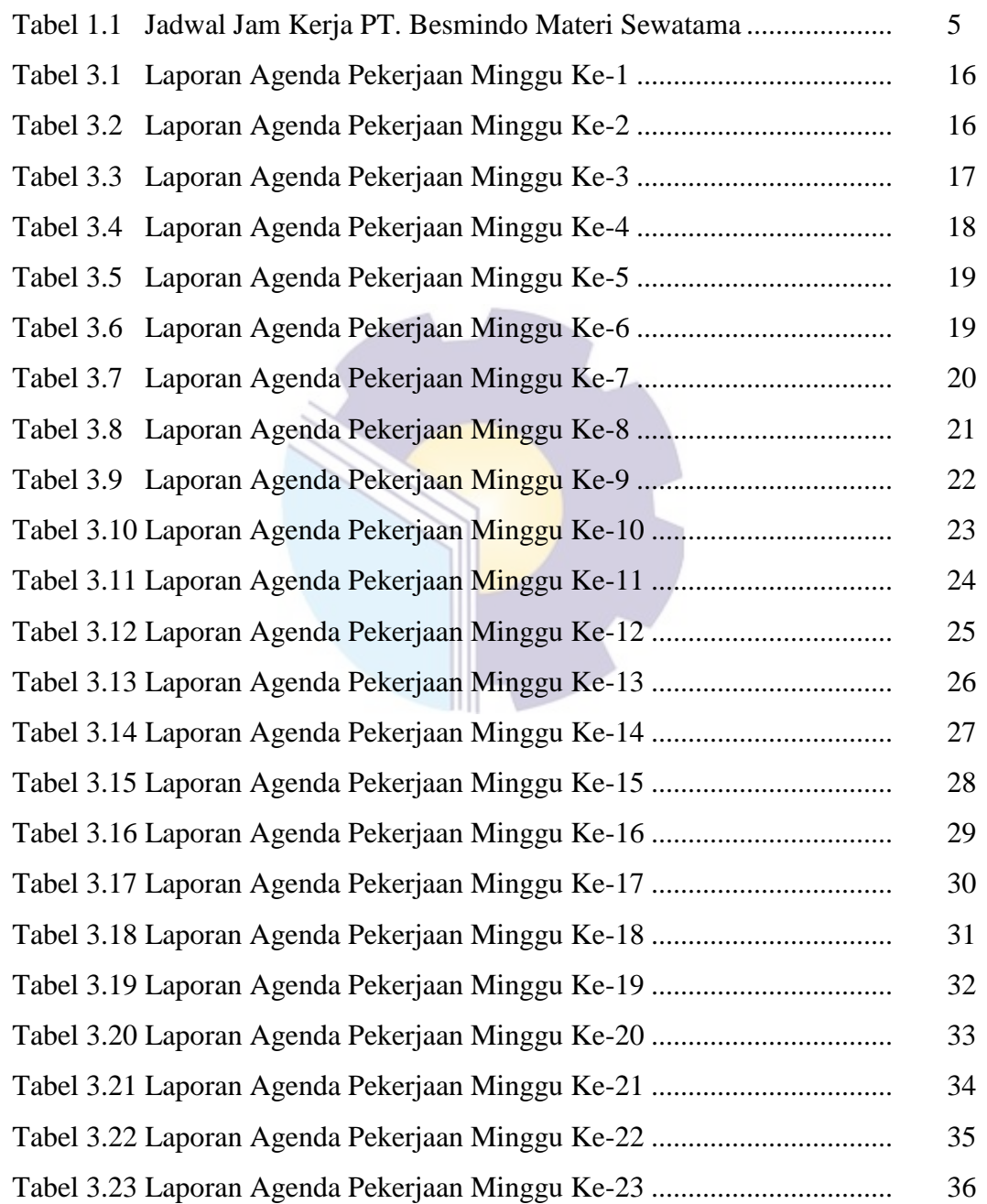

### **DAFTAR GAMBAR**

### Halaman

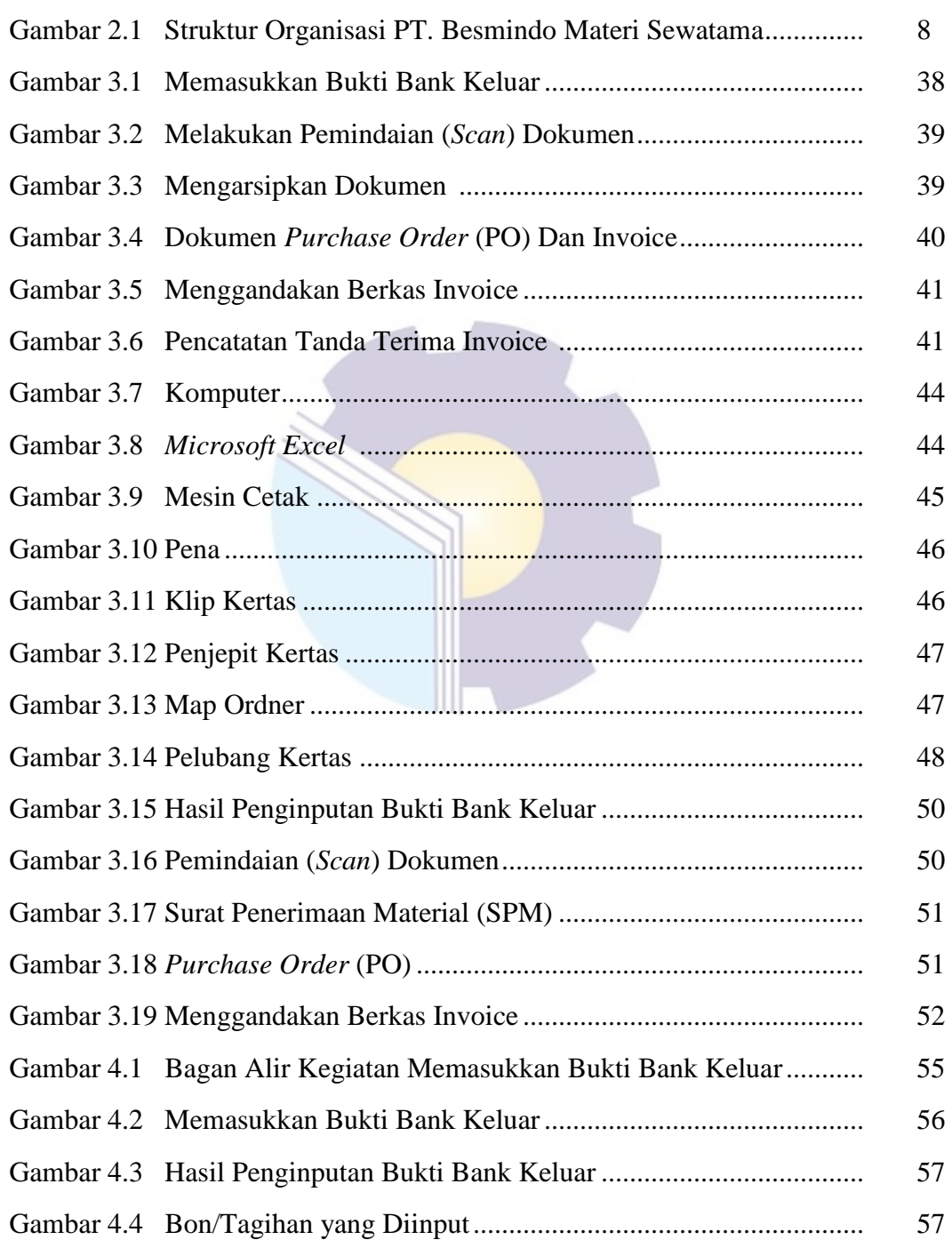

# **DAFTAR LAMPIRAN**

### Halaman

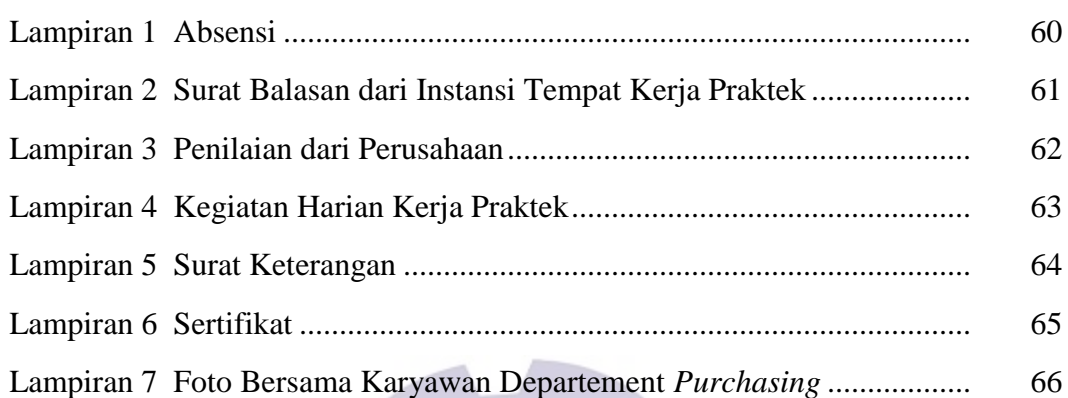

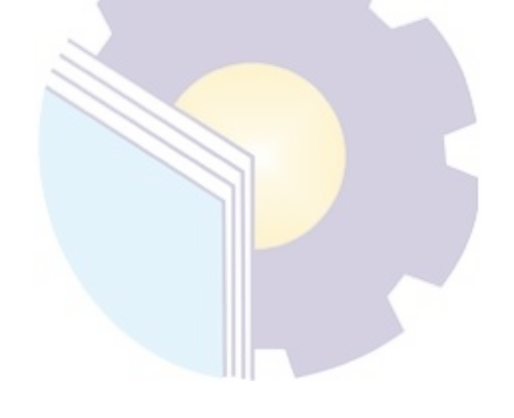

### **BAB I PENDAHULUAN**

#### **1.1 Latar Belakang Kerja Praktik (KP)**

Perkembangan ilmu pengetahuan dan teknologi yang pesat sekarang ini, membuat kita untuk lebih membuka diri dalam menerima perubahan yang terjadi akibat kemajuan dan perkembangan dari teknologi. Dalam masa persaingan yang semakin ketat sekarang ini, kita menyadari bahwa sumber daya manusia merupakan modal utama dalam suatu usaha. Maka sewajarnya kualitas tenaga kerja harus lebih dikembangkan dengan baik.

Politeknik Negeri Bengkalis adalah salah satu perguruan tinggi yang berbentuk vokasi. Politeknik Negeri Bengkalis didirikan pada tahun 2000 oleh pemerintah kabupaten Bengkalis dibawah naungan Yayasan Bangun Insani (YBI). Terhitung tanggal 29 Juli 2011, Politeknik Negeri Bengkalis berubah statusnya menjadi Perguruan Tinggi Negeri (PTN), Melalui Peraturan Menteri Pendidikan Nasional No. 28 tahun 2011 Tentang Pendirian, Organisasi dan Tata Negeri Bengkalis. Pada tanggal 26 Desember 2011, Politeknik Negeri Bengkalis diresmikan menjadi negeri oleh Menteri Pendidikan Kebudayaan Republik Indonesia, Prof. Dr. Ir. Muhammad Nuh, DEA.

Saat ini Politeknik Negeri Bengkalis memiliki 8 (Delapan) Jurusan diantaranya Jurusan Teknik Perkapalan, Teknik Mesin, Teknik Elektronika, Teknik Sipil, Administrasi Niaga, Bahasa Inggris, Teknik Informatika dan Maritim. Politeknik Negeri Bengkalis memiliki 21 Program Studi yang terdiri dari 8 (Delapan) Program Studi D-III diantaranya: Teknik Perkapalan, Teknik Mesin, Teknik Elektronika, Teknik Sipil, Teknik Informatika, Bahasa Inggris Bisnis, Nautika dan Ketatalaksanaan Pelayaran Niaga. Politeknik Negeri Bengkalis juga memiliki 10 (Sepuluh) Program Studi D-IV diantaranya: Bisnis Digital, Teknik Mesin & Perawatan, Teknik Listrik, Teknik Perancangan Jalan & Jembatan, Administrasi Bisnis Internasional, Rekayasa Perangkat Lunak, Akuntansi Keuangan Publik, Teknologi Rekayasa Arsitektur Perkapalan, Bahasa Inggris untuk Komunikasi Bisnis & Profesional, dan Keamanan Sistem Informasi. Pada tahun 2022 bertambah 3 (Tiga) Program Studi D-II yaitu Administrasi Jaringan Komputer, Teknik Manufaktur Mesin dan Teknik Pengelasan & Fabrikasi.

Jurusan Administrasi Niaga adalah salah satu jurusan yang ada di Politeknik Negeri Bengkalis. Jurusan Administrasi Niaga memiliki 3 (Tiga) Program Studi, 1 (Satu) diantaranya adalah Program Studi D-III Administrasi Bisnis yang sudah ditransformasi menjadi D-IV Bisnis Digital yang mewajibkan untuk melakukan Kerja Praktik (KP) kurang lebih selama 6 (Enam) bulan.

Kerja Praktik (KP) merupakan serangkaian kegiatan yang meliputi pemahaman teori/konsep ilmu pengetahuan yang diaplikasikan dalam pekerjaan sesuai profesi bidang studi. Kerja praktik dapat menambah wacana, pengetahuan dan skill mahasiswa, serta mampu menyelesaikan persoalan-persoalan ilmu pengetahuan sesuai dengan teori yang mereka peroleh di bangku kuliah. Kerja Praktik (KP) dilaksanakan agar mahasiswa dapat memahami dan menerapkan secara baik tentang bidang ilmu yang dipelajari. Selain itu, agar mahasiswa dapat mengetahui profesi serta gambaran pekerjaan yang sesuai dengan program studinya.

Sebagai mahasiswa Jurusan Adminstrasi Niaga Program Studi Bisnis Digital yang merupakan salah satu program studi yang bergerak di bidang bisnis dan digital, dimana mahasiswa belajar mengenai dunia bisnis, digitalisasi perkantoran, penulis mengajukan surat Permohonan Kerja Praktik (KP) pada PT. Besmindo Materi Sewatama yang beralamat di Jalan Raya Duri-Dumai KM 9, Balai Makam, Kecamatan Bathin Solapan, Kabupaten Bengkalis.

### **1.2 Tujuan dan Manfaat Kerja Praktik (KP)**

Secara umum, tujuan Kerja Praktik (KP) merupakan salah satu kegiatan bagi mahasiswa Politeknik Negeri Bengkalis dalam menyelesaikan studinya. Adapun tujuan dan manfaat diadakan kerja praktik tersebut tidak lain dan tidak bukan adalah untuk mencapai hasil yang diharapkan, yaitu sebagai berikut:

#### 1.2.1 Tujuan Kerja Praktik

Kerja praktik yang dilakukan mahasiswa diharapkan memberikan hasil yang positif khususnya dari jurusan administrasi niaga serta bagi instansi tempat kerja praktik dilakukan, adapun tujuannya adalah sebagai berikut:

- 1. Untuk mengetahui spesifikasi pekerjaan yang dilakukan selama kerja praktik di PT. Besmindo Materi Sewatama khususnya di bagian *purchasing.*
- 2. Untuk mengetahui target yang diharapkan dari pekerjaan yang dilakukan selama kerja praktik di PT. Besmindo Materi Sewatama khususnya di bagian *purchasing.*
- 3. Untuk mengetahui perangkat keras dan lunak yang digunakan selama kerja praktik di PT. Besmindo Materi Sewatama khususnya dibagian *purchasing.*
- 4. Untuk mengetahui peralatan dan perlengkapan yang digunakan selama kerja praktik di PT. Besmindo Materi Sewatama khususnya di bagian *purchasing*
- 5. Untuk mengetahui data-data yang diperlukan selama kerja praktik di PT. Besmindo Materi Sewatama khususnya di bagian *purchasing.*
- 6. Untuk mengetahui dokumen dan file yang dihasilkan selama kerja praktik di PT. Besmindo Materi Sewatama khususnya di bagian *purchasing.*
- 7. Untuk mengetahui kendala-kendala yang dihadapi dalam melakukan pekerjaan selama kerja praktik di PT. Besmindo Materi Sewatama khususnya di bagian *purchasing.*

8. Untuk mengetahui solusi dari kendala-kendala yang dihadapi dalam melakukan pekerjaan selama kerja praktik di PT. Besmindo Materi Sewatama khususnya di bagian *purchasing.*

### 1.2.2 Manfaat Kerja Praktik

Kerja praktik yang dilakukan mahasiswa diharapkan memberikan hasil yang positif khususnya dari jurusan administrasi niaga serta bagi instansi tempat kerja praktik dilakukan, adapun manfaatnya adalah sebagai berikut:

- 1. Bagi Penulis
	- a. Sebagai salah satu persyaratan yang harus dipenuhi untuk memperoleh gelar Sarjana Terapan.
	- b. Untuk meningkatkan dan memperluas kemampuan serta keterampilan sebagai bekal memasuki dunia kerja khususnya dibidang administrasi niaga.
	- c. Melatih disiplin diri dengan cara mengikuti setiap aturan SOP yang ada di tempat magang.
	- d. Memperoleh pengetahuan, wawasan dan pengalaman bekerja di sebuah perusahaan sebelum memasuki dunia kerja.
	- e. Memperoleh hal baru seperti ketelitian dalam bekerja dan mempersiapkan diri untuk menjadi lulusan yang unggul.
- 2. Bagi Politeknik Negeri Bengkalis
	- a. Terjalinnya kerja sama bilateral antara Politeknik Negeri Bengkalis dengan perusahaan.
	- b. Politeknik Negeri Bengkalis akan dapat meningkatkan kualitas lulusan melalui pengalaman kerja magang.
	- c. Politeknik Negeri Bengkalis yang akan dikenal di dunia industri.
- 3. Bagi Perusahaan
	- a. Meningkatkan citra baik perusahaan di kalangan masyarakat.
- b. Meningkatkan jalinan hubungan yang harmonis antara perusahaan dan dunia pendidikan
- c. Membantu karyawan perusahaan dalam menyelesaikan pekerjaan yang perusahaan kerjakan

### **1.3 Waktu Kerja Praktik (KP)**

Kegiatan Kerja Praktik (KP) ini dilaksanakan sesuai dengan ketentuan dari aturan permintaan dari PT. Besmindo Materi Sewatama Duri. Jangka waktu kerja praktik yaitu selama 5 bulan, terhitung mulai tanggal 03 Juli 2023 sampai dengan 08 Desember 2023. Adapun jadwal kerja di PT. Besmindo Materi Sewatama yaitu sebagai berikut:

**Tabel 1.1 Jadwal Jam Kerja PT. Besmindo Materi Sewatama**

|                 | Jam Kerja                     | <b>Istirahat</b>    |  |
|-----------------|-------------------------------|---------------------|--|
| Senin s/d Kamis | $08.00 \text{ s/d}$ 17.00 WIB | 12.00 s/d 13.00 WIB |  |
| Jumat           | 08.00 s/d 17.00 WIB           | 12.00 s/d 13.30 WIB |  |

*Sumber: PT. Besmindo Materi Sewatama*

Dari tabel jadwal masuk diatas mulai bekerja jam 08.00 WIB, kemudian istirahat pukul 12.00 WIB, kembali masuk setelah istirahat jam 13.00 WIB, dan pulang pukul 17.00 WIB. Pada hari jumat istirahat pukul 12.00 WIB sampai 13.30 dan kembali masuk 13.30 WIB, pulang pada jam 17.00 WIB. Hari kerja mulai dari hari senin sampai dengan hari jum'at. Para karyawan dan karyawati wajib mengisi absen datang dan pulang melalui finger print, sedangkan anak magang mengisi absen melalui buku absen tamu.

### **1.4 Tempat Kerja Praktik (KP)**

Kerja praktik dilakukan di PT. Besmindo Materi Sewatama yang berlokasi di Jalan Raya Duri-Dumai KM 9, Balai Makam, Kecamatan Bathin Solapan, Kabupaten Bengkalis.

### **BAB II**

# **GAMBARAN UMUM PT. BESMINDO MATERI SEWATAMA**

### **2.1 Sejarah Singkat Pada PT. Besmindo Materi Sewatama**

PT. Besmindo Materi Sewatama (BMS) berdiri pada tahun 1998, dengan tujuan penyediaan "*One-Stop Center*" bagi pelanggan dalam usaha pemberian jasa "Pengadaan dan Jasa Penyewaan mobil rig dan peralatan yang berhubungan dengan operasional sumur-sumur MIGAS dan *Geothermal*". Pergerakan usaha berkembang sebagai pemberi jasa layanan "Pengeboran dan Kerja Ulang sumur secara menyeluruh (Pengelolaan dan penyediaan kebutuhan fasilitas drilling dan workover unit, peralatan, tools, material, serta SDM), serta pengadaan dan penyewaan peralatan yang berhubungan dengan operasional sumur -sumur MIGAS dan *Geothermal* dalam wilayah operasional Indonesia.

Fasilitas kerja pemeliharaan peralatan berstandar tinggi dan lingkungan kerja baik diciptakan, seperti: Perkantoran, Workshop, Yard, Warehouse, Toolhouse yang ada di wilayah operasi Jakarta-Bekasi-Riau. PT. Besmindo Materi Sewatama akan terus menjaga kepercayaan pelanggan seperti: Pertamina Jambi, Pertamina EP Aset III Field Jati Barang, Vico, Semco, demikian juga pelanggan PT. Pertamina Hulu Rokan (PHR).

Pengoperasian peralatan Rig BMS dengan kapasitas 250 HP dan 350 HP didukung oleh sumber daya tenaga kerja yang telah berjumlah sekitar 40 karyawan kantor pusat, 720 karyawan PT. Besmindo Materi Sewatama Duri dan beberapa lainnya tersebar di beberapa proyek, serta masih akan terus dikembangkan.PT. Besmindo Materi Sewatama membangun sistem manajemen yang "standar" demi meningkatkan performa perusahaan dalam upaya mencapai kepuasan pelanggan yang dapat di implementasikan secara efektif dan efisien, menuju perbaikan sistem yang

berkelanjutan. Dengan sistem yang berkelanjutan dan standar referensi yang ter "*up to date*", diharapkan efektifitas dan efisiensi proses perusahaan dapat berjalan pada seluruh kegiatan di perusahaan. Adapun wewenang penuh (garansi) setelah proses serah terima sumur ada pada pelanggan sebagai pemilik lahan, dalam bentuk kuasa "*Delegation Off Authority*"atau DOA.

### **2.2 Visi dan Misi Pada PT. Besmindo Materi Sewatama**

Setiap perusahaan pasti memiliki Visi dan Misi yang menjadi tujuan mereka, adapun Visi dan Misi PT. Besmindo Materi Sewatama adalah sebagai berikut:

2.2.1 Visi

Adapun visi dari PT. Besmindo Materi Sewatama adalah menjadikan perusahaan yang terpercaya & terbaik di dalam pemberi jasa pengeboran dan kerja ulang sumur serta pengadaan dan penyewaan peralatan yang berhubungan dengan operasional sumur-sumur MIGAS dan *Geothermal*.

2.2.2 Misi

Adapun misi dari PT. Besmindo Materi Sewatama adalah sebagai berikut:

- 1. Mematuhi aturan dan persyaratan yang berlaku/relevan terkait bisnis perusahaan dan tidak terlepas dari K3L.
- 2. Mengembangkan dan melaksanakan kegiatan operasioinal "Pengeboran dan Kerja Ulang Sumur serta Pengadaan dan Penyewaan peralatan yang berhubungan dengan operasional sumur-sumur MIGAS yang *Geothermal*  yang berkualitas." Dengan didukung sumber daya yang kompeten.
- 3. Melakukan pemeliharaan/ inspeksi / kalibrasi terhadap semua peralatan kerja.
- 4. Memelihara dan melakukan perbaikan berkesinambungan terhadap kinerja perusahaan.

### **2.3 Struktur Organisasi Pada PT. Besmindo Materi Sewatama**

Berikut merupakan struktur organisasi PT. Besmindo Materi Sewatama:

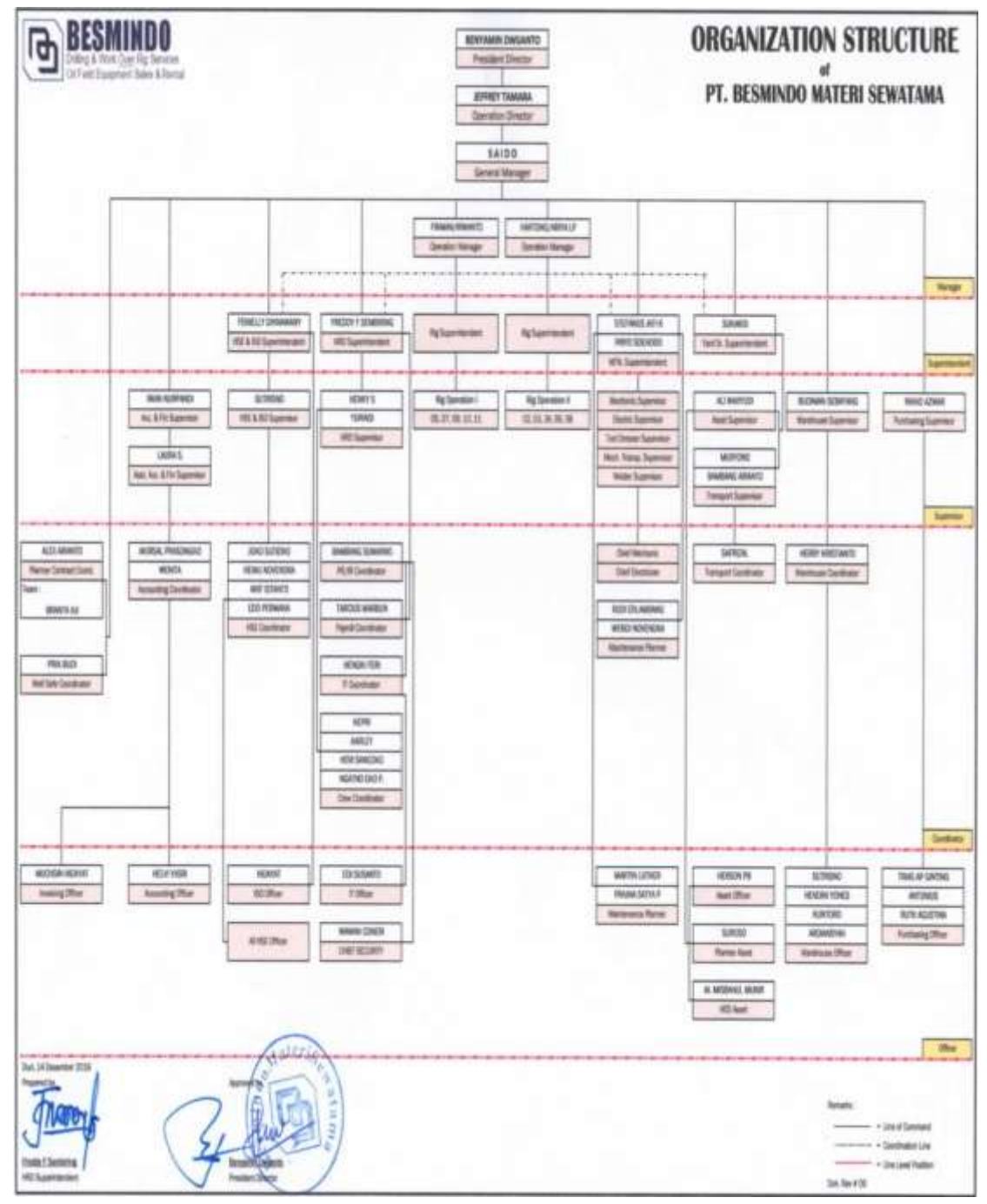

**Gambar 2.1 Struktur Organisasi PT. Besmindo Materi Sewatama** *Sumber: PT. Besmindo Materi Sewatama*

#### 2.3.1 Uraian Pekerjaan Serta Fungsi Bagian Perusahaan

Uraian pekerjaaan serta fungsi bagian pada PT. Besmindo Materi Sewatama adalah sebagai berikut:

1. Presiden Direktur

Tugas presiden direktur PT. Besmindo Materi Sewatama adalah:

- a. Mengawasi pelaksanaan tugas yang dijalankan oleh Direktur Operasi.
- b. Memberikan arahan atau masukan-masukan bagi Direktur dalam menjalankan perusahaan.
- c. Memberikan teguran kepada Direksi apabila melakukan kesalahan yang dapat membahayakan perusahaan.

### 2. Direktur Operasi

Tugas direktur operasi PT. Besmindo Materi Sewatama adalah:

- a. Memastikan tercapainya sasaran jangka pendek (*objective*) dan jangka panjang (*Goal* & Target) dari perusahaan.
- b. Memastikan proses setiap Tender berjalan dengan baik.
- c. Mewakili perusahaan atau hop manajemen dalam melaksanakan tugas diluar perusahaan.
- *d.* Pelaksanaan kontrak, menghitung dan kakulasi tender bersama *general manager.*

### 3. *General Manager*

Tugas *general manager* PT. Besmindo Materi Sewatama adalah:

- a. Mengawasi pelaksanaan tugas seluruh departemen bagian dalam perusahaan.
- b. Membuat anggaran biaya operasional dan mengevaluasi efisiensi *budget* operasional.
- c. Memastikan perencanaan dan pengembangan *Rig* bisa berjalan sesuai dengan *timeline* nya.
- d. Mengawasi *budget* pengesetan *Project Rig* baru serta *Maintenance*  Tahunan untuk setiap *Rig*.
- e. Ikut serta dalam pelaksanaan tender.
- 4. Manajer Operasi

Tugas manajer operasi PT. Besmindo Materi Sewatama adalah:

- a. Membantu pelaksanaan tugas General Manager
- b. Mengkoordinir pelaksanaan tugas seluruh karyawan/karyawati.
- c. Perpanjangan tangan manajemen dalam memenuhi hubungan kepada pelanggan.
- 5. *Rig Superintendent*

Tugas *rig superintendent* PT. Besmindo Materi Sewatama adalah:

- a. Monitor atas pemenuhan personal/crew dalam operasional *rig* (SSE)
- b. Bertanggung jawab terhadap pencatatan *inventory* bulanan.
- c. Membina &melatih tim kerja *rig* yang menjadi bawahannya, mengambil alih tugas dan tanggung jawab dibawahnya bila yang bersangkutan tidak hadir.
- d. Monitor semua aktifitas yang berlangsung di *Rigsite*
- 6. *Accounting* dan *Finance Superintandent*

Tugas *accounting* dan *finance superintandent* PT. Besmindo Materi Sewatama adalah:

- a. Mengelola setiap uang yang masuk ke perusahaan dan mengelola pengeluaran-pengeluaran perusahaan
- b. Membuat catatan-catatan tentang keuangan perusahaan
- c. Membuat laporan keuangan perusahaan
- d. Mengelola gaji karyawan perusahaan
- 7. *Accounting Kordinator*

Tugas *accounting kordinator* PT. Besmindo Materi Sewatama adalah:

- a. Membantu dan bekerja sama dengan *Acc* & *Finn Supt* dalam menyelesaikan tugas laporan bulanan.
- b. Mengkordinir pembuatan catatan-catatan tentang keuangan perusahaan
- c. Mengelola gaji karyawan perusahaan

d. Memonitor pembayaran barang / jasa *supplier* / *vendor*

### 8. *Yard Superintendent*

Tugas *yard superintendent* PT. Besmindo Materi Sewatama adalah:

- a. Mengkomunikasikan / memberikan arahan keseluruh staf terkait tugas dan tanggung jawab.
- b. Mengawasi dan memperhatikan segala kebutuhan tang dibutuhkan dilapangan.
- 9. Pembelian (*Purchasing*)

Tugas pembelian (*purchasing*) PT. Besmindo Materi Sewatama adalah:

- a. Melakukan pembelian atas kebutuhan-kebutuhan yang dibutuhkan dilapangan/proyek sesuai *Request Order*
- b. Melakukan penilaian *supplier* setiap 6 bulan sekali
- 10. Aset

Tugas aset PT. Besmindo Materi Sewatama adalah:

- a. Melakukan *inventory* terkait barang-barang aset perusahaan baik kantor maupun lapangan/proyek minimal 3 bulan sekali
- b. Mengawasi pergerakan barang-barang aset *internal* maupun *external*
- c. Membuat laporan rutin terkait barang aset
- d. Mempersiapkan barang kebutuhan *rig* sesuai dengan *spect* kontrak

### 11. Logistik/*Warehouse*

Tugas logistik/*warehouse* PT. Besmindo Materi Sewatama adalah:

- a. Mengelola masalah logistik dalam pelaksanaan tugas lapangan/proyek.
- b. Mengawasi dan memperhatikan segala kebutuhan yang dibutuhkan dilapangan.
- c. Membuat perkiraan-perkiraan kebutuhan yang dibutuhkan dilapangan.

### 12. Transportasi

Tugas transportasi PT. Besmindo Materi Sewatama adalah:

a. Bertanggung jawab terhadap pelaksanaan kerja operasi transportasi.

- b. Bertanggung jawab untuk berpartisipasi aktif dalam kegiatan *safety meeting*, *training* atau program keselamatan.
- c. Berhak dan berkewajiban untuk melakukan *stop working authority* apabila menemui keadaan dan sikap kerja yang tidak memenuhi *standard* keselamatan.
- d. Mengelola surat-surat kendaraan perusahaan.

#### 13. HSE *Superintendent*

Tugas HSE *Superintendent* PT. Besmindo Materi Sewatama adalah:

- a. Membantu *General Manager* dalam membuat HSE *Plan* dan anggaran HSE.
- b. Mengelola proses dokumentasi *internal* maupun *eksternal*.
- c. Bertanggung jawab terhadap kepatuhan K3L perusahaan.
- d. Mampu membina karyawan umumnya dalam hal kepatuhan keselamatan kerja.
- e. Membuat agenda rapat tahunan (rapat tinjauan manajemen) dan melakukan evaluasi.

### 14. *Personalia*/HRD

Tugas *personalia*/HRD PT. Besmindo Materi Sewatama adalah:

- a. Melakukan persiapan-persiapan untuk melakukan rekrutmen karyawan baru.
- b. Membantu mengatasi permasalahan para karyawan perusahaan terkait ketenagakerjaan.
- c. Melakukan evaluasi karyawan setiap tahunnya.
- d. Membuat dan memonitor jalannya program kesehatan (MCU) tahunan.

### 15. *Maintenance* (MTC)

Tugas *maintenance* (MTC) PT. Besmindo Materi Sewatama adalah:

- a. Memonitor kineja alat/mesin yang berpotensi dilapangan sehingga tidak terjadi pinalti/*down time*.
- b. Melakukan pengawasan terhadap bawahannya.
- c. Meningkatkan keilmuan sesuai dengan spesifikasi mesin/peralatan yang digunakan.
- d. Memberikan laporan secara lisan dan tertulis kepada pimpinan jika terjadi *down time* /pinalti terkait kerusakan mesin peralatan rig.
- 16. MTC *Planner*

Tugas MTC *planner* PT. Besmindo Materi Sewatama adalah:

- a. Membuat perencanaan *service* mesin sesuai target operasi mesin (tentarif MTC).
- b. Membantu membuat laporan bulanan terkait mesin dan anggaran yang sudah berjalan maupun yang akan direncanakan.
- c. Membuat *time line yearly maintenance*.
- d. Melakukan pengawasan dan evaluasi kinerja karyawan khusus *maintenance*.
- e. Mengkoordinasikan pelaksanaan tugas dilapangan/penyelesaian proyek.
- 17. Koordinator

Tugas koordinator PT. Besmindo Materi Sewatama adalah:

- a. Mengkoordinir kinerja bawahan sesuai lingkup kerja yang diawasi.
- b. Membuat laporan hasil kerja dan dilaporan ke atasan.
- c. Mempersiapkan time sheet dan memastikan kehadiran pekerja sesuai dengan *schedule* masuk.
- 18. Staf

Tugas staf PT. Besmindo Materi Sewatama adalah:

- a. Bekerja sama dan membantu kerja atasan sesuai lingkup kerja dan keahlian yang dimiliki.
- b. Mendokumentasikan seluruh file.
- c. Membantu dalam membuat surat internal maupun eksternal.

### **2.4 Ruang Lingkup Pada PT. Besmindo Materi Sewatama**

Area kerja PT. Besmindo Materi Sewatama terdiri dari 3 (Tiga) area yaitu:

- 1. Lokasi rig adalah area dimana dilakukannya pengeboran. Pada tahun 2018/2019 PT. Besmindo Materi Sewatama hanya menyediakan service pada lokasi rig disebabkan karena telah adanya tersedia sumur yang dapat dilakukan untuk pengeboran. Biasanya lokasi rig ini berada pada area Chevron atau pemberi kontrak kerja.
- 2. *Drilling* adalah proses pembuatan lubang tegak atau miring dengan berbagai garis tengah yang mengarah ke bagian bumi dan bertujuan untuk mendapatkan minyak bumi.
- 3. *Yard* adalah lokasi/tempat kerja yang berada dalam kawasan atau area kantor PT. Besmindo Materi Sewatama. *Yard* dapat dikatakan sebagai *support* yang menyediakan layanan *service* kepada Chevron atau pemberi kerja.

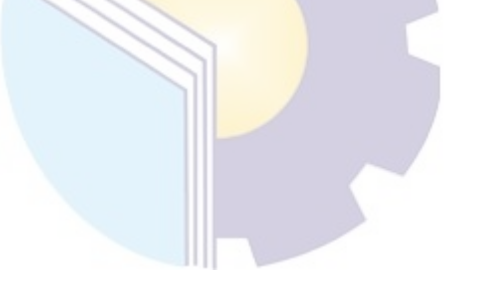

### **BAB III**

# **DESKRIPSI KEGIATAN KERJA PRAKTIK (KP) PADA PT. BESMINDO MATERI SEWATAMA**

### **3.1 Spesifikasi Tugas yang Dilaksanakan Selama Kerja Praktik (KP) Pada PT. Besmindo Materi Sewatama**

Pelaksanaan kegiatan kerja praktik di PT. Besmindo Materi Sewatama dimulai pada 3 Juli 2023. Dihari pertama penulis diperkenalkan kepada seluruh staf yang ada dibagian *purchasing*. Kemudian staf menjelaskan sistem kerja di bagian *purchasing* tersebut. Berikut kegiatan yang dilakukan secara umum selama melaksanakan kerja praktik selama 5 bulan di PT. Besmindo Materi Sewatama dan di tempatkan di departemen purchasing yaitu:

- 1. Memasukkan Bukti Bank Keluar
- 2. Melakukan Pemindaian (*Scan*) Dokumen
- 3. Mengarsipkan *Service Order* (SO), *Purchase Order* (PO), Surat Penerimaan Material (SPM)
- 4. Mencari *Purchase Order* (PO) disesuaikan dengan invoice
- 5. Menggandakan Berkas Invoice
- 6. Mencatat Tanda Terima Invoice
- 3.1.1 Laporan Agenda Selama Kerja Praktik (KP) Pada PT. Besmindo Materi Sewatama

Laporan pekerjaan (kegiatan) yang telah dilakukan selama pelaksanaan kerja praktik pada PT. Besmindo Materi Sewatama terhitung tanggal 03 Juli 2023 s/d 08 Desember 2023 selengkapnya dapat dilihat pada tabel dibawah ini:

Berikut rincian laporan pekerjaan pada minggu ke-1 yaitu, hari/tanggal kegiatan dan bagian dapat dilihat pada tabel berikut:

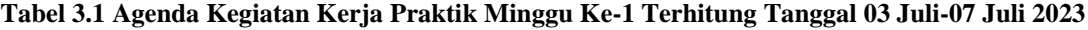

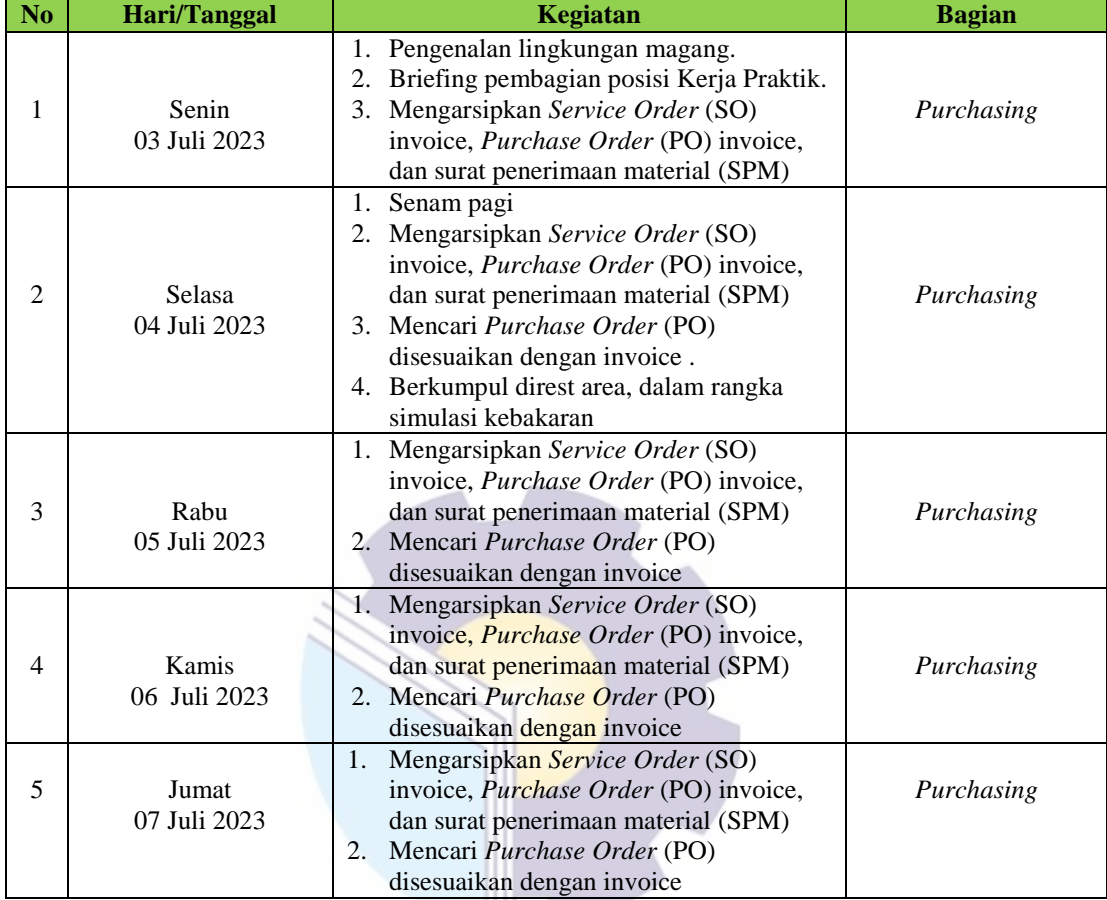

Berikut rincian laporan pekerjaan pada minggu ke-2 yaitu, hari/tanggal kegiatan dan bagian dapat dilihat pada tabel berikut:

| No | <b>Hari/Tanggal</b>    | Kegiatan                                                                                                    | <b>Bagian</b> |
|----|------------------------|----------------------------------------------------------------------------------------------------|---------------|
|    | Senin<br>10 Juli 2023  | 1. Mengarsipkan Service Order (SO)<br>invoice, <i>Purchase Order</i> (PO) invoice,<br>dan surat penerimaan material (SPM)                                                                                          | Purchasing    |
| 2  | Selasa<br>11 Juli 2023 | Senam pagi<br>Mengarsipkan Service Order (SO)<br>2.<br>invoice, <i>Purchase Order</i> (PO) invoice,<br>dan surat penerimaan material (SPM)<br>3. Mencari <i>Purchase Order</i> (PO)<br>disesuaikan dengan invoice. | Purchasing    |
|    | Rabu                   | Mengarsipkan Service Order (SO)<br>invoice, Purchase Order (PO) invoice,<br>dan surat penerimaan material (SPM)                                                                                                    | Purchasing    |

**Tabel 3.2 Agenda Kegiatan Kerja Praktik Minggu Ke-2 Terhitung Tanggal 10 Juli-14 Juli 2023**

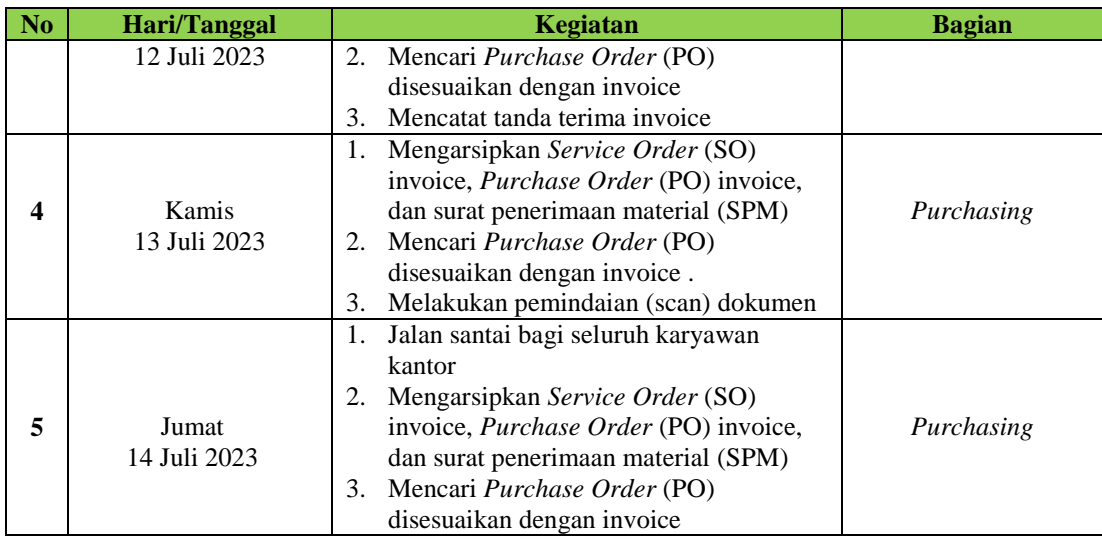

Berikut rincian laporan pekerjaan pada minggu ke-3 yaitu, hari/tanggal kegiatan dan bagian dapat dilihat pada tabel berikut:

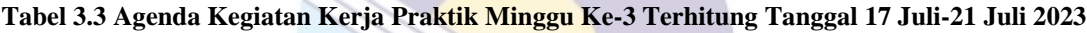

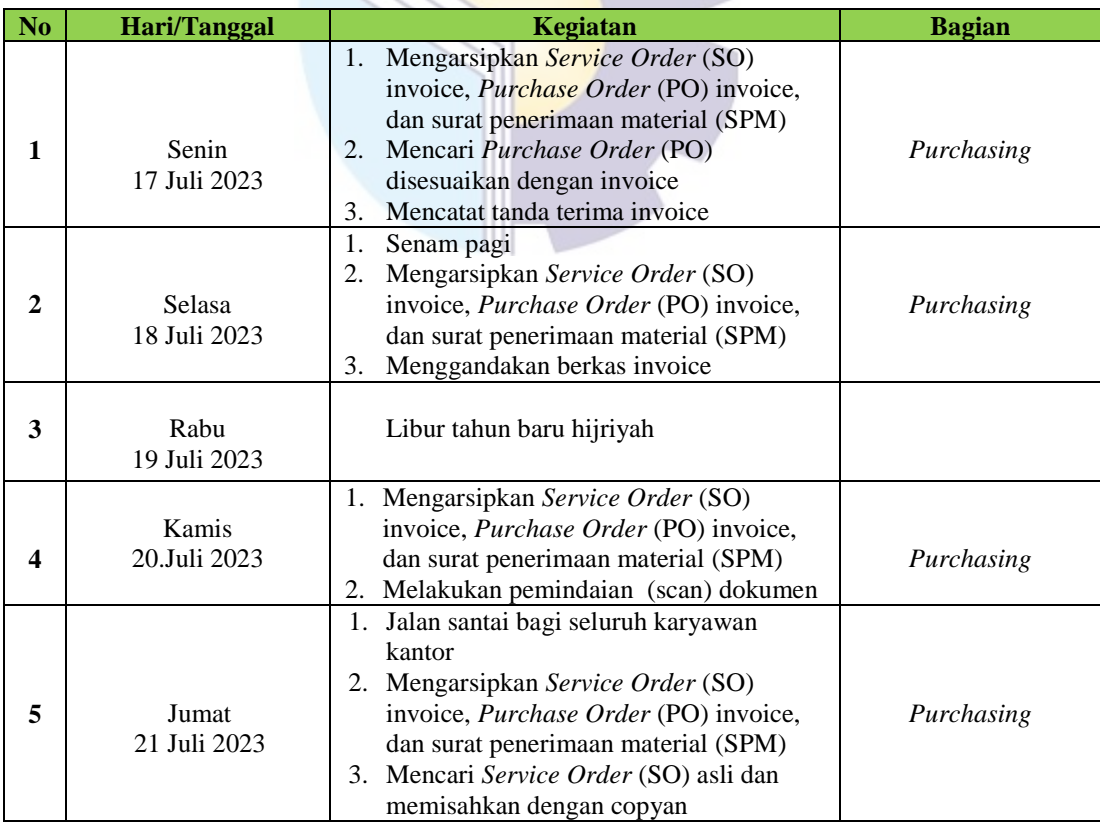

*Sumber: Data Olahan 2024*

Berikut rincian laporan pekerjaan pada minggu ke-4 yaitu, hari/tanggal kegiatan dan bagian dapat dilihat pada tabel berikut:

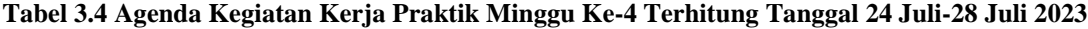

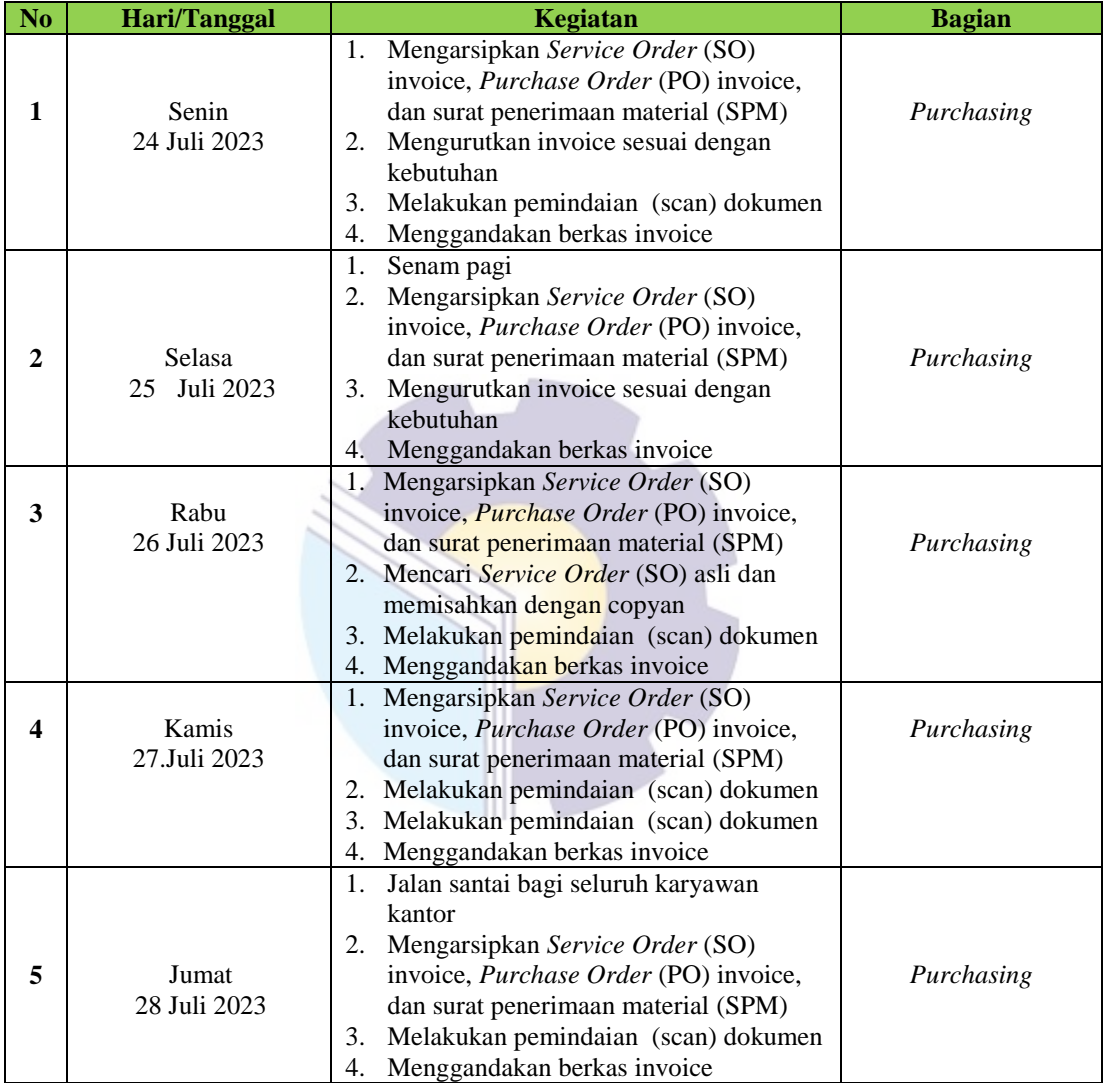

*Sumber: Data Olahan 2024*

Berikut rincian laporan pekerjaan pada minggu ke-5 yaitu, hari/tanggal kegiatan dan bagian dapat dilihat pada tabel berikut:

| N <sub>0</sub> | Hari/Tanggal              | <b>Kegiatan</b>                                                                                                    | <b>Bagian</b> |
|----------------|---------------------------|----------------------------------------------------------------------------------------------------|---------------|
| 1              | Senin<br>31 Juli 2023     | Mengarsipkan Service Order (SO),<br>1.<br>Purchase Order (PO), dan surat<br>penerimaan material (SPM)<br>Memindahkan berkas lama ke kardus<br>$2_{-}$<br>untuk dipacking                                               | Purchasing    |
| $\mathbf{2}$   | Selasa<br>01 Agustus 2023 | 1.<br>Senam pagi<br>Mengarsipkan Service Order (SO),<br>2.<br>Purchase Order (PO), dan surat<br>penerimaan material (SPM)<br>Mencari Service Order (SO) dan<br>3.<br>Purchase Order (PO) disesuaikan<br>dengan invoice | Purchasing    |
| 3              | Rabu<br>02 Agustus 2023   | Mengarsipkan Service Order (SO),<br>1.<br>Purchase Order (PO), dan surat<br>penerimaan material (SPM)<br>Melakukan pemindaian (scan) dokumen<br>2.<br>Menggandakan berkas invoice<br>3.                                | Purchasing    |
| 4              | Kamis<br>03 Agustus 2023  | Mengarsipkan Service Order (SO),<br>Ŀ.<br>Purchase Order (PO), dan surat<br>penerimaan material (SPM)<br>Melakukan pemindaian (scan) dokumen<br>2.<br>Menggandakan berkas invoice<br>3.                                | Purchasing    |
| 5              | Jumat<br>04 Agustus 2023  | Mengarsipkan Service Order (SO),<br>1.<br>Purchase Order (PO), dan surat<br>penerimaan material (SPM)<br>Melakukan pemindaian (scan) dokumen<br>2.<br>3.<br>Menggandakan berkas invoice                                | Purchasing    |

**Tabel 3.5 Agenda Kegiatan Kerja Praktik Minggu Ke-5 Terhitung Tanggal 31 Juli-04 Agustus 2023**

Berikut rincian laporan pekerjaan pada minggu ke-6 yaitu, hari/tanggal kegiatan dan bagian dapat dilihat pada tabel berikut:

| N <sub>o</sub> | Hari/Tanggal             | Kegiatan                                                                                                    | <b>Bagian</b> |
|----------------|--------------------------|----------------------------------------------------------------------------------------------------|---------------|
|                | Senin<br>07 Agustus 2023 | 1. Mengarsipkan Service Order (SO),<br><i>Purchase Order</i> (PO), dan surat<br>penerimaan material (SPM)<br>2. Memindahkan berkas lama ke kardus<br>untuk di <i>packing</i><br>Melakukan pemindaian (scan) dokumen<br>3.<br>Menggandakan berkas invoice<br>4. | Purchasing    |
|                |                          | Senam pagi<br>Mengarsipkan Service Order (SO),<br>2.<br>Purchase Order (PO), dan surat<br>penerimaan material (SPM)                                                                                                    |               |

**Tabel 3.6 Agenda Kegiatan Kerja Praktik Minggu Ke-6 Terhitung Tanggal 07-11 Agustus 2023**

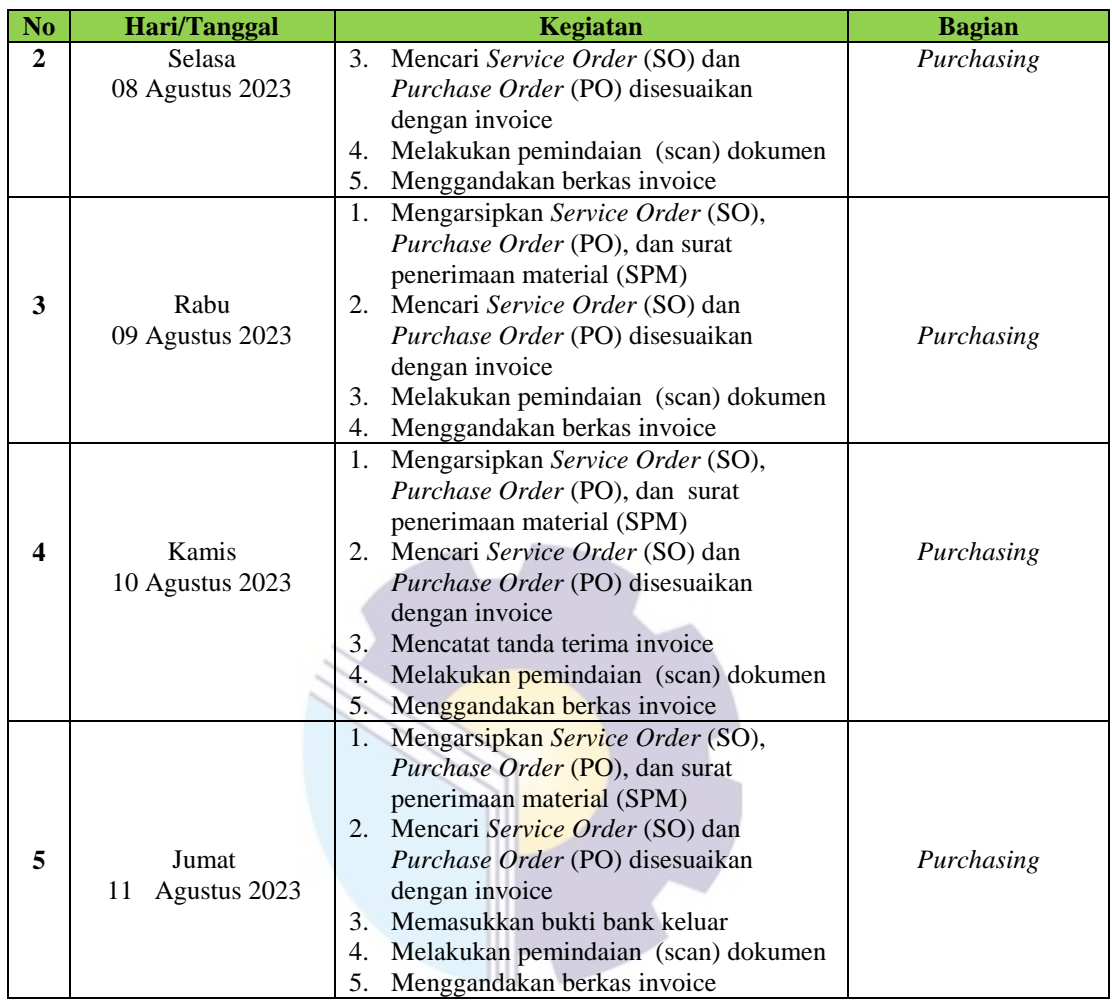

Berikut rincian laporan pekerjaan pada minggu ke-7 yaitu, hari/tanggal kegiatan dan bagian dapat dilihat pada tabel berikut:

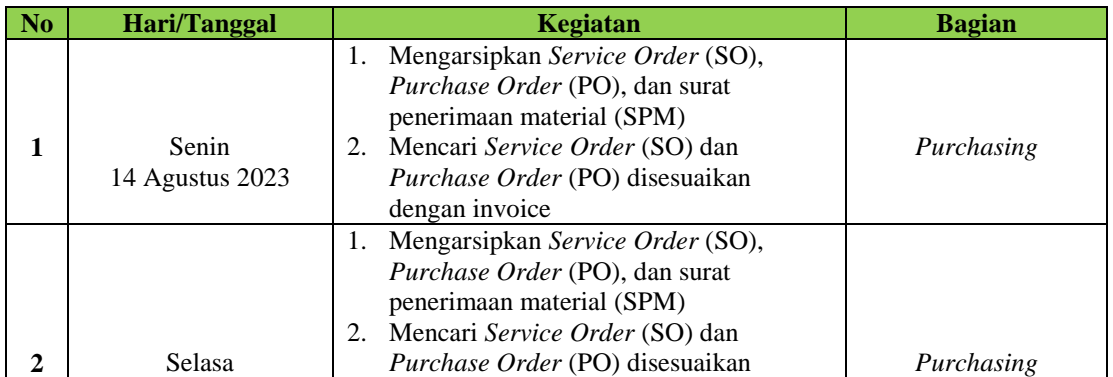

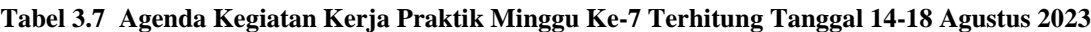

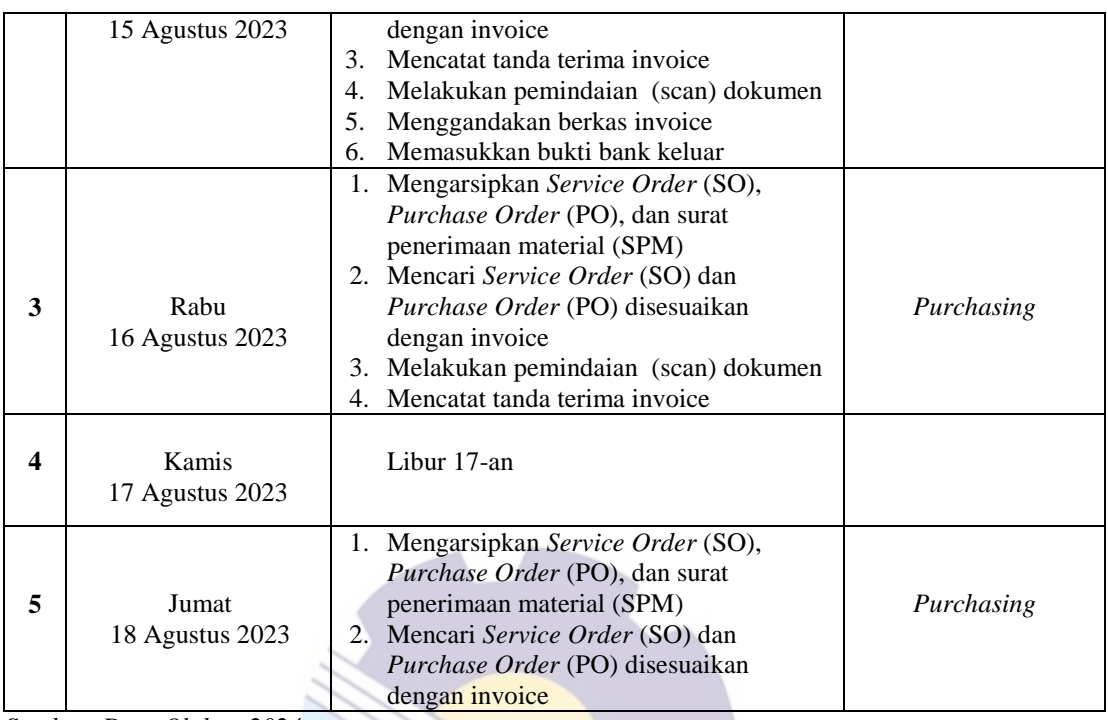

Berikut rincian laporan pekerjaan pada minggu ke-8 yaitu, hari/tanggal kegiatan dan bagian dapat dilihat pada tabel berikut:

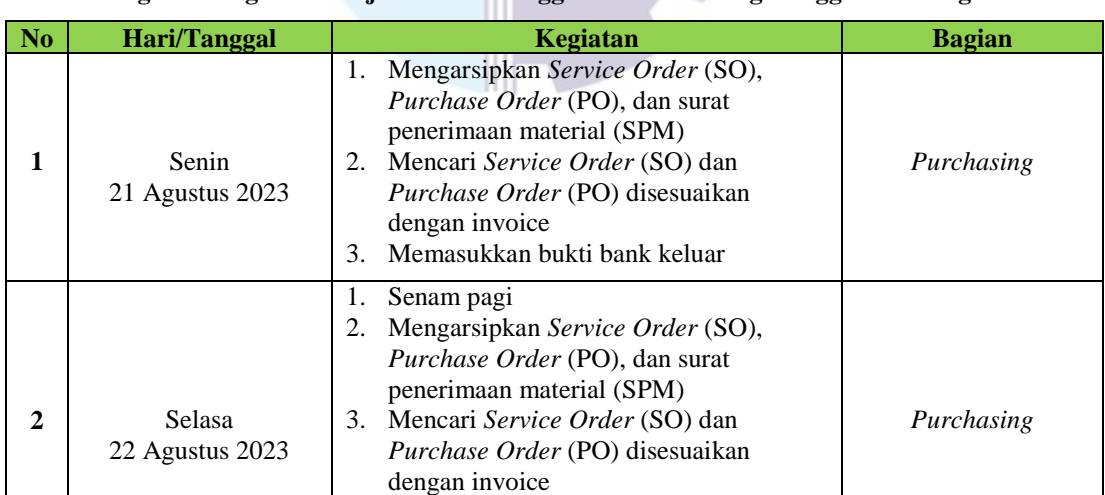

4. Mencatat tanda terima invoice

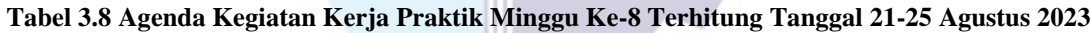

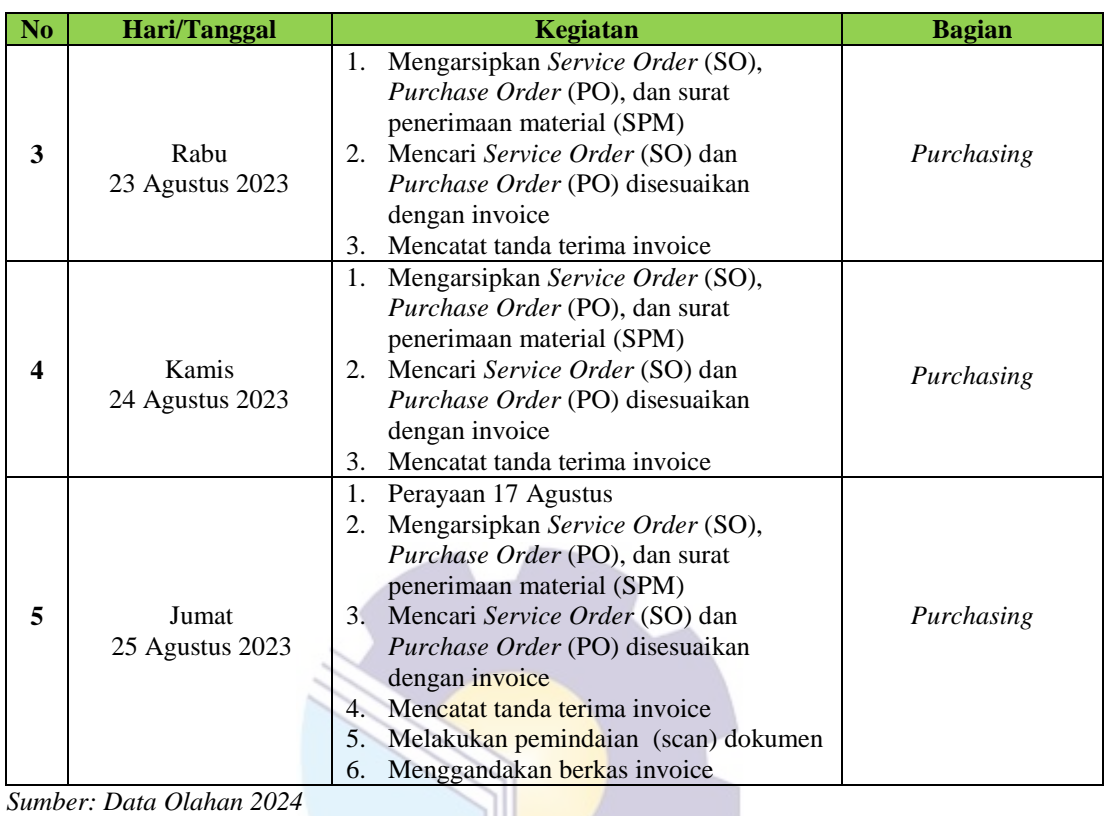

Berikut rincian laporan pekerjaan pada minggu ke-9 yaitu, hari/tanggal kegiatan dan bagian dapat dilihat pada tabel berikut:

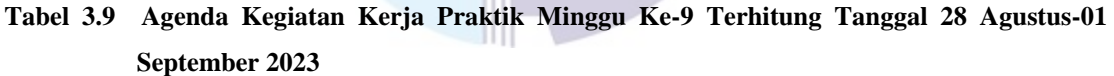

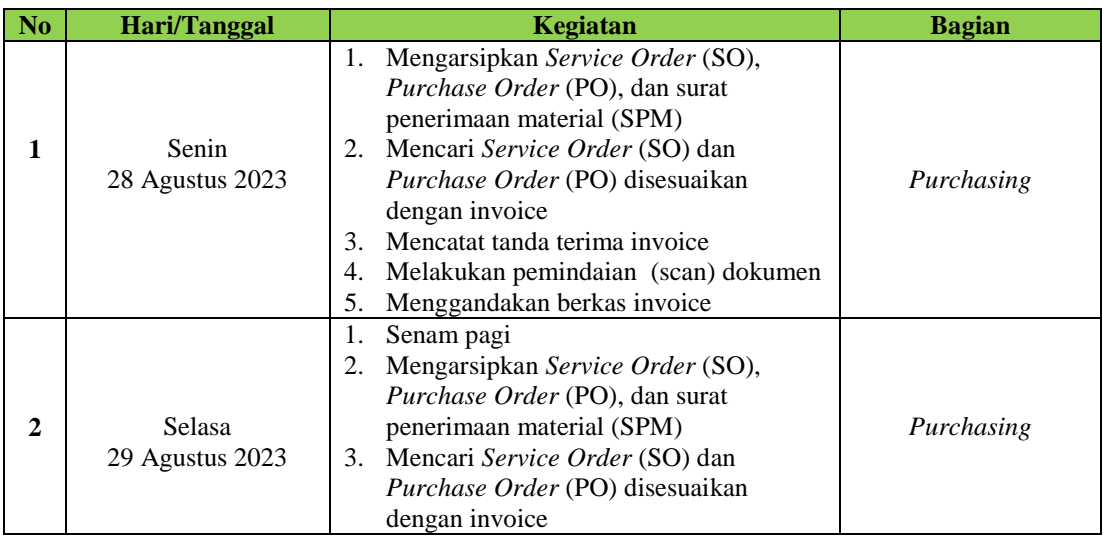

| N <sub>0</sub>          | Hari/Tanggal               | Kegiatan                                                                                                    | <b>Bagian</b> |
|-------------------------|----------------------------|----------------------------------------------------------------------------------------------------|---------------|
| 3                       | Rabu<br>30 Agustus 2023    | Mengarsipkan Service Order (SO),<br>1.<br><i>Purchase Order</i> (PO), dan surat<br>penerimaan material (SPM)<br>Mencari Service Order (SO) dan<br>2.<br>Purchase Order (PO) disesuaikan<br>dengan invoice<br>Mengecek stiker sesuai dengan Delivery<br>3.<br>Order(DO) | Purchasing    |
| $\overline{\mathbf{4}}$ | Kamis<br>31 Agustus 2023   | Mengarsipkan Service Order (SO),<br>1.<br>Purchase Order (PO), dan surat<br>penerimaan material (SPM)<br>Mencari Service Order (SO) dan<br>2.<br><i>Purchase Order</i> (PO) disesuaikan<br>dengan invoice<br>Mencatat tanda terima invoice<br>3.                       | Purchasing    |
| 5                       | Jumat<br>01 September 2023 | Mengarsipkan Service Order (SO),<br>1.<br><i>Purchase Order</i> (PO), dan surat<br>penerimaan material (SPM)<br>Mencari Service Order (SO) dan<br>2.<br><i>Purchase Order</i> (PO) disesuaikan<br>dengan invoice<br>Mencatat tanda terima invoice<br>3.                | Purchasing    |

*Sumber: Data Olahan 2024*

Berikut rincian laporan pekerjaan pada minggu ke-10 yaitu, hari/tanggal kegiatan dan bagian dapat dilihat pada tabel berikut:

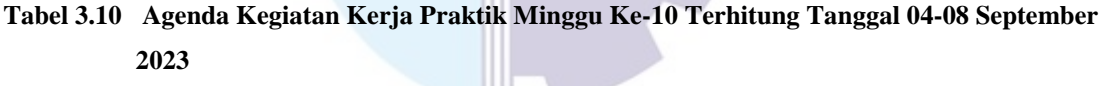

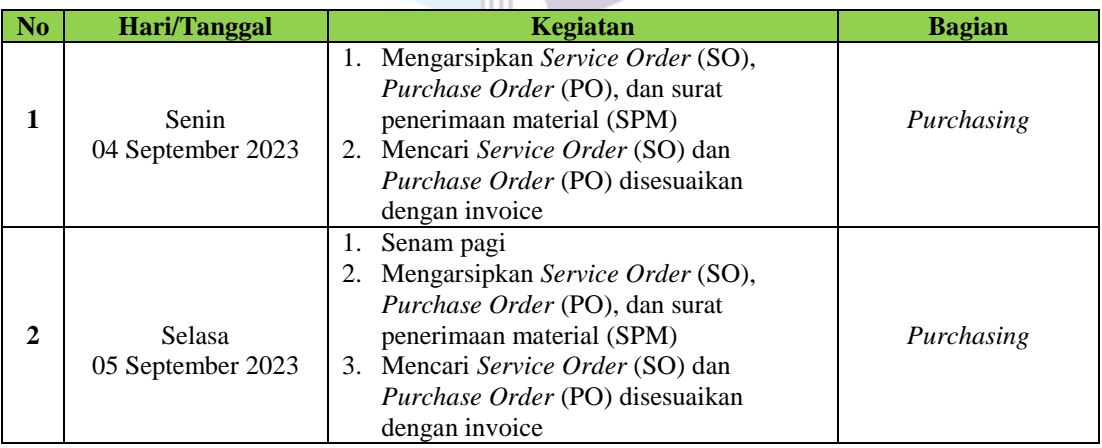

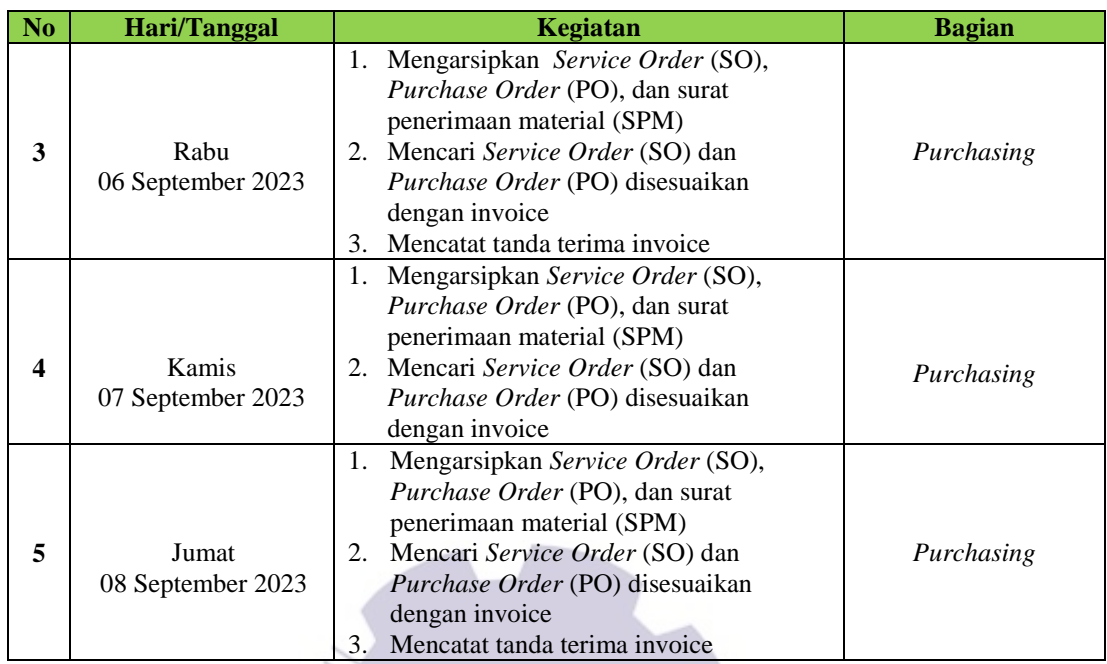

Berikut rincian laporan pekerjaan pada minggu ke-11 yaitu, hari/tanggal kegiatan dan bagian dapat dilihat pada tabel berikut:

**Tabel 3.11 Agenda Kegiatan Kerja Praktik Minggu Ke-11 Terhitung Tanggal 11 September-15 September 2023**

| N <sub>0</sub> | Hari/Tanggal                | Kegiatan                                                                                                    | <b>Bagian</b> |
|----------------|-----------------------------|----------------------------------------------------------------------------------------------------|---------------|
|                | Senin<br>11 September 2023  | 1. Mengarsipkan Service Order (SO),<br>Purchase Order (PO), dan surat<br>penerimaan material (SPM)<br>2. Mencari Service Order (SO) dan<br>Purchase Order (PO) disesuaikan<br>dengan invoice<br>3. Mencatat tanda terima invoice                            | Purchasing    |
| 2              | Selasa<br>12 September 2023 | Senam pagi<br>1.<br>Mengarsipkan Service Order (SO),<br>2.<br>Purchase Order (PO), dan surat<br>penerimaan material (SPM)<br>3. Mencari Service Order (SO) dan<br><i>Purchase Order</i> (PO) disesuaikan<br>dengan invoice<br>Mencatat tanda terima invoice | Purchasing    |

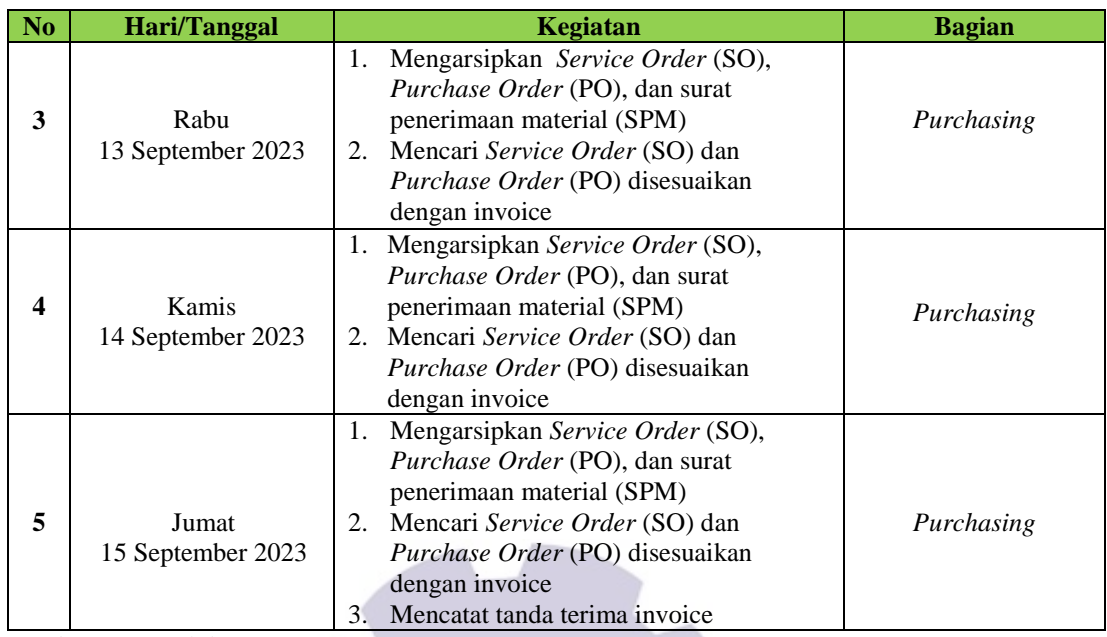

Berikut rincian laporan pekerjaan pada minggu ke-12 yaitu, hari/tanggal kegiatan dan bagian dapat dilihat pada tabel berikut:

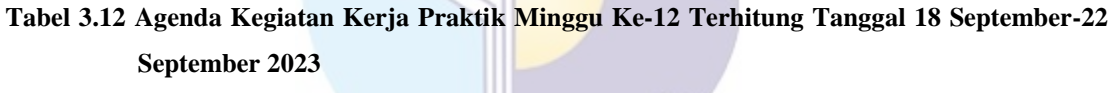

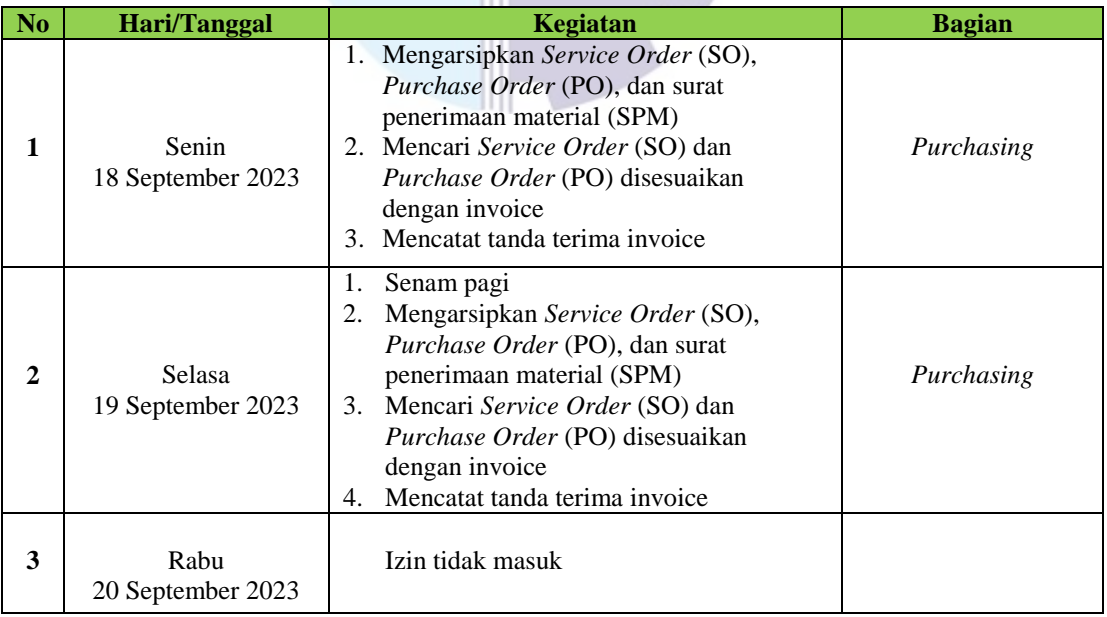

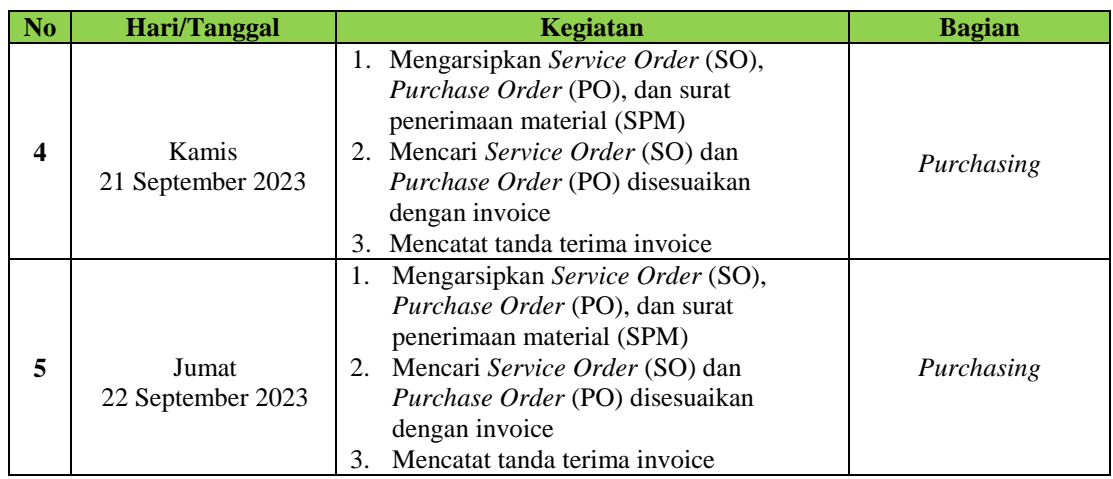

Berikut rincian laporan pekerjaan pada minggu ke-13 yaitu, hari/tanggal kegiatan dan bagian dapat dilihat pada tabel berikut:

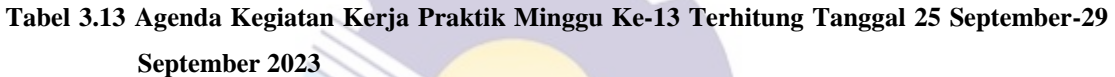

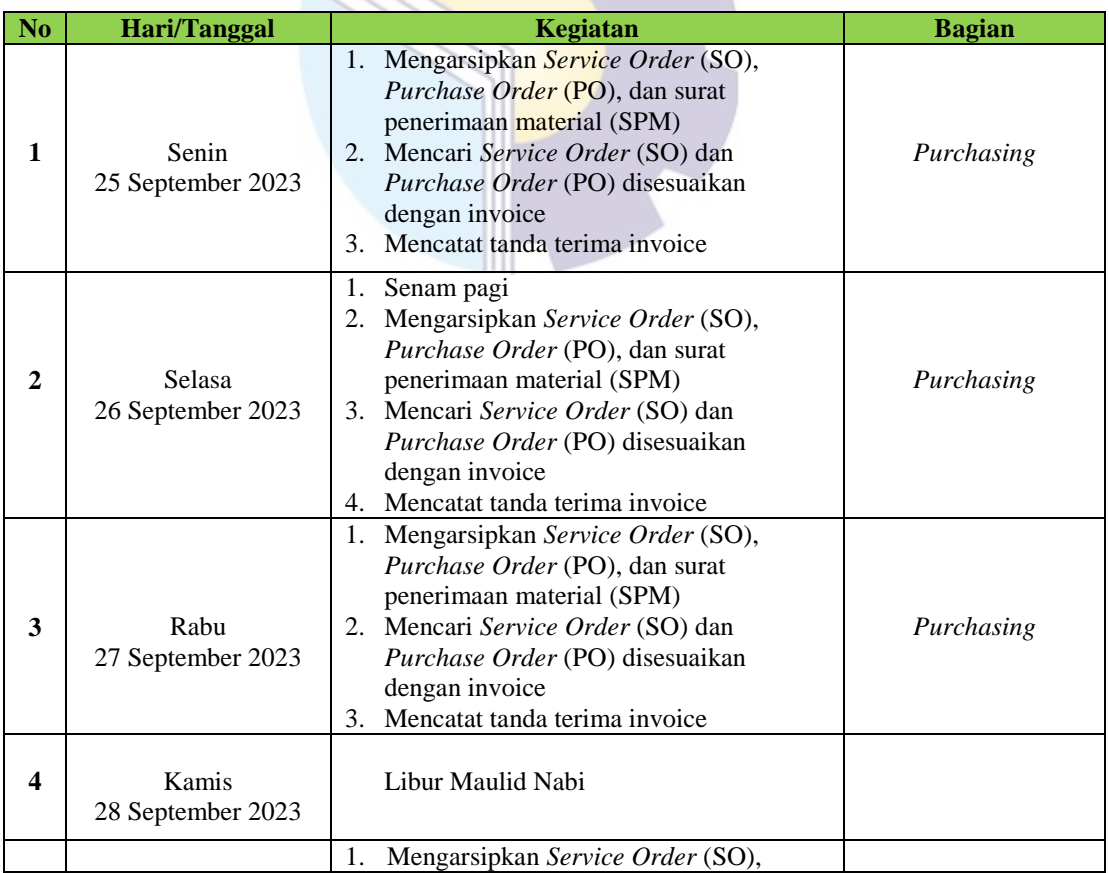

| N <sub>o</sub> | <b>Hari/Tanggal</b>        | Kegiatan                                                                                                    | <b>Bagian</b> |
|----------------|----------------------------|----------------------------------------------------------------------------------------------------|---------------|
|                | Jumat<br>29 September 2023 | <i>Purchase Order</i> (PO), dan surat<br>penerimaan material (SPM)<br>Mencari Service Order (SO) dan<br>2.<br><i>Purchase Order</i> (PO) disesuaikan<br>dengan invoice<br>Mencatat tanda terima invoice | Purchasing    |

*Sumber: Data Olahan 2024*

Berikut rincian laporan pekerjaan pada minggu ke-14 yaitu, hari/tanggal kegiatan dan bagian dapat dilihat pada tabel berikut:

### **Tabel 3.14 Agenda Kegiatan Kerja Praktik Minggu Ke-14 Terhitung Tanggal 02 Oktober-06 Oktober 2023**

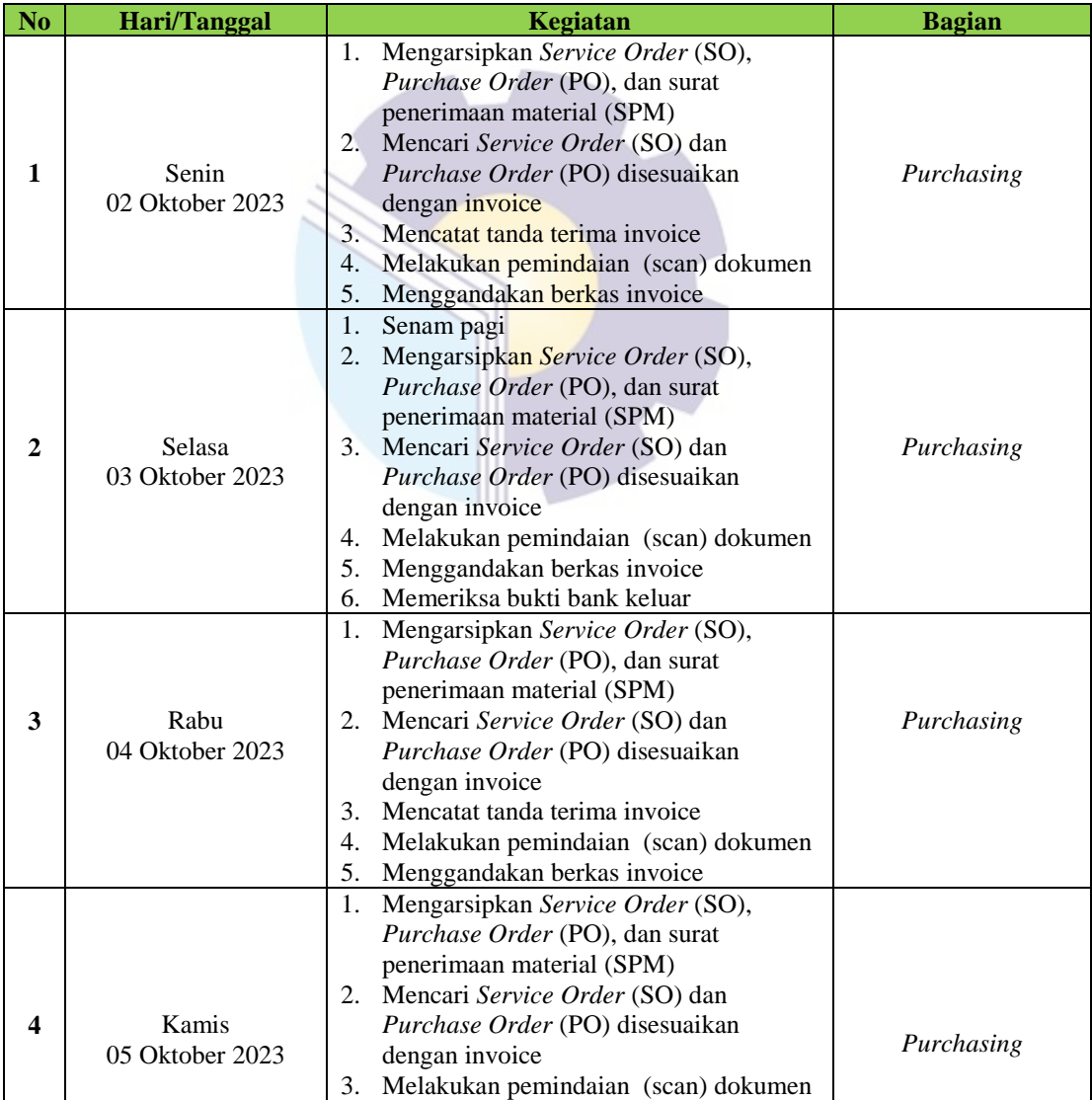
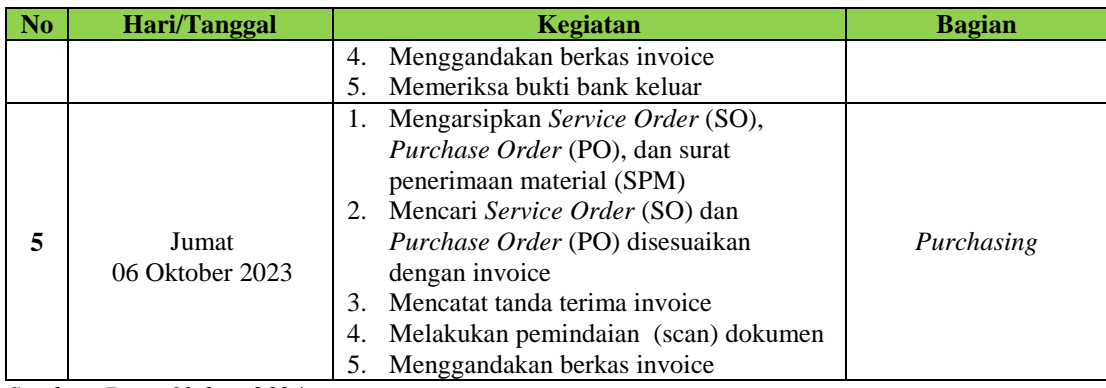

Berikut rincian laporan pekerjaan pada minggu ke-15 yaitu, hari/tanggal kegiatan dan bagian dapat dilihat pada tabel berikut:

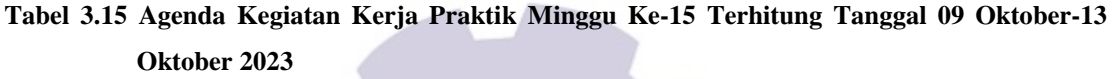

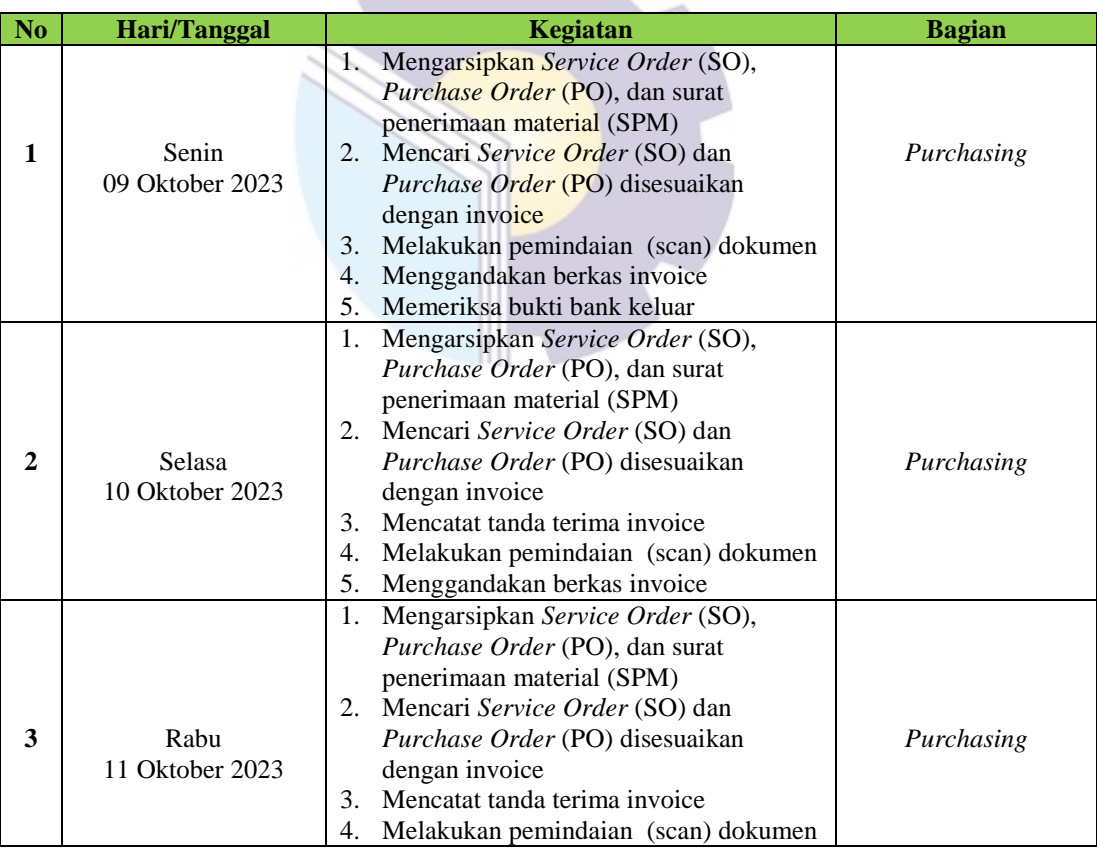

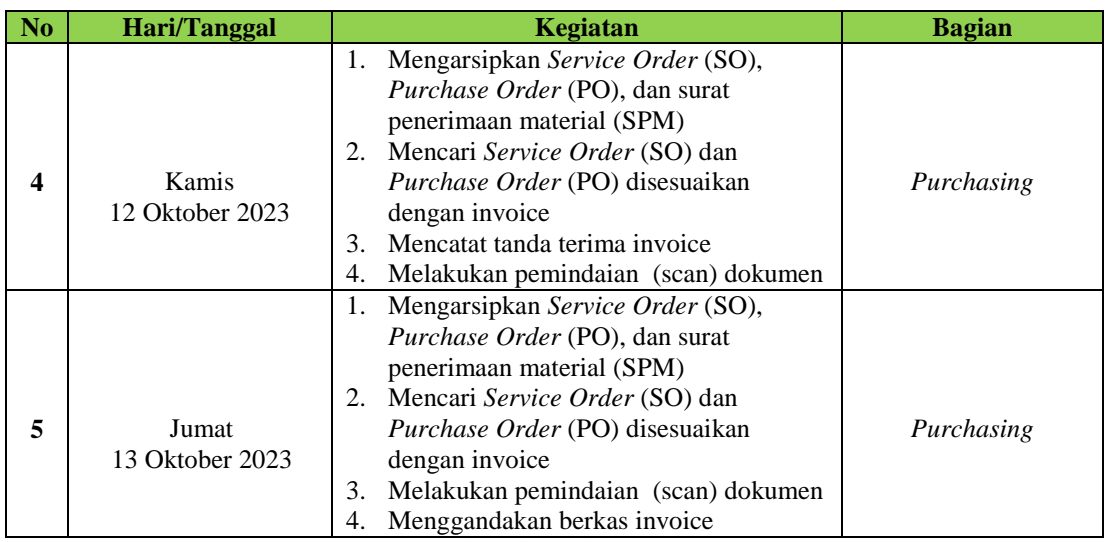

Berikut rincian laporan pekerjaan pada minggu ke-16 yaitu, hari/tanggal kegiatan dan bagian dapat dilihat pada tabel berikut:

**Tabel 3.16 Agenda Kegiatan Kerja Praktik Minggu Ke-16 Terhitung Tanggal 16 Oktober-20 Oktober 2023**

| No             | Hari/Tanggal              | Kegiatan                                                                                                    | <b>Bagian</b> |
|----------------|---------------------------|----------------------------------------------------------------------------------------------------|---------------|
| 1              | Senin<br>16 Oktober 2023  | 1.<br>Mengarsipkan Service Order (SO),<br>Purchase Order (PO), dan surat<br>penerimaan material (SPM)<br>Mencari Service Order (SO) dan<br>2.<br>Purchase Order (PO) disesuaikan<br>dengan invoice<br>Melakukan pemindaian (scan) dokumen<br>3.<br>Menggandakan berkas invoice<br>4.<br>Memeriksa stiker disesuaikan dengan<br>5.                     | Purchasing    |
| $\overline{2}$ | Selasa<br>17 Oktober 2023 | delivery order (DO)<br>Mengarsipkan Service Order (SO),<br>1.<br>Purchase Order (PO), dan surat<br>penerimaan material (SPM)<br>2. Mencari Service Order (SO) dan<br><i>Purchase Order</i> (PO) disesuaikan<br>dengan invoice<br>Memasukkan bukti bank keluar<br>3.<br>Melakukan pemindaian (scan) dokumen<br>4.<br>5.<br>Menggandakan berkas invoice | Purchasing    |
| 3              | Rabu<br>18 Oktober 2023   | Mengarsipkan Service Order (SO),<br>1.<br>Purchase Order (PO), dan surat<br>penerimaan material (SPM)<br>Mencari Service Order (SO) dan<br>2.<br><i>Purchase Order</i> (PO) disesuaikan<br>dengan invoice                                                                                                    | Purchasing    |

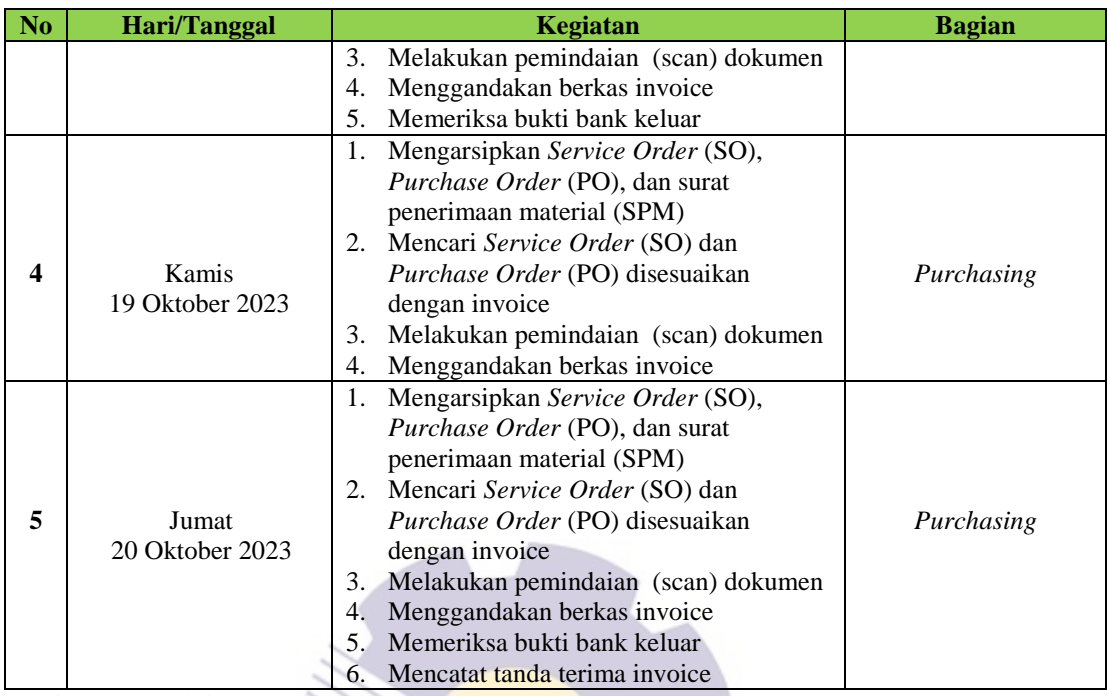

Berikut rincian laporan pekerjaan pada minggu ke-17 yaitu, hari/tanggal kegiatan dan bagian dapat dilihat pada tabel berikut:

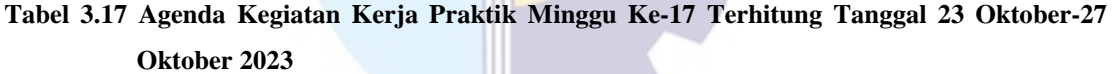

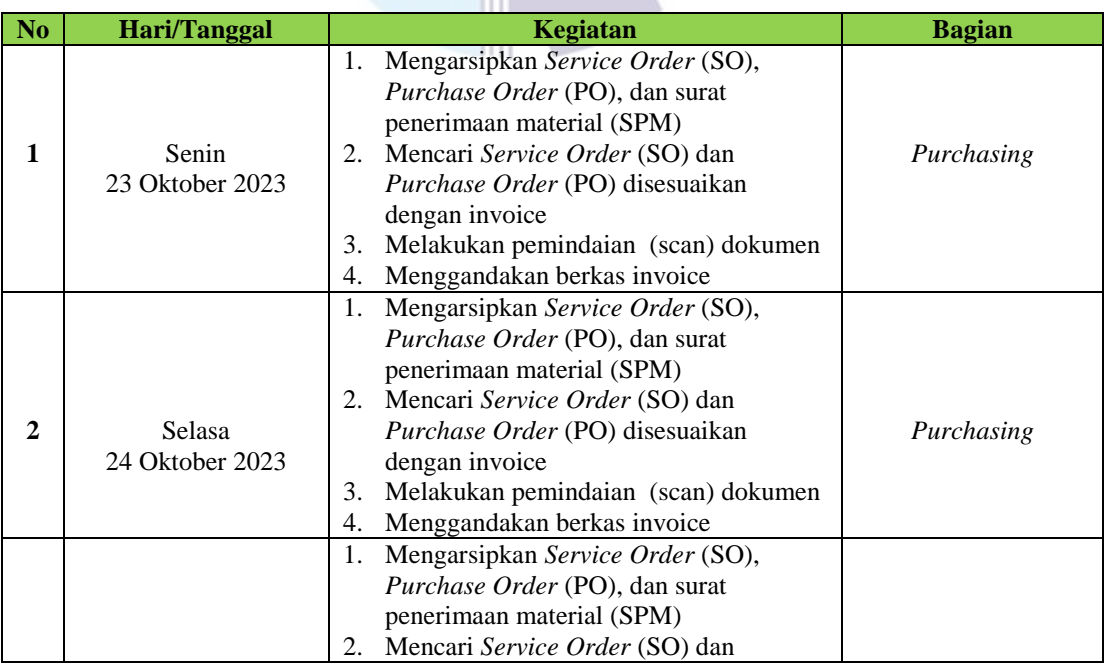

| No | Hari/Tanggal    | Kegiatan                                  | <b>Bagian</b> |
|----|-----------------|-------------------------------------------|---------------|
| 3  | Rabu            | <i>Purchase Order</i> (PO) disesuaikan    | Purchasing    |
|    | 25 Oktober 2023 | dengan invoice                            |               |
|    |                 | Melakukan pemindaian (scan) dokumen<br>3. |               |
|    |                 | Menggandakan berkas invoice<br>4.         |               |
|    |                 | Mengarsipkan Service Order (SO),<br>1.    |               |
|    |                 | Purchase Order (PO), dan surat            |               |
|    |                 | penerimaan material (SPM)                 |               |
|    |                 | 2. Mencari Service Order (SO) dan         |               |
| 4  | Kamis           | <i>Purchase Order</i> (PO) disesuaikan    | Purchasing    |
|    | 26 Oktober 2023 | dengan invoice                            |               |
|    |                 | Melakukan pemindaian (scan) dokumen<br>3. |               |
|    |                 | Menggandakan berkas invoice<br>4.         |               |
|    |                 | Memasukkan bukti bank keluar<br>.5.       |               |
|    |                 | Mengarsipkan Service Order (SO),<br>1.    |               |
|    |                 | <i>Purchase Order</i> (PO), dan surat     |               |
|    |                 | penerimaan material (SPM)                 |               |
|    |                 | 2. Mencari Service Order (SO) dan         |               |
| 5  | Jumat           | Purchase Order (PO) disesuaikan           | Purchasing    |
|    | 27 Oktober 2023 | dengan invoice                            |               |
|    |                 | Melakukan pemindaian (scan) dokumen<br>3. |               |
|    |                 | Menggandakan berkas invoice<br>4.         |               |
|    |                 | 5. Mencatat tanda terima invoice          |               |

*Sumber: Data Olahan 2024*

Berikut rincian laporan pekerjaan pada minggu ke-18 yaitu, hari/tanggal kegiatan dan bagian dapat dilihat pada tabel berikut:

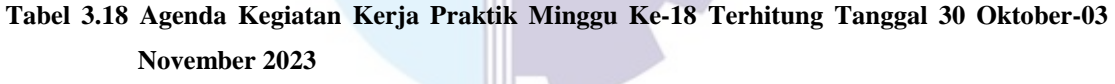

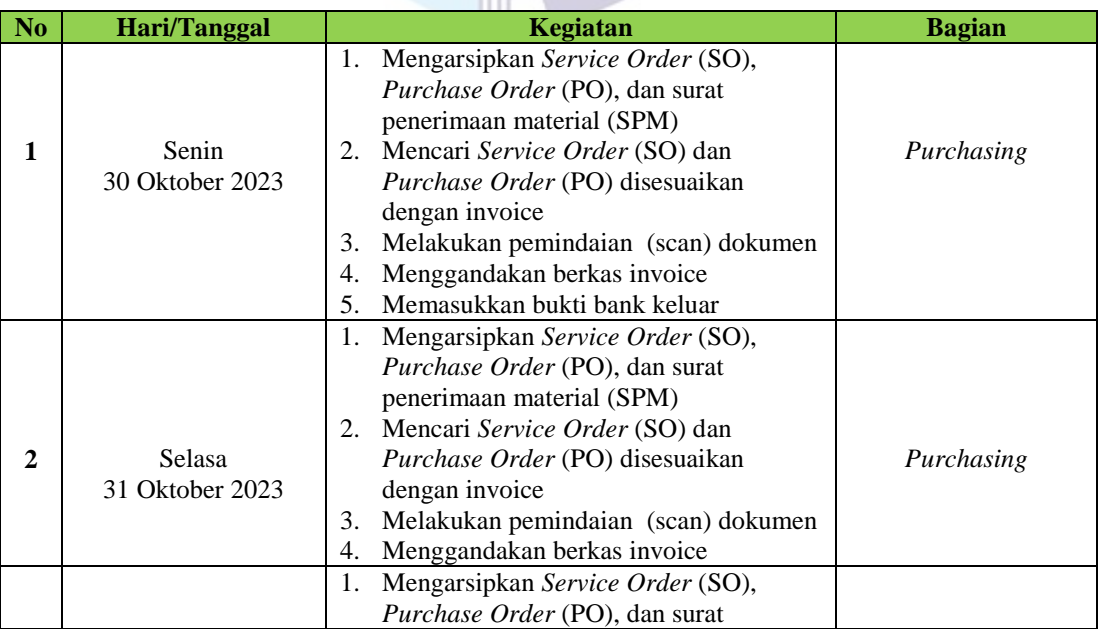

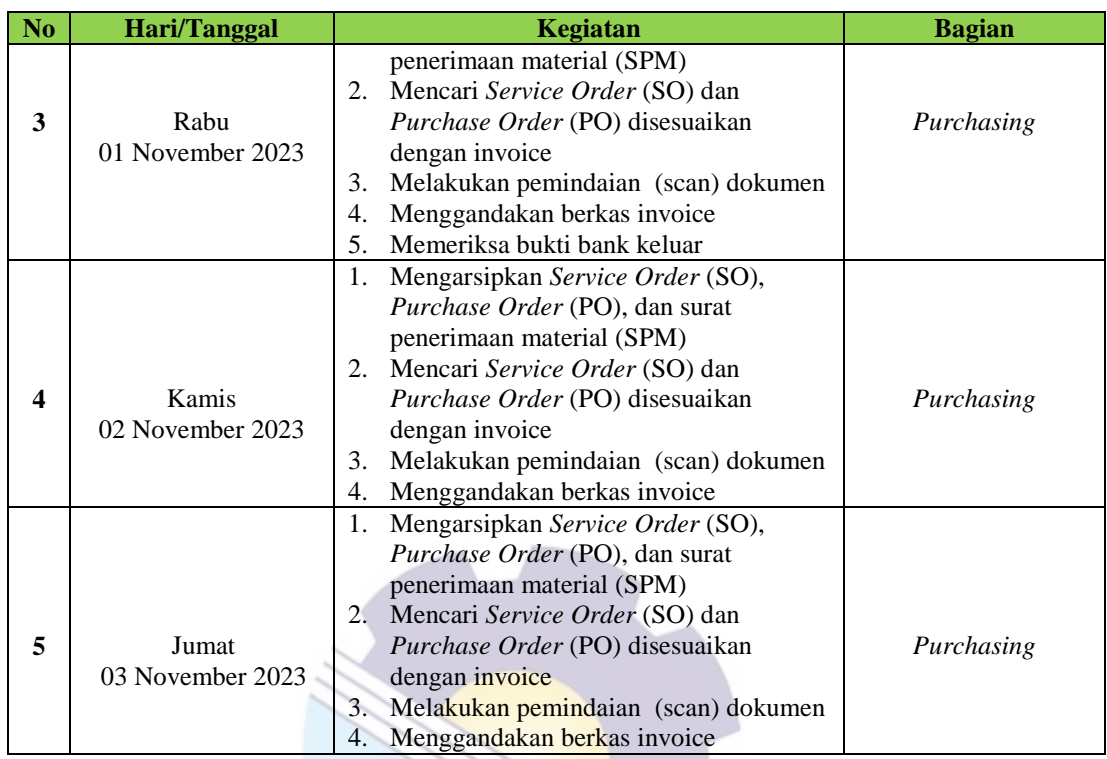

Berikut rincian laporan pekerjaan pada minggu ke-19 yaitu, hari/tanggal kegiatan dan bagian dapat dilihat pada tabel berikut:

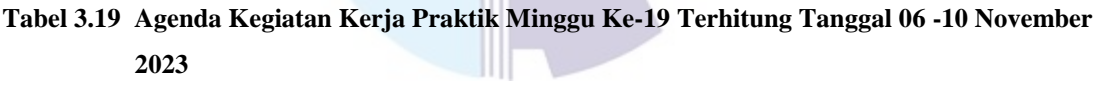

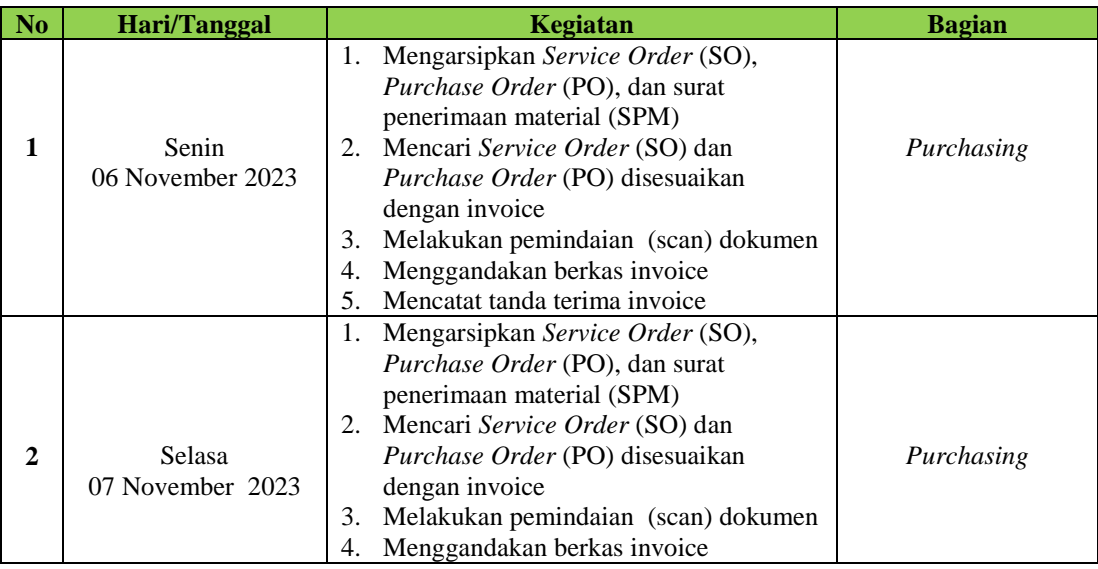

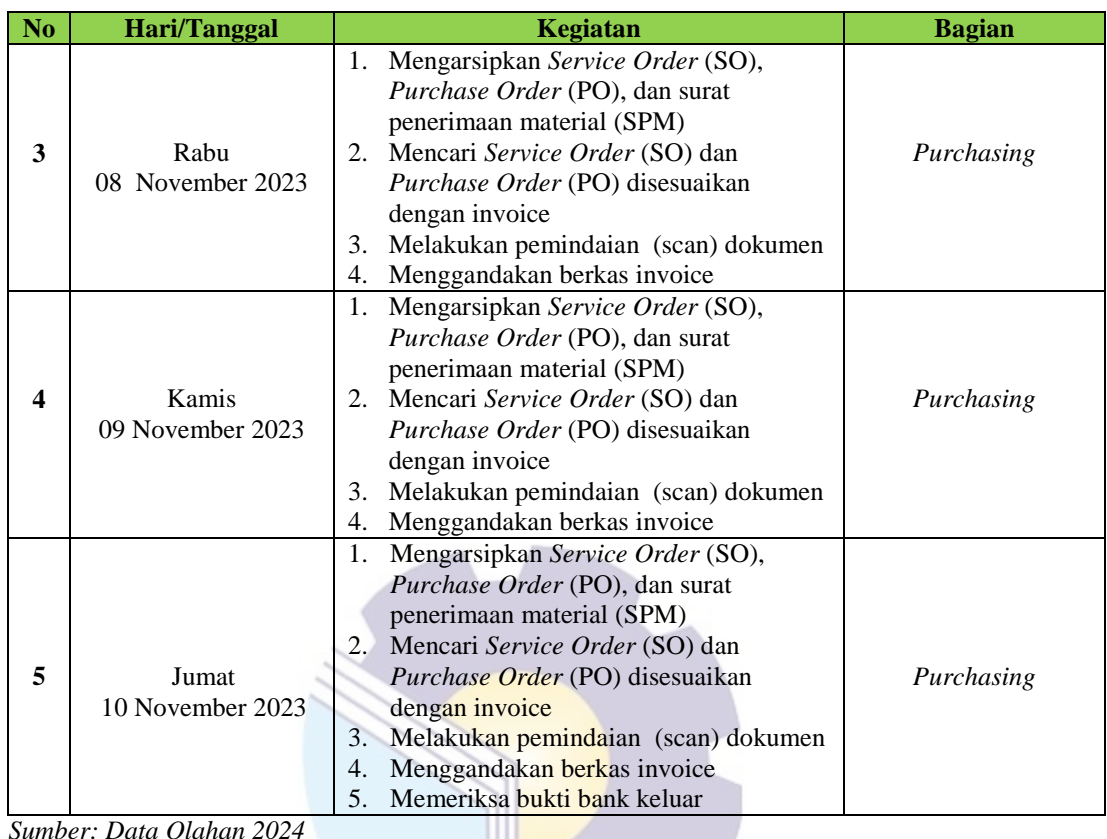

Berikut rincian laporan pekerjaan pada minggu ke-20 yaitu, hari/tanggal kegiatan dan bagian dapat dilihat pada tabel berikut:

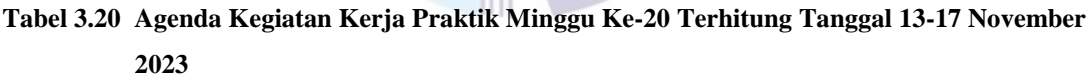

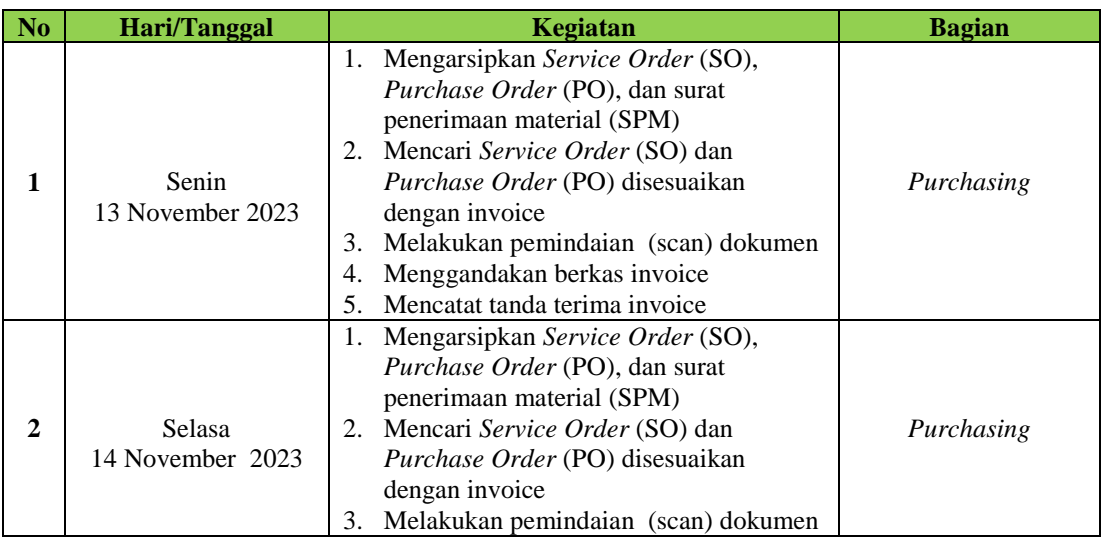

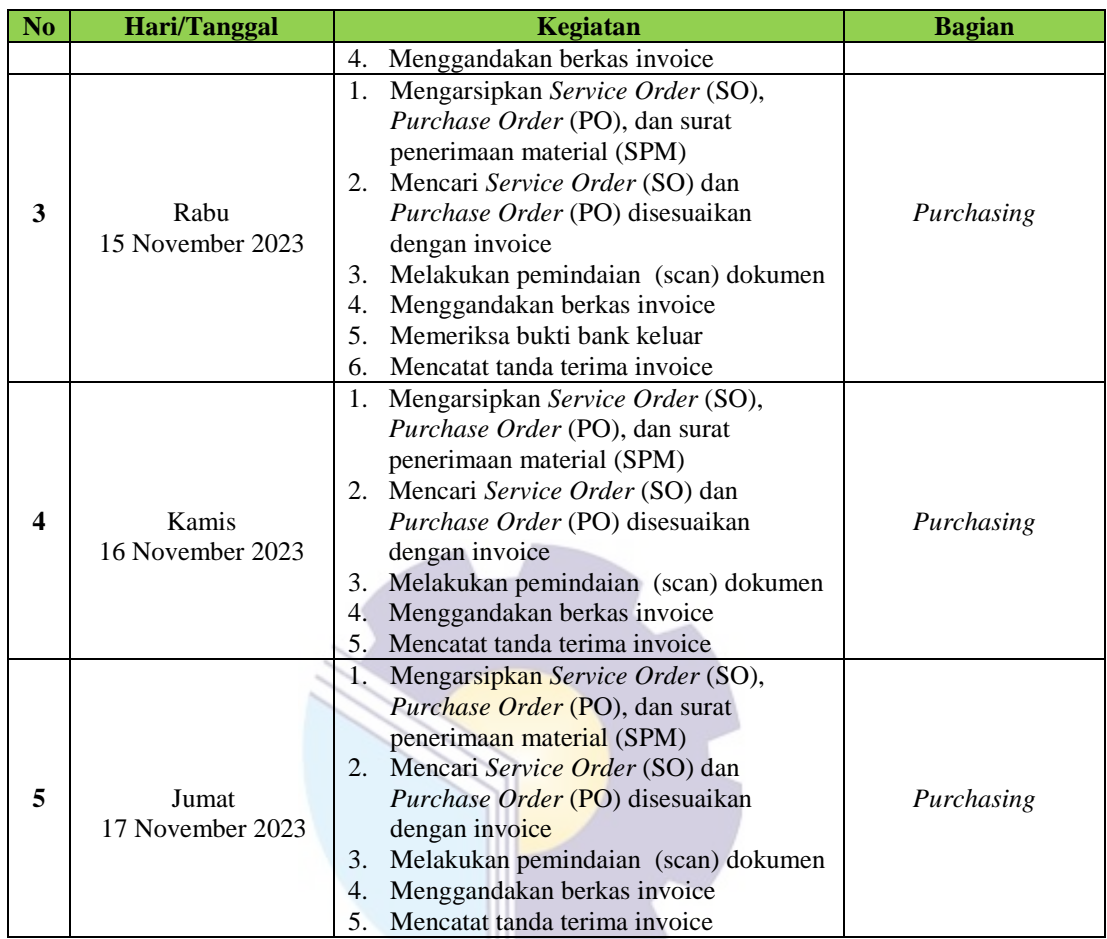

Berikut rincian laporan pekerjaan pada minggu ke-21 yaitu, hari/tanggal kegiatan dan tempat pelaksanaan bagian dapat dilihat pada tabel berikut:

**Tabel 3.21 Agenda Kegiatan Kerja Praktik Minggu Ke-21 Terhitung Tanggal 20– 24 November 2023**

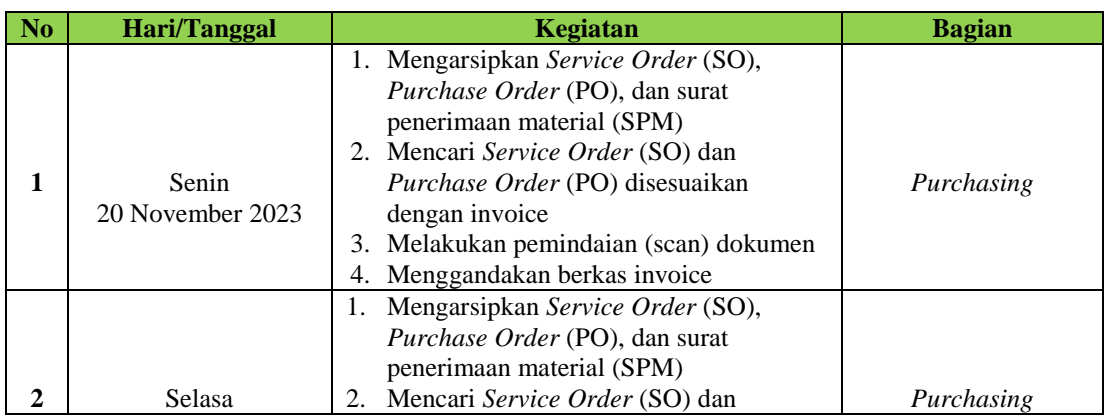

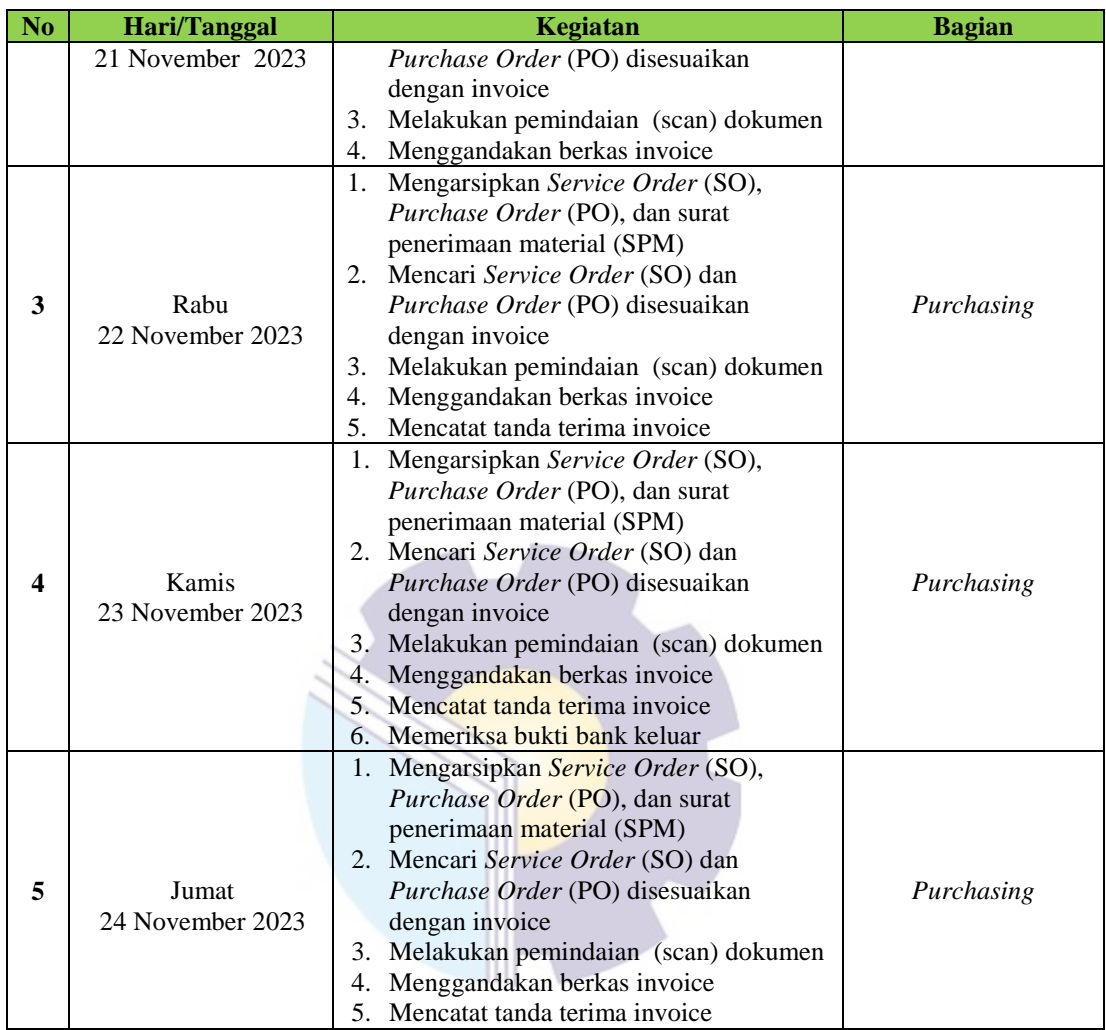

Berikut rincian laporan pekerjaan pada minggu ke-22 yaitu, hari/tanggal kegiatan dan bagian dapat dilihat pada tabel berikut:

**Tabel 3.22 Agenda Kegiatan Kerja Praktik Minggu Ke-22 Terhitung Tanggal 27 November- 01 Desember 2023**

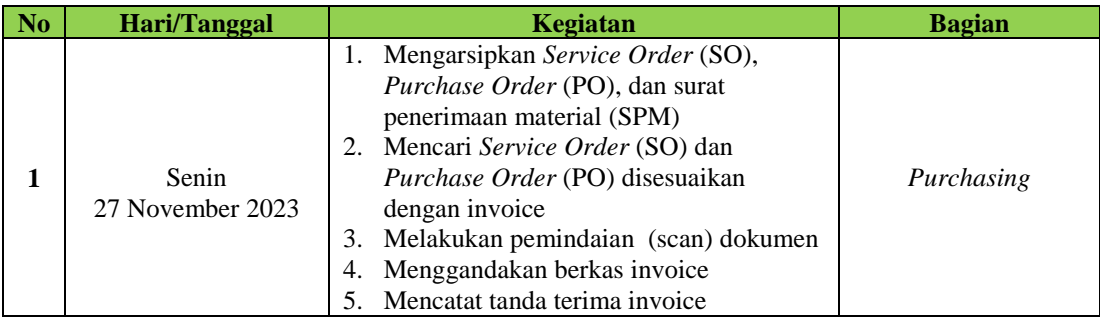

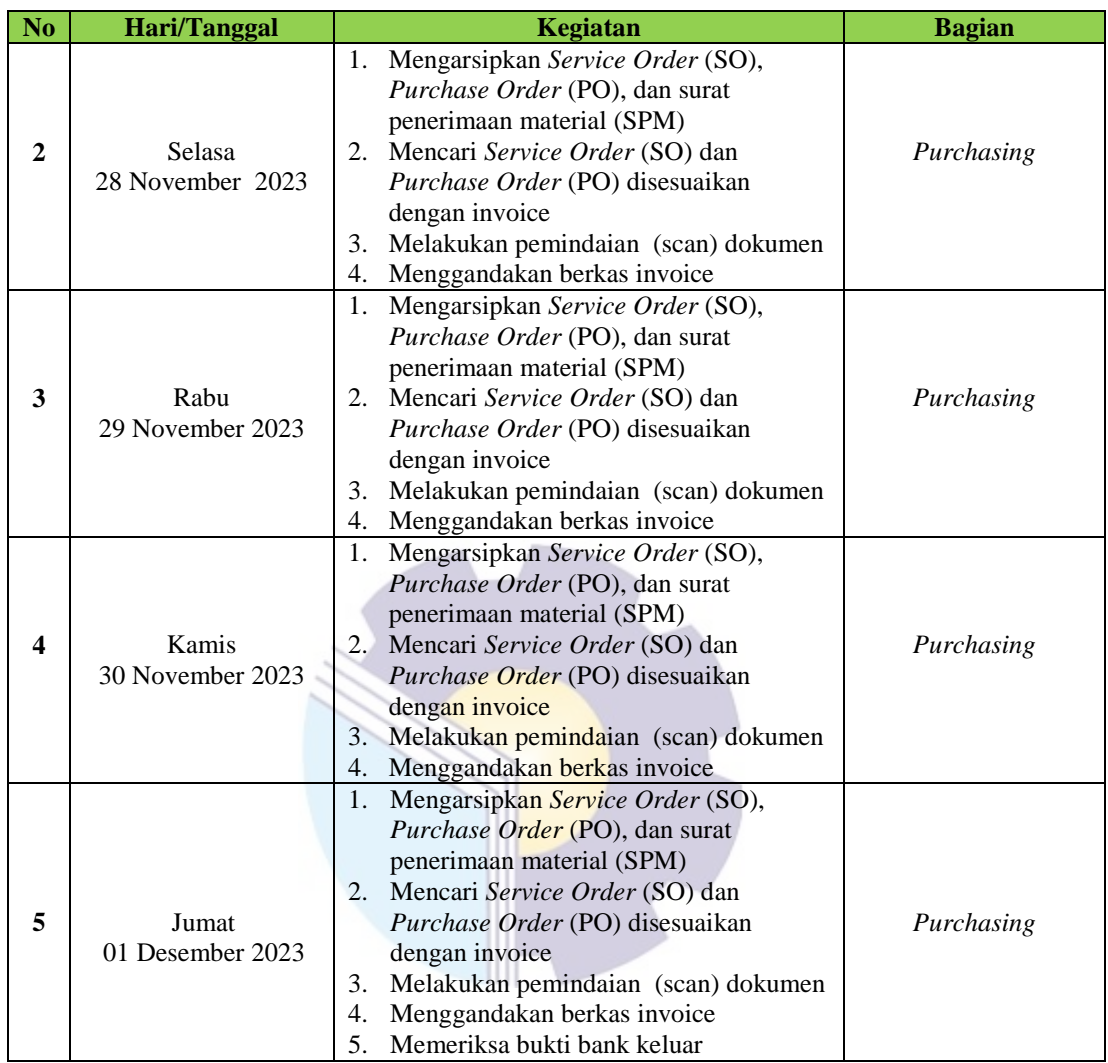

Berikut rincian laporan pekerjaan pada minggu ke-23 yaitu, hari/tanggal kegiatan dan bagian dapat dilihat pada tabel berikut:

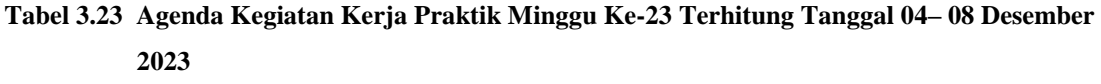

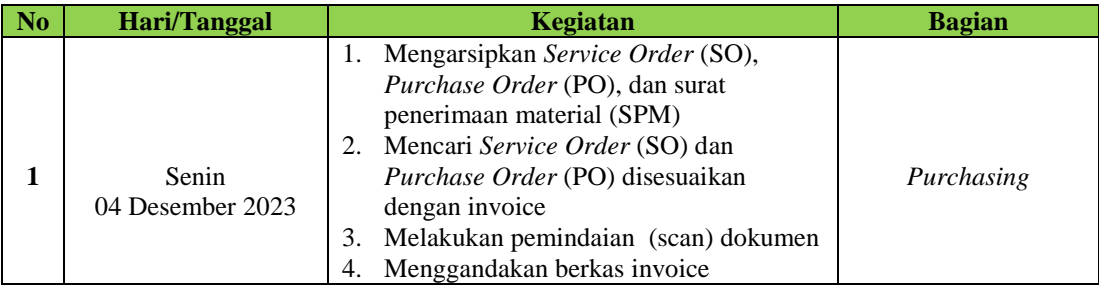

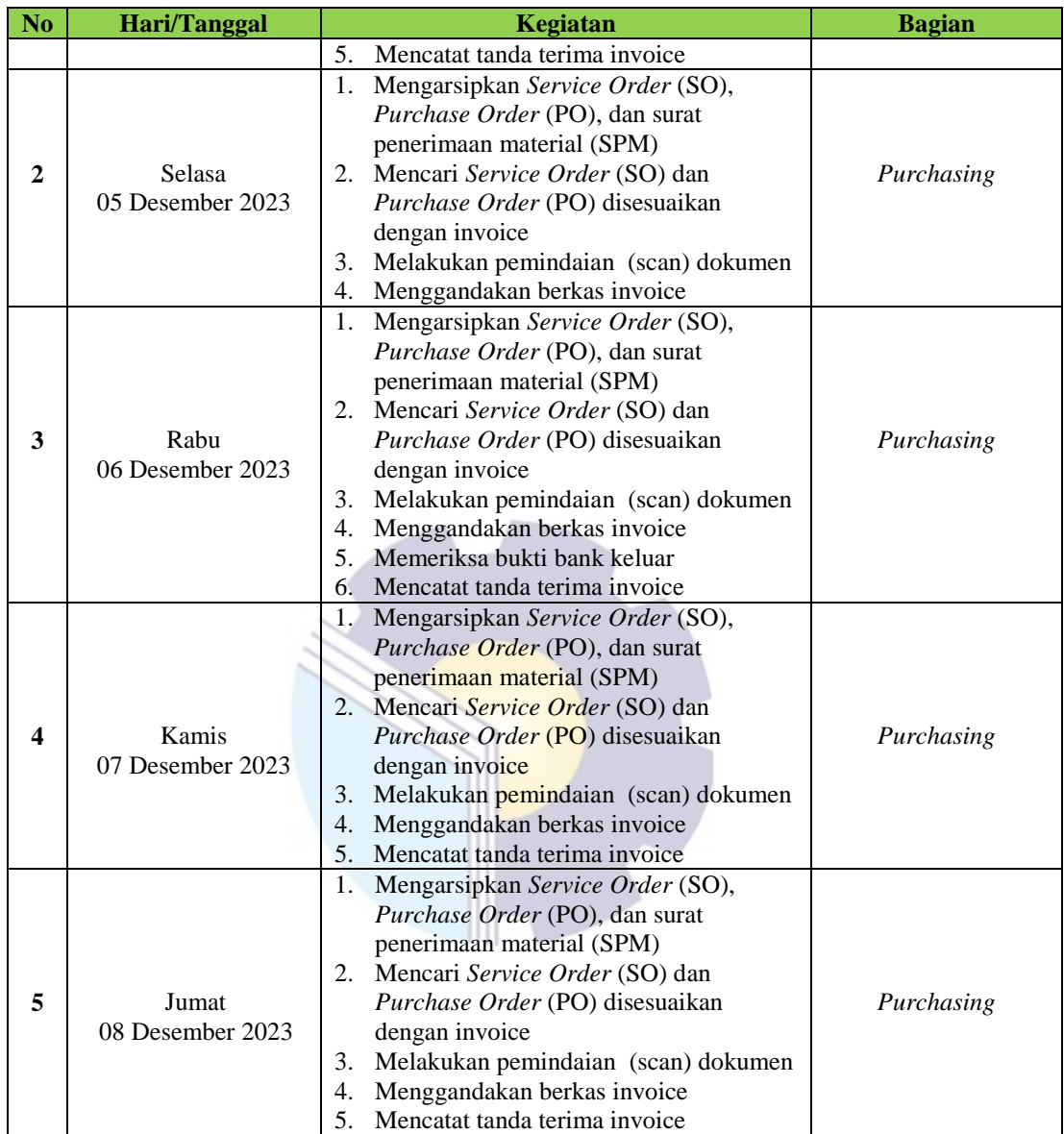

# 3.1.2 Uraian Kegiatan Selama Melaksanakan Kerja Praktik (KP) Pada PT. Besmindo Materi Sewatama

Ada beberapa prosedur kerja praktik yang telah dilaksanakan di kantor PT. Besmindo Materi Sewatama yang dimulai pada tanggal 03 Juli 2023 s/d 08 Desember 2023 pada bagian departemen *purchasing,* berikut rincian prosedur kegiatan selama praktik:

1. Memasukkan Bukti Bank Keluar

Memasukkan bukti bank keluar menggunakan laptop perusahaan. Pihak pembimbing lapangan memberikan bon yang berisi barang yang telah perusahaan pesan melalui para suplier yang kemudian data tersebut kita input di *microsoft excel* yang berisi keterangan serta jumlah dapat dilihat pada gambar sebagai berikut:

| $-1$<br><b>Brand</b><br><b>Window</b>                                                        | <b>Byginingsmall</b><br><b>Jul minutes</b><br><b>Window</b><br><b>Fight</b>                                       | <b>State have been in the fight company and the state</b>                              |                                                                |                                                  |                                                                                |
|----------------------------------------------------------------------------------------------|----------------------------------------------------------------------------------------------------|----------------------------------------------------------------------------------------|----------------------------------------------------------------|--------------------------------------------------|--------------------------------------------------------------------------------|
| 11.44<br><b>June</b><br><b>Call Coast 11</b><br>Finance Inc.<br><b>Lettrical C</b><br>35,730 | <b>The</b><br>×<br><b>Gill Internat Texas</b><br><b>Kinds</b><br><b>Minimization</b><br>$-20.3 - 2.2$             | <b>SERVICE</b><br><b>Minish &amp; Canada</b> is<br>$\sim$<br>×<br>÷<br><b>Thefiner</b> | 34.75<br>Continent Ford<br>Formattung 1 on Take<br><b>Hame</b> | Katt<br>Details Assessed<br><b>Select</b><br>$-$ | <b>Total &amp;</b><br>and interest<br><b>CORNER</b><br><b>SWARF</b><br>$1 - 1$ |
|                                                                                              | $\mathbf{H}$                                                                                                    | 32                                                                                     | ×                                                              |                                                  |                                                                                |
|                                                                                              |                                                                                                    | <b>BUKTI BANK KELUAR</b>                                                               | N . 0                                                          | 性<br>W 9 9 9 9 9                                 | <b>NN</b>                                                                      |
| DISAYAR KEPADA I                                                                             |                                                                                                    | <b>BIS TOL: 15/10/2023</b>                                                             |                                                                | Bátt.<br>Tenggall                                | <b>FF/FO/2023</b>                                                              |
| Porkiraan                                                                                    | <b>HETERANGAN</b>                                                                                                 |                                                                                        | NO. FAICTURE                                                   | <b>TOL FAILTUR</b>                               | <b>JUMLAH</b>                                                                  |
| Varg.                                                                                        | BBM Pertaine BM 1152 EV 29.890 Ltr 14/10/2023                                                                     |                                                                                        |                                                                |                                                  | 296,900                                                                        |
| TEMPER.                                                                                      | GG Kayu Bulat 1 KD di Regy tot 13/10/2023                                                                         |                                                                                        |                                                                |                                                  | 200,000                                                                        |
| <b>Yart</b>                                                                                  | B. M/li 6x50 + R plat 40 pcs di Aden Sumber Baut tgl 14/10/2023<br>Pena Signo 12 pcs di Cipta Jaya tgl 14/10/2023 |                                                                                        |                                                                |                                                  | 23,202                                                                         |
| Yard.                                                                                        |                                                                                                    |                                                                                        |                                                                |                                                  | 198,000                                                                        |
| Vant                                                                                         | Kran Dispenser Miyako Aea Kran Dispenser Uchida A ex di-<br>Maspion Surabeys to 14/10/2023                        |                                                                                        |                                                                |                                                  | 134,000                                                                        |
| Yakiti.                                                                                      | Kawer Lice 2 rol di Wull Cat to 12/10/2023                                                                        |                                                                                        |                                                                |                                                  | 30,000                                                                         |
| <b>Tarri</b>                                                                                 | Karbon Brush 2 set di Yong Yong Teknik tgl 12/10/2023.                                                            |                                                                                        |                                                                |                                                  | 20,000                                                                         |
| <b>BIAFA D.T.A.</b>                                                                          | Kayu Balok thi 6 nm 4 as ili Karya Menditi tal 11/10/2023.                                                        |                                                                                        |                                                                |                                                  | \$50,000                                                                       |
| 20429-03                                                                                     | Bostac All Javano, Law & Regala Milena Int, ESCONSTRE                                                             |                                                                                        |                                                                |                                                  | Ave. PAWA                                                                      |
|                                                                                              |                                                                                                    |                                                                                        |                                                                |                                                  | 42.4                                                                           |
|                                                                                              | <b><i><u>Periodic Auto</u></i></b>                                                                                |                                                                                        |                                                                |                                                  | <b>SEAL</b>                                                                    |
|                                                                                              |                                                                                                    |                                                                                        |                                                                |                                                  |                                                                                |
|                                                                                              |                                                                                                    | Icmovo                                                                                 |                                                                |                                                  |                                                                                |

**Gambar 3.1 Memasukkan Bukti Bank Keluar** *Sumber: PT. Besmindo Materi Sewatama*

2. Melakukan Pemindaian (*Scan*) Dokumen

*Service Order* (SO) dan *Purchase Order* (PO) yang telah selesai diprint kemudian ditandatangani oleh pihak yang bersangkutan seperti *purchasing, accounting* dan *general manager.* Setelah semuanya selesai ditandatangani selanjutkan dokumen/berkas tersebut di scan dan dibuat nama agar mudah dalam pencarian. Untuk pengoperasian mesin scan dapat dilakukan dengan meletakkan dokumen diatas kaca mesin scan tersebut lalu menutup mesin tersebut dan tunggu sebentar maka hasilnya akan keluar. Dapat dilihat pada gambar sebagai berikut:

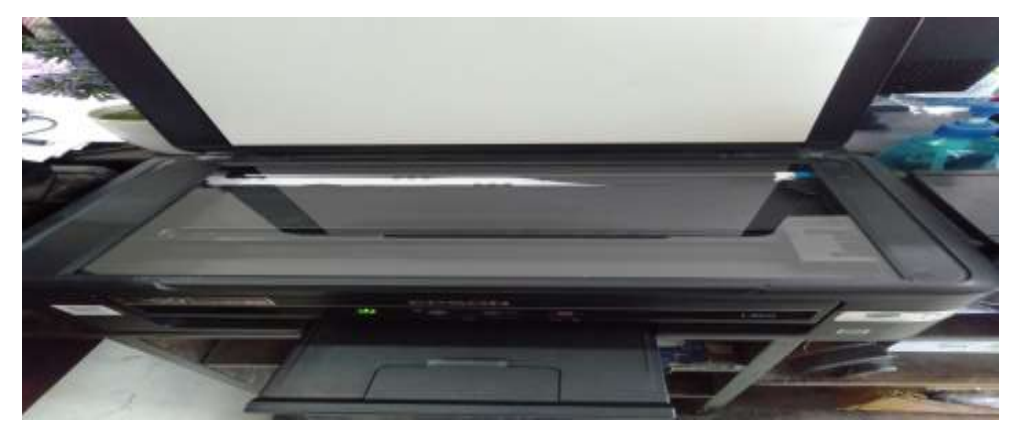

**Gambar 3.2 Melakukan Pemindaian (***Scan***) Dokumen** *Sumber: PT. Besmindo Materi Sewatama*

3. Mengarsipkan Dokumen-dokumen yaitu *Service Order* (SO), *Purchase Order* (PO), Surat Penerimaan Material (SPM).

Mengarsipkan dokumen sangatlah penting bagi kelancaran sebuah perusahaan terlebih lagi pada bagian departemen *purchasing*. Seperti Mengarsipkan *Service Order* (SO) disesuaikan dengan nomor urutan , *Purchase Order* (PO) disesuaikan dengan nomor urutan, Surat Penerimaan Material (SPM) disesuaikan dengan vendor. Dari masing-masing itu nantinya akan diarsipkan menggunakan map folder yang telah diberi label. Dapat dilihat pada gambar sebagai berikut:

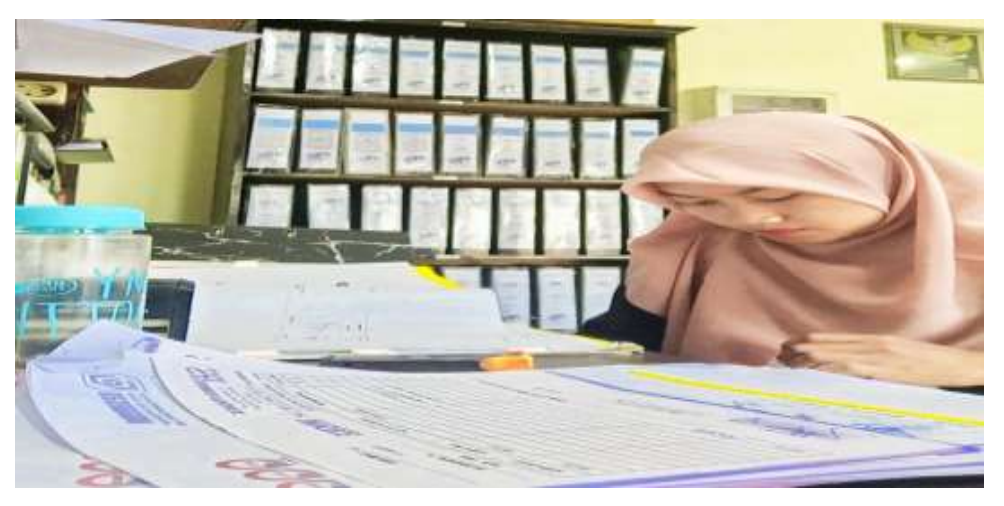

**Gambar 3.3 Mengarsipkan Dokumen** *Sumber: PT. Besmindo Materi Sewatama*

### 4. Mencari *Purchase Order* (PO) disesuaikan dengan invoice

Nantinya kita diberi invoice dari suplier sebagai tanda penagihan mereka kepada pihak perusahaan atas barang yang telah kita order dari mereka. invoice tersebut terdiri dari surat jalan/*Delivery Order* (DO), Faktur pajak, dan juga copian *Purchase Order* (PO). Disini kita melengkapinya dengan mencari *Purchase Order* (PO) asli yang telah kita arsip yang kemudian akan kita gabungkan sesuai dengan ketentuan yang berlaku. Dapat dilihat pada gambar sebagai berikut:

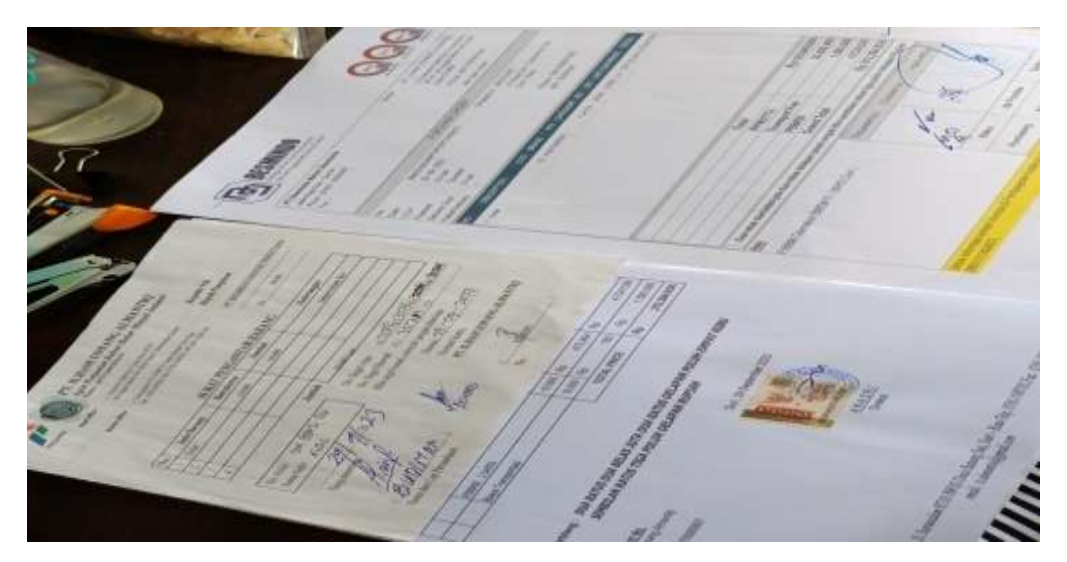

**Gambar 3.4 Dokumen Purchase Order (PO) dan Invoice** *Sumber: PT. Besmindo Materi Sewatama*

### 5. Menggandakan Berkas Invoice

Setelah semua berkas dilengkapi selanjutnya yaitu menggandakan berkas invoice dengan cara meletakkan bagian kertas pada kaca tempat *fotocopy* dengan bagian ujung kertas menempel ke garis yang sudah diberi tanda tersebut, lalu tekan tombol gambar penggandaan dokumen yang kemudian hasil copyan akan keluar dengan sendirinya. Dapat dilihat pada gambar sebagai berikut:

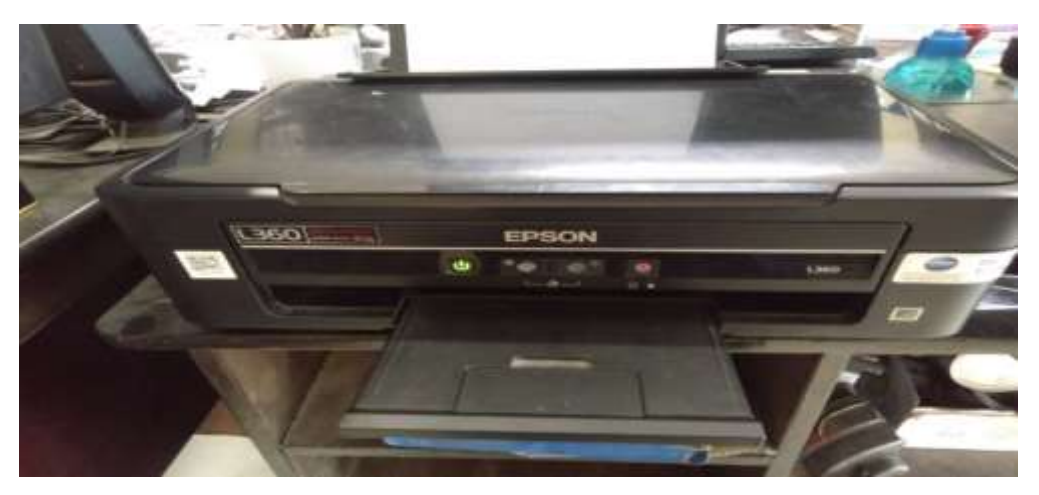

**Gambar 3.5 Menggandakan Berkas Invoice** *Sumber: PT. Besmindo Materi Sewatama*

6. Mencatat Tanda Terima Invoice

Invoice yang telah dilengkapi tadi selanjutkan dicatat kedalam buku khusus yang berisi nama suplier, kode PO invoice, nomor invoice serta jumlah nominal. Invoice tersebut kemudian ditandatangani oleh staf yang menerima invoice tersebut biasanya pihak *accounting.* Dapat dilihat pada gambar sebagai berikut:

| <b>W. Bally Middle</b><br><b>REMOVAL</b><br>40 Bridget<br><b>The New Hard Ser</b><br><b>SC No dealers</b><br><b>STATISTICS</b><br>Billion P-Sumukee Electricity<br>Editori Peterson-Lat. Clear, Sockett.<br>Marine Processor and China Sicker.<br>Personalist Live System<br><b>Britannich</b><br>American American Crement<br>Inistruction Construction<br>Tria atmosph Anglerbach-<br>$ATL$ cared to<br>which has a shift.<br>E Laccaria H Fischer<br>28049<br><b>JUTCHER</b><br>Initio Alta Lucitaria Techni-<br><b>Cologni Chargades</b><br>A Historic Anchor of<br>Actures<br><b>CANADIAN</b><br>CHANN<br>Deharry<br><b>L.S. &amp; Mic Arterior River</b><br><b><i>PACHARE</i></b><br><b>SAVALAYLAN</b><br>$A_{\text{max}} = 0.04 -$<br>CHANGE<br>LAAGHULL<br>Advertis<br><b>LikVillenmen</b><br><b>Automotive</b><br>$-x + 1$<br><b>ALAMANYMA</b><br><b>TOMMA</b><br><b>Philippine</b><br><b>LL FREVILLE</b><br>$C^{p,q}$<br>Actions<br>Accordio<br>Accrimation<br>Palgindo proterio<br><i><b>Illiana</b></i> Tencing<br><b>Illucion</b> Turning | <b><i>SUN 9, 840</i></b><br><b>If you want</b><br><b>May</b><br><b>STATE WANTER</b><br>2012/01/23 09:45<br><b>NORTHERN</b><br>War.<br><b>NICH ARAS</b><br><b>M. Magdens</b><br>70 W R W.V.<br>TL 79 10 TL<br>,,,,<br>A harm creations<br>It rate and<br><b>St. House, No.</b><br><b>A THE AUTO KIRRIS</b><br><b>MAG</b><br><b>Times</b><br>2010/03/04 AM<br>2-722-4<br><b>SUN THE MANTER</b><br><b>Turned</b><br>$8 - 8 = 0.42$<br>A. S. and the If several in-<br><b>Side of</b><br>CLYM MUSIC<br>Avia house, of Messered Chevrolet Europe<br>27.10 JULIAN<br><b>R.A. De Long / Wind By</b><br>war<br>TO BE THE REAL PROPERTY BENYON BY ALL<br><b><i>RAIDEY STERE</i></b><br>27.14 DL Scope<br><b>MAG</b><br>to endowed thousand Paramer Con-<br>and it is not a hold by<br>of Necker<br>are three with<br>Wallenberg & Milanes & Parmas & 1979<br>25.000 (0.00)<br>Alan Henda, Taxhi,<br>$\frac{1}{2}\left[\frac{1}{2},\frac{1}{2}\right],\frac{1}{2}\left[\frac{1}{2},\frac{1}{2},\frac{1}{2}\right],\frac{1}{2}\left[\frac{1}{2},\frac{1}{2}\right],\frac{1}{2}\left[\frac{1}{2},\frac{1}{2}\right],\frac{1}{2}\left[\frac{1}{2},\frac{1}{2}\right],\frac{1}{2}\left[\frac{1}{2},\frac{1}{2}\right],\frac{1}{2}\left[\frac{1}{2},\frac{1}{2}\right],\frac{1}{2}\left[\frac{1}{2},\frac{1}{2}\right],\frac{1}{2}\left[\frac{1}{2},\frac{1}{2$<br><b>S-MAYASAS</b><br>South America, Marketter<br>34.49 to 73.48.<br><b>Lease</b><br><b>SC Army Rays</b><br>No. School and compute<br><b>STARKS</b><br><b>M. RAC CEES</b><br><b>Same</b><br><b>GREEZE</b><br>$0.60$ / $A$ - 11 - May 1 179 / 199<br><b>BEEN VICEY</b><br>ORL/ATT SINK /OS /AT<br>29/12/2<br><b>B CARD DAG</b><br>二次的中国<br><b>DAY SEAR</b><br>$D - 100 - 000$<br><b>ALCOHOL</b><br><b>CACA Built</b><br>$2.600 - 000$<br>690 1 Any 6411 / 945<br>$AB + BC$<br>$-130 - 000$<br><b>JONE LIGHT</b><br><b>CO SUR HAT IS</b><br>6 991 090<br><b>Liga</b><br>ww-service/a /a /ugu<br>$3 - 108 - 1$<br>DAIL-DES.<br>$A + 404$ / $B + 13$ / $D - 33$<br><b>UNITAS</b><br>So - Schlas Totals<br>$P_{124} = 101/[N_{01}N_{01}]/25 - 35$<br>particular<br>$2.904 - 2.90$<br>$R_{211} = 164$ / $R_{411} = 123$<br>这件价值额<br>$\frac{1}{2}$<br>$P_{\text{max}} = \text{Var} / \text{G}$ rest $\left( \frac{1}{2} - 2\% \right)$<br><b>DIRECTE</b><br>23 2 6% Stone<br>$A - 24$ divide var - see<br>28-19 0. 41 5.<br><b>DISTURBAN</b><br>$F_{24} = 100 (6.0010) - 01$<br><b>JOHN CHI</b><br>$6 - 915 - 658$<br>Acre- 20/east 12-22<br>当四局当得<br><b>G. San Qos</b><br><b>MMM4 寸</b><br>$BO$ and $M$<br>$1227$ 144-2-2<br><b>LLCH</b><br>AA4AB<br>97870<br>$A - 9 = 6.660$<br><b>DOM:76</b><br>$D = 643, 8 - 4$<br>$256 - 356 - 464$<br>13.32<br>$150 f$ (ii) $1 * f$ (s)<br><b>GENERAL</b><br>$D/S \cdot 216 \cdot 462$<br>122 / 111 / 15 / 12<br>99181 |
|----------------------------------------------------------------------------------------------------|----------------------------------------------------------------------------------------------------|
|----------------------------------------------------------------------------------------------------|----------------------------------------------------------------------------------------------------|

**Gambar 3.6 Pencatatan Tanda Terima Invoice** *Sumber: PT. Besmindo Materi Sewatama*

## **3.2 Target yang Diharapkan Selama Kerja Praktik (KP) Pada PT. Besmindo Materi Sewatama**

Target yang diharapkan saat melakukan kerja praktik di Dept. *Purchasing* pada PT. Besmindo Materi Sewatama adalah sebagai berikut:

1. Memasukkan Bukti Bank Keluar

Target yang diharapkan dalam memasukkan bukti bank keluar adalah untuk menunjukkan hasil pengeluaran yang dilakukan perusahaan. Bukti bank keluar itu kemudian disimpan untuk dapat digunakan dalam mempermudah evaluasi ketika terjadi kekeliruan input.

- 2. Melakukan Pemindaian (*Scan*) Dokumen Target yang diharapkan dalam mengoperasikan mesin scan adalah untuk menyalin berkas penting yang eksistensinya terancam oleh hal-hal yang menyerang kondisi fisik berkas tersebut.
- 3. Mengarsipkan *Service Order* (SO), *Purchase Order* (PO), Surat Penerimaan Material (SPM).

Target yang diharapkan dalam mengarsipkan *Service Order* (SO), *Purchase Order* (PO), Surat Penerimaan Material (SPM) adalah untuk mengelola dokumen dengan sistem pengarsipan menjadi sarana pencegahan kehilangan dan juga memungkinkan pengambilan kembali dokumen dengan cepat.

- 4. Mencari *Purchase Order* (PO) disesuaikan dengan invoice Tujuan dalam pencarian *Purchase Order* (PO) ini yaitu untuk menyatukan invoice yang telah kita terima dari suplier yang kemudian disusun sesuai dengan ketentuan berlaku agar nantinya invoice yang telah dilengkapi tersebut akan kita arsip disatu folder agar terlihat rapi.
- 5. Menggandakan Berkas Invoice

Target yang diharapkan dalam mengoperasikan mesin *fotocopy* adalah supaya dokumen yang telah tercetak dapat kita salin atau kita gandakan tujuannya yaitu agar kita mempunyai cadangan berkas jika berkas aslinya hilang.

### 6. Mencatat Tanda Terima Invoice

Target yang diharapkan dalam mencatat tanda terima invoice yaitu agar invoice yang telah kita terima terekap secara menyeluruh untuk menghindari perselisihan harga karena pencatatan ini nantinya akan dicek ulang oleh accounting untuk memastikan kesesuaian harga invoice dengan yang dicatat.

## **3.3 Perangkat Keras/Lunak yang Digunakan Selama Kerja Praktik (KP) Pada PT. Besmindo Materi Sewatama**

Menunjang kelancaran tugas dan pekerjaan-pekerjaan yang diberikan, ada beberapa hal yang harus diperhatikan dan dipersiapkan agar hasil pekerjaan sesuai dengan yang diharapkan seperti mengetahui cara penggunaan peralatan-peralatan kantor dan perangkat-perangkat yang akan digunakan. Adapun perangkat keras dan perangkat lunak yang digunakan selama melaksanakan kegiatan kerja praktik (KP) di PT. Besmindo Materi Sewatama sebagai berikut:

3.3.1 Perangkat Keras

Perangkat yang digunakan selama melaksanakan kerja praktik di PT. Besmindo Materi Sewatama adalah sebagai berikut :

1. Komputer

Komputer merupakan perangkat elektronik yang menerima, menyimpan dan memproses data menjadi informasi didalamnya terdapat berbagai *software*  dan tempat untuk menyimpan file-file penting bertujuan menunjang kegiatan yang ada dikantor. Umumnya digunakan untuk memasukkan data dan mengetik data-data yang dibutuhkan oleh perusahaan. Adapun perangkat keras komputer dapat dilihat pada gambar dibawah ini:

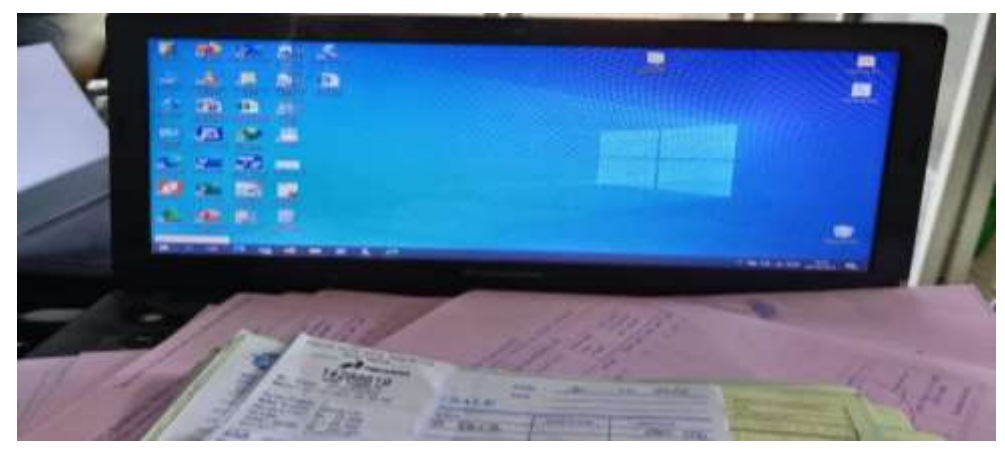

**Gambar 3.7 Komputer** *Sumber: PT. Besmindo Materi Sewatama*

3.3.2 Perangkat Lunak

Perangkat lunak yang digunakan selama melaksanakan kerja praktik pada PT. Besmindo Materi Sewatama adalah sebagai berikut:

1. *Microsoft Excel*

*Microsoft excel* merupakan perangkat lunak yang digunakan untuk mengolah data secara otomatis meliputi perhitungan dasar, penggunaan fungsi-fungsi, pembuatan grafik dan manajemen data. Perangkat lunak ini sangat membantu untuk menyelesaikan permasalahan administratif mulai yang paling sederhana sampai yang lebih komplek. Pada pekerjaan ini menggunakan *microsoft excel* untuk memudahkan dalam memasukkan bukti bank keluar. Adapun perangkat lunak *microsoft excel* dapat dilihat pada gambar dibawah ini:

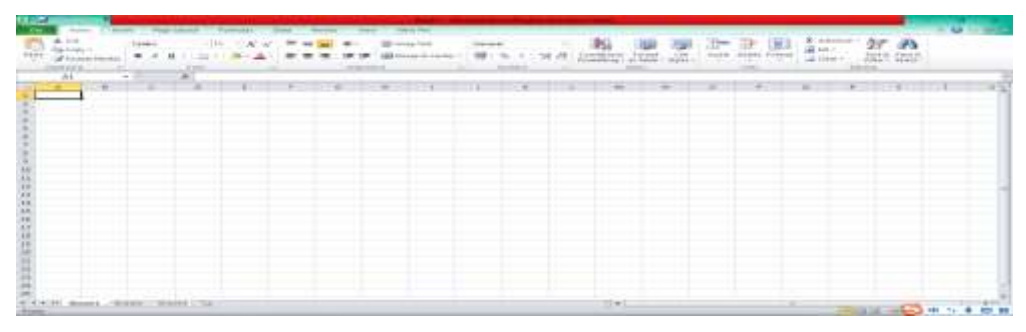

**Gambar 3.8 Microsoft Excel** *Sumber: PT. Besmindo Materi Sewatama*

- **3.4 Peralatan Dan Perlengkapan Kantor yang Digunakan Selama Kerja Praktik (KP) Pada PT. Besmindo Materi Sewatama**
- 3.4.1 Peralatan kantor

Peralatan yang sering digunakan selama kerja praktik di PT. Besmindo Materi Sewatama adalah:

1. Mesin Cetak (*Printer*)

Mesin cetak (*Printer*) merupakan salah satu alat elektronik yang digunakan untuk mencetak dokumen atau file-file. Dengan adanya mesin cetak bisa mempermudah dalam mencetak dokumen perusahaan. Adapun peralatan kantor mesin cetak dapat dilihat pada gambar dibawah ini:

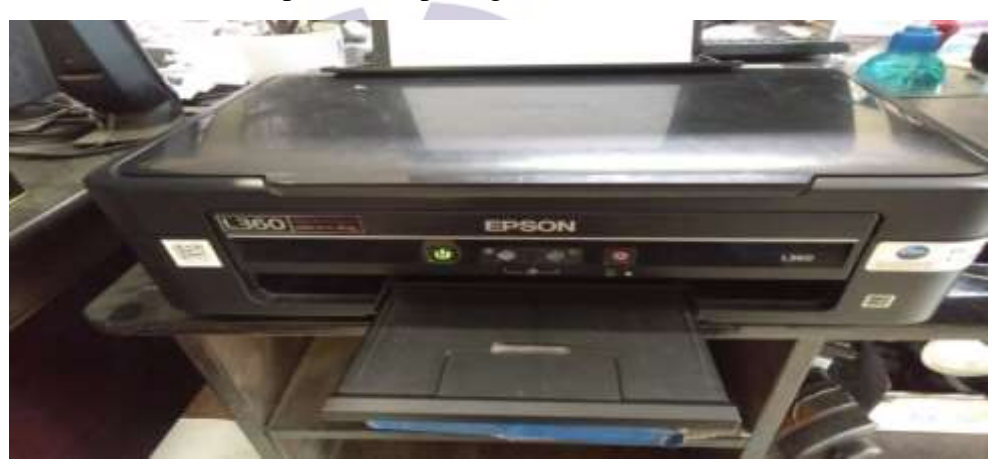

**Gambar 3.9 Mesin Cetak**  *Sumber: PT. Besmindo Materi Sewatama*

3.4.2 Perlengkapan Kantor

Perlengkapan yang sering digunakan selama kerja praktik di PT. Besmindo Materi Sewatama adalah:

1. Pena

Pena memiliki fungsi utama yaitu untuk menulis. Pena salah satu peralatan wajib yang digunakan untuk mencatat hal-hal yang diperlukan oleh perusahaan. Adapun perlengkapan kantor pena dapat dilihat pada gambar dibawah ini:

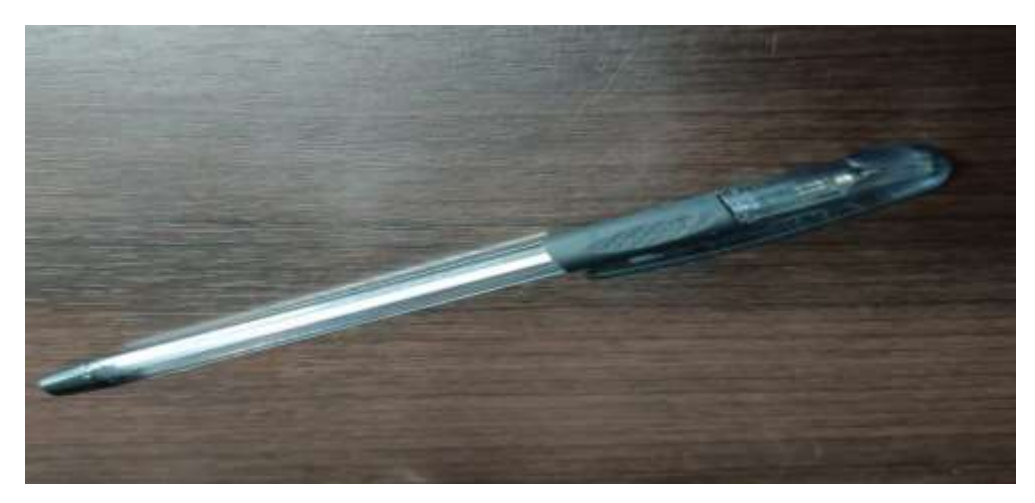

**Gambar 3.10 Pena** *Sumber: PT. Besmindo Materi Sewatama*

*2.* Klip Kertas *(Stapler)*

*Stapler* adalah alat untuk menyatukan sejumlah kertas. *Stapler* digunakan untuk menyatukan lembar invoice atau lembar penting lainnya. Adapun perlengkapan kantor *stapler* dapat dilihat pada gambar dibawah ini:

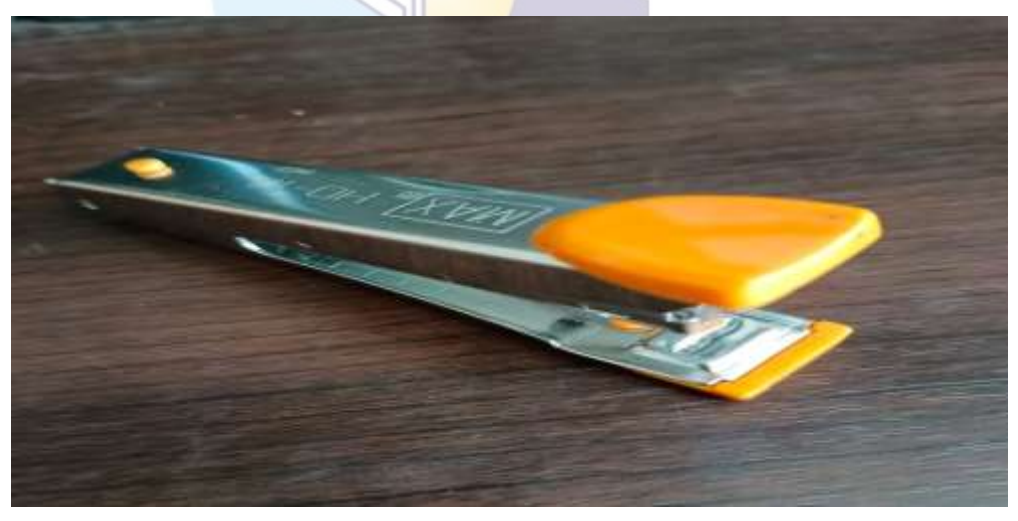

**Gambar 3.11 Klip Kertas** *Sumber: PT. Besmindo Materi Sewatama*

3. Penjepit Kertas

Penjepit kertas adalah perlengkapan kantor yang digunakan untuk menyatukan lembaran kertas dalam jangka waktu sementara. Adapun perlengkapan kantor penjepit kertas dapat dilihat pada gambar dibawah ini:

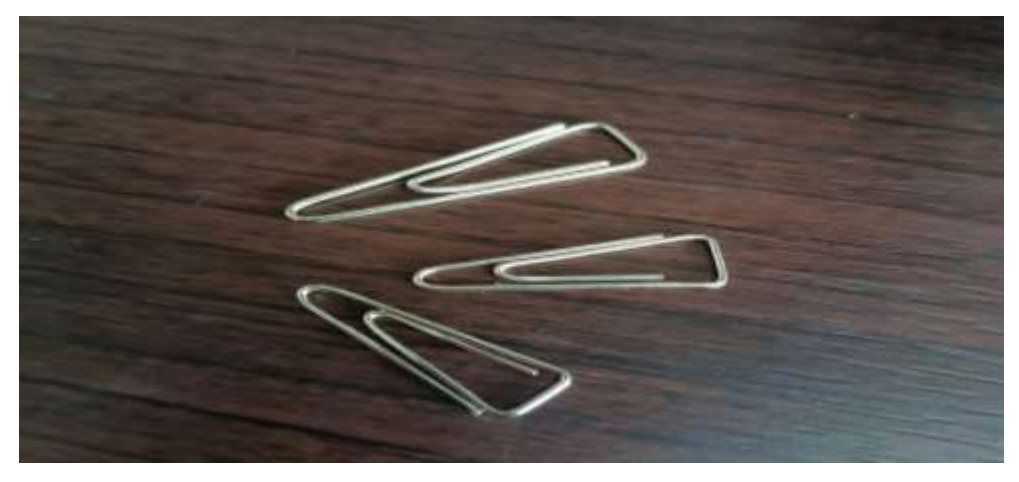

*Gambar 3.12 Penjepit Kertas Sumber: PT. Besmindo Materi Sewatama*

4. Map Ordner

Map Ordner ini digunakan untuk menyimpan arsip yang kuantitasnya tidak terlalu banyak. Map ini dapat menyimpan arsip hingga 100 lembar arsip. Adapun perlengkapan kantor map ordner dapat dilihat pada gambar dibawah ini:

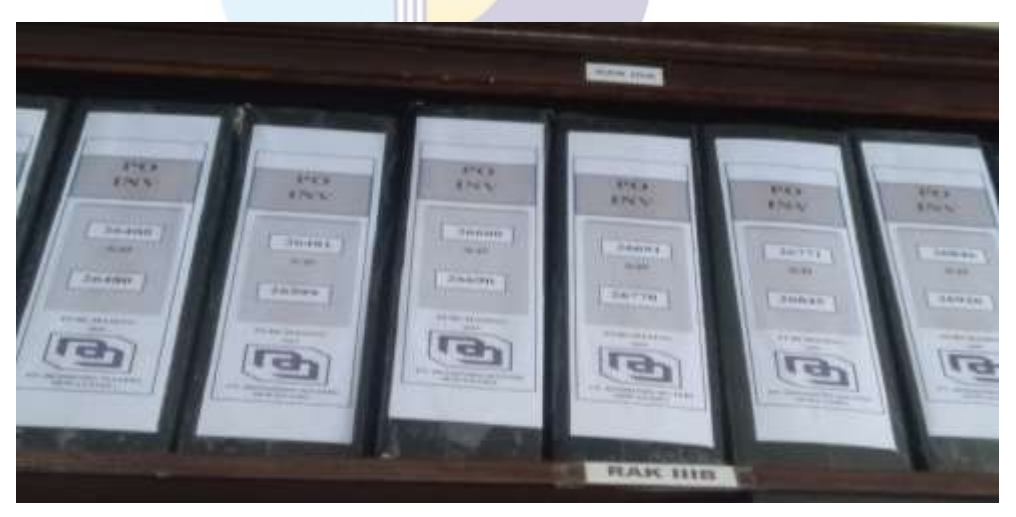

**Gambar 3.13 Map Ordner** *Sumber: PT. Besmindo Materi Sewatama*

5. Pelubang Kertas (Perforator)

Perforator adalah alat pembolong kertas yang biasanya digunakan untuk melubangi kertas yang akan dimasukkan dan disimpan kedalam map ordner sehingga membuat arsip menjadi lebih rapi, tidak akan berceceran dan tersusun aman dalam satu map. Adapun perlengkapan kantor pelubang kertas dapat dilihat pada gambar dibawah ini:

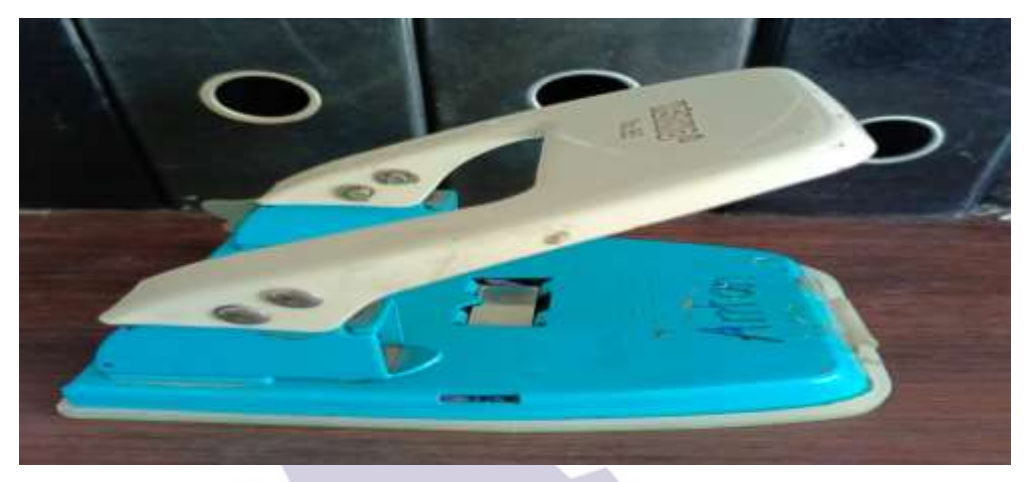

**Gambar 3.14 Pelubang Kertas** *Sumber: PT. Besmindo Materi Sewatama*

## **3.5 Data yang Diperlukan Pada PT. Besmindo Materi Sewatama**

Data yang diperlukan untuk menyelesaikan tugas yang dilaksanakan sebagai berikut:

1. Memasukkan Bukti Bank Keluar

Data yang diperlukan untuk memasukkan bukti bank keluar yaitu sebuah bon atau tagihan yang diterima dari suplier atas barang yang telah perusahaan pesan yang kemudian akan direkap kedalam bukti bank keluar.

- 2. Melakukan Pemindaian (Scan) Dokumen Data yang diperlukan ketika melakukan pemindaian (Scan) dokumen yaitu berkas yang telah selesai dicetak kemudian akan di scan agar berkas tersebut langsung menjadi bentuk digital sehingga tertata dengan rapi dan aman.
- 3. Mengarsipkan *Purchase Order* (PO), *Service Order* (SO), dan Surat Penerimaan Material (SPM) Mengarsipkan dokumen sangatlah penting bagi kelancaran sebuah perusahaan dan kelancaran bagi jalannya sebuah organisasi akan menjadi

sumber informasi yang harus diingat bagi perusahaan. Mengingat arti pentingnya departemen pembelian sehingga kita menaruh perhatian besar terhadap sistem pengolahan arsip. Dokumen rutin yang harus dilakukan ialah haruslah di simpan di dalam *guide* sesuai nomor kode yang tertera.

- 4. Mencari *Purchase Order* (PO) disesuaikan dengan invoice Data yang diperlukan untuk Mencari *Purchase Order* (PO) disesuaikan dengan invoice yaitu dengan melengkapi berkas yang masih kurang seperti *Purchase Order* (PO) yang kemudian akan digabungkan serta disusun sesuai dengan ketentuan yang berlaku
- 5. Menggandakan Berkas Invoice Data yang diperlukan dalam menggandakan berkas yaitu pastinya sebuah berkas asli yang kemudian akan digandakan untuk disimpan pada bagian *purchasing* sebagai antisipasi apabila berkas asli telah hilang/tercecer.
- 6. Mencatat Tanda Terima Invoice

Data yang diperlukan dalam mencatat tanda terima invoice yaitu invoice yang telah perusahaan terima atas barang yang telah dipesan kepada suplier untuk direkap dan ditaken oleh yang bersangkutan

### **3.6 Dokumen yang Dihasilkan Pada PT. Besmindo Materi Sewatama**

Dokumen yang dihasilkan selama melaksanakan kerja praktik di PT. Besmindo Materi Sewatama yaitu:

1. Memasukkan Bukti Bank Keluar Dokumen yang dihasilkan dari penginputan bukti bank keluar yang telah dibuat kedalam *Microsoft Excel* dapat dilihat pada gambar berikut:

| <b>BER SUIVERING ERES</b><br><b>GERVEN MARCH HAR KIND</b>                                                                                                    |                                                                                                    | <b>EXCAPS TO PRINTING BURDELLARES</b> |                                                                         |                                                                                                    |
|----------------------------------------------------------------------------------------------------|----------------------------------------------------------------------------------------------------|---------------------------------------|-------------------------------------------------------------------------|----------------------------------------------------------------------------------------------------|
| <b>EXECUTIVE MANAGERS</b>                                                                                                    | pose wants. I will a a convert of                                                                                                    | <b>MARINE OF HEART &amp; RANGE</b>    | <b>Politic</b><br><b>EMISSION</b><br><b>LIFEL AND</b><br>VIII. POWERFER | 11111 11111                                                                                                    |
| <b><i>ELECTRONICALL</i></b><br><b>Carried Corporation</b><br><b>STATISTICS</b><br><b>TALK</b><br><b>START OF</b><br><b>STATISTICS</b><br><b>VWW</b><br><b>Section</b><br><b>STATISTICS</b><br><b>Great McAll</b><br><b>WARNERS</b><br>ASANDER STATES<br>111211-1210<br><b>STATE OF PARTIES BOOK A SECURITY OF CONSULAR</b><br><b>AND ROAD</b><br><b>MARK UNK</b><br><b>JENNIETER</b><br><b>MAIN 415</b><br><b>Event has A \$13,8 (1999)</b><br><b>MARK IN</b><br>Perfection, half from 9 minutes a<br><b>HARRY R</b><br><b>Alexandria</b> distri<br><b>NAMES OF STR</b><br>A MILK A TAGGARET A LLC<br><b>HERE'S I'M</b><br><b>MAAN IN</b><br><b>ANAHOM STAR</b><br><b>MARINI AVE</b><br><b><i>RAILAINMA</i></b> | <b>MAIN WW.RANGERMAN</b><br>PERSON PROPERTY AND AT REAL PLAY ANDREW HALL & THE LIFE RIMMAN.<br>saves when he measured which was those who as alternate when well being grant were writer<br>tree. Philips alone, with 1990 are of Subsciousness, manipular, v. Lin Linkswin,<br>their man wheel provided in their hands that has been in a construction<br>WALLERS FORM IS I SHIPLE ON MUSLIM IN OUR REAL PROPERTY AND RESIDENCE.<br>An industry North States and Nos 100 Young, Henry Aud 1011 Labour. 1.<br>Shaked Bridly Rocking X ton 18 Millions and A larger that I will be could be<br>Freezooth and painting T lines, an include their lookes artisticated base with a resident to<br>Three sterritories, it was all Westmann as well as Apply Advised to<br>All colleges and over the state of the college of the state of and the state of the state of the first and the state of the state of the state of the state of the state of the state of the state of the state of the state o<br>Thursday at large, two two kinds of the most of Window includion has the China of the con-<br>Levriers and & cropp to all in trialistic colorer to 1911 Linkers.<br>Thinks married will find at 10 to the Minnes borough it are. Whose married in the car<br>through the set in column of most on mayors what may write a bringing<br>In accessor column againstances to this oil furthers that find it will be controlled<br>Proceeding adjustment of them of Children complementary was this a contract of<br>Number of the P. Lewis of T. Lewis, Lands, and the control of the Control of Headquarters and the Control of the<br>Forces Controllenced W" Sewers: I may Chicartes overclose 7 and he winning position<br>Number of New York, N. 2018, 180 St. Low Corporation of Concession, Tax 1973 & Concession, N<br>BRICHT & ROSECULOR ANDR. IN: R. Concessor: New analysis dealership reconstituted weekend, buy & A.J.A. & Company of<br>Because of the band of and, measured with the band of and 20 million to<br>PURSUAL TRUSTER, It would use \$14900 attached sound. Last No. 2 3 control of<br>CONTRACTORS IN STATE R. M.H. PE WALLET THAT AND A STREET R.<br>Printly First Handler V lots, Historicking and A War, Mineralack (Common, E 8011) Schwarzer.<br>former contribute with the temperature and the low has the second moment which the |                                       |                                                                         | 2400 0000<br><b>MARITAIN FREE</b><br><b>HALLMAN</b><br>UNITED STATES.<br><b>THE RIBER</b><br><b>BALL SECRET</b><br><b>HIM KINDER</b><br><b>SIGNATI</b><br><b>TIMENTAL</b><br><b>WEELSHIPS</b><br><b><i>S 1968 SPEED.</i></b><br><b>MANAGERY</b><br><b>KALEE UNIT!</b><br><b>STEEL FERENT</b><br><b>ALLA LITTLE!</b><br><b>CO &amp; BOX PERSONAL</b><br><b>Black Cristin</b><br>49-14039-1-120-2<br><b>BARBOARTH</b><br>224-91-120-222<br>THE FLEET.<br>James Jahres<br>341, 120 010<br>THE R. P. LEWIS CO., LANSING, MICH. |
| <b>Bank, MAR</b>                                                                                                    | <b>AARA MING I REEL</b>                                                                                                    | <b>What thereoft Tweepers</b>         | <b>Washingt Shan</b>                                                    |                                                                                                    |
| <b>STREET IS NOT BY !!</b>                                                                                                    | FULLER  IT WILL BET                                                                                                    |                                       | <b>BEALENHAMERS</b>                                                     |                                                                                                    |

**Gambar 3.15 Hasil Penginputan Bukti Bank Keluar** *Sumber: PT. Besmindo Materi Sewatama*

2. Melakukan Pemindaian (*Scan*) Dokumen

Pemindaian (*Scan*) Dokumen yang dihasilkan dapat dilihat pada gambar sebagai berikut:

| <b>IRSON Scen</b><br><b>EINSON Scan</b>                                                                                                    | <b>Televille</b><br><b>Billians</b><br><b>STAUSS AND RESIDENTS</b>                                                                                                    |                                                             | <b>Thexatter</b><br>Episode 1971                                                                                                    |                                                                                                    |
|----------------------------------------------------------------------------------------------------|----------------------------------------------------------------------------------------------------|-------------------------------------------------------------|----------------------------------------------------------------------------------------------------|----------------------------------------------------------------------------------------------------|
| <b>STEPHANE</b><br><b>Williams</b>                                                                                                    | property provided a part and in infinite service<br><b>William Property Property</b>                                                                                                    | <b>TAX - TAX (1)</b>                                        |                                                                                                    |                                                                                                    |
| <b>CUICETIN</b><br>CHILL LANGUAGE (T) ANNIVER<br><b><i><u>USS EXITED</u></i></b><br>Elvisorment Scenester<br>$\mathcal{L} = \mathcal{L} \cdot \mathcal{L} = \mathcal{L} \left( \mathcal{L} \right) \left( \mathcal{L} \right) \left( \mathcal{L} \right)$<br><b>STAKE</b><br>Miningstown:<br><b>CONTRACTOR CARDS AND AND AND A</b><br>m<br><b>Successful Art and</b><br><b>Final</b><br><b>TIM</b><br>To seems a maintenance and left a district in History and West to Public<br><b>SERVICE</b><br>w<br><b>Kimalan</b><br><b>T.Gilmann</b><br><b>State Section 1984</b> | <b>Plasting Work</b><br>she and mountain the challenge of an<br><b>CRALMATOR COM / KULADIRATE /</b><br><b>December 1989</b><br><u>mmunition</u><br>,,,,,,,,,,,,,,,,,,,,,,,,,<br><b>LEGISLANDETARTIONALTIMER</b><br>A PARTICULAR PROPERTY AND ARRANGEMENT<br><b>CONTRACTOR</b> STATISTICS<br>m | $^{12}$<br><br>144<br><b>Septim</b><br>.<br><b>INFO</b><br> | <b>WEAPACHINE</b><br>I cannot not torright to<br>HHOO HALFAR DE<br><b>INTERNATIONAL</b><br><b>SALES</b><br>88810.2<br><b>HIGHLIBOS</b><br><b>KIV A REKORDER LEDERATOR</b> | <b>Source In Witnessmen</b><br><b>Clubba, equivalent costs</b><br><b>UNIVERSITY REAL</b><br><b>ATLANTA AVERE EN NY</b><br><b>STATISTICS</b><br><b>CRASHER AVEC IL 18 SHOWS</b><br><b>JE VYSKIMA TIRVATEK</b><br><b><i><u>Barnett</u></i></b><br><b>THE AVE</b><br><b>CALIFORNIA CONTROL DE DIMINARA</b> |
| <b>Britannich</b><br><b>K.T. Bankamana</b>                                                                                                    |                                                                                                    |                                                             |                                                                                                    |                                                                                                    |

**Gambar 3.16 Pemindaian (***Scan***) Dokumen** *Sumber: PT. Besmindo Materi Sewatama*

3. Surat Penerimaan Material (SPM) yang akan dimasukkan keguide sesuai dengan nama *supplier* dapat dilihat pada gambar sebagai berikut:

| <b>BEASTER, STOLEN MANAGER</b><br><b>BARTINE AT THE BALE SAREW</b><br>All provided at the first term of the bank<br>ALCOHOL: UNK<br>The presence to recome a firm company of the week to the first of<br><b>WARRANTEE</b><br>Property from it knowledge and in hands<br><b>STARTING</b><br>-<br>thousand is a series who serves used to higher<br><b>ALCOHOL: UNK</b><br>$\overline{\phantom{a}}$<br>WAARDED TWITZ WANTED THE TO SEEM<br><b>Banded Avenue Company</b><br>Products in board in a company and this behind.<br>ALCOHOL: NO<br>FOURTHERN PRODUCTS to a subscribed the at local models.<br><b>R.A.M. (A.R.)</b><br>u<br><b>STATISTICS</b><br>I haven't "ringe, done person ingenit-<br><b>R.A. A. Married World</b><br>$\overline{\phantom{a}}$<br><b>Distance of the Committee Control of the</b><br>A hoping them come a solicition in<br>4-99-100<br><b>STATE</b><br>A Associate children of decounts departure of<br><b>Bridge ship</b><br>with <b>t</b> | <b>MAYOR STREET, SILVER</b><br><b>WARD AVE</b><br><b>UNDERSTAND COURSE RANGE</b><br>GARD A.A.<br>parameters, consumers to the con-<br>asany a p.<br>___<br><b>CARD AND STREET IN 1999</b><br><b>SERVICE</b><br><b>START OF A PRIME WITH</b><br><b>AVENUELLE</b><br>___<br>comments and committee benefits.<br>43331 11 31<br>or other dealers.<br><b>COMMERCIAL CONTRACTOR</b><br>49-14039-1-120-2<br><b>CONTRACTOR</b> COMPANY<br>streets they were think<br>444, 931<br>--<br>make a first country with<br><b>CONTRACTOR</b><br>to recover on the following the con-<br>122223<br><b>SARA SA</b> | <b>ALCOHOL: COLUMN 7-800-0-0-0-0-0-0-0-0</b><br>×<br><b>Bully Street Williams</b><br>-<br>______<br><b>Burnty To Links County</b><br>×<br><b>Contract Services</b><br>da case . Tal constructs means<br>۰<br><b>W. M. Tomes</b><br>۰<br>$\overline{\phantom{a}}$<br><b>Minghold College Committee of</b><br>٠<br>œ<br>No. Mc Lot<br>÷<br>×<br><b>Charles St</b><br>۰<br><b>SHARR DE</b><br>×<br>٠<br><b>CONTROL</b><br>÷<br><b>PERSONAL CONTRACTOR</b> |
|----------------------------------------------------------------------------------------------------|----------------------------------------------------------------------------------------------------|----------------------------------------------------------------------------------------------------|
| and the de intermediate the factor                                                                                                    | A Conservation of Sales 1<br><b>LEADY HOURS</b><br>Charles Labor Branch of Call<br>www.dashbook.com<br><b>GLACIER EXPERIE</b>                                                                                                    | <b>Substitution and in</b><br><b>Billinghill Grand Hart</b><br><b>CALLAND</b><br><b><i>Delivery and Company's Company's Company's the Company's Company's the Company's Company's Company's Company's Company's Company's Company's Company's Company's Company's Company's Company's Company's Company's Company's</i></b>                                                                                                    |
| <b>STANDARD TO FT.</b><br>                                                                                                    |                                                                                                    |                                                                                                    |

**Gambar 3.17 Surat Penerimaan Material (SPM)** *Sumber: PT. Besmindo Materi Sewatama*

4. Adapun *Purchase Order* (PO) yang dihasilkan dapat dilihat pada gambar sebagai berikut:

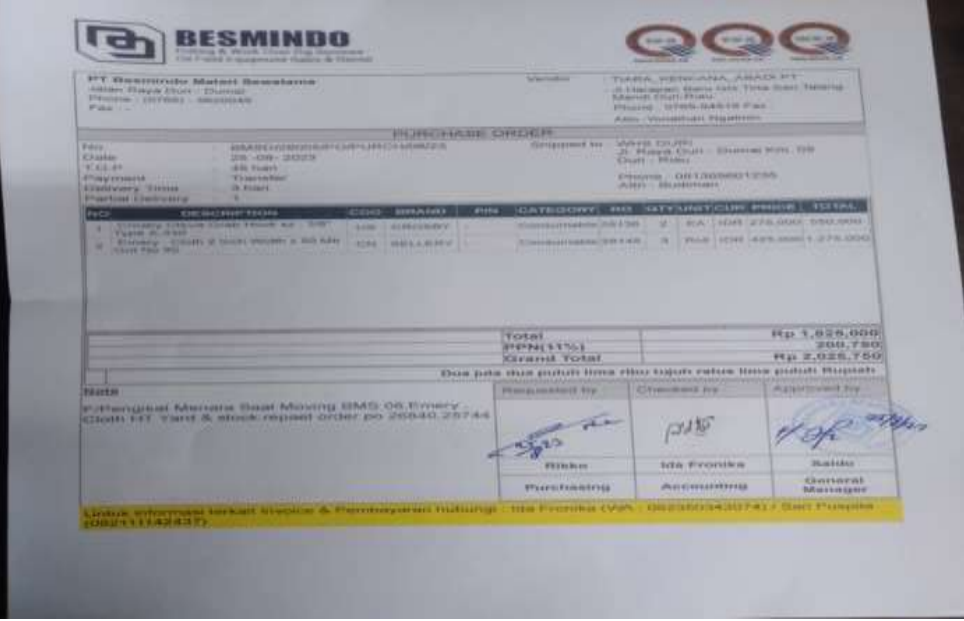

**Gambar 3.18 Purchase Order (PO)** *Sumber: PT. Besmindo Materi Sewatama*

## 5. Menggandakan Berkas Invoice

Hasil dari menggandakan berkas invoice dengan menggunakan mesin *fotocopy* dapat dilihat pada gambar sebagai berikut:

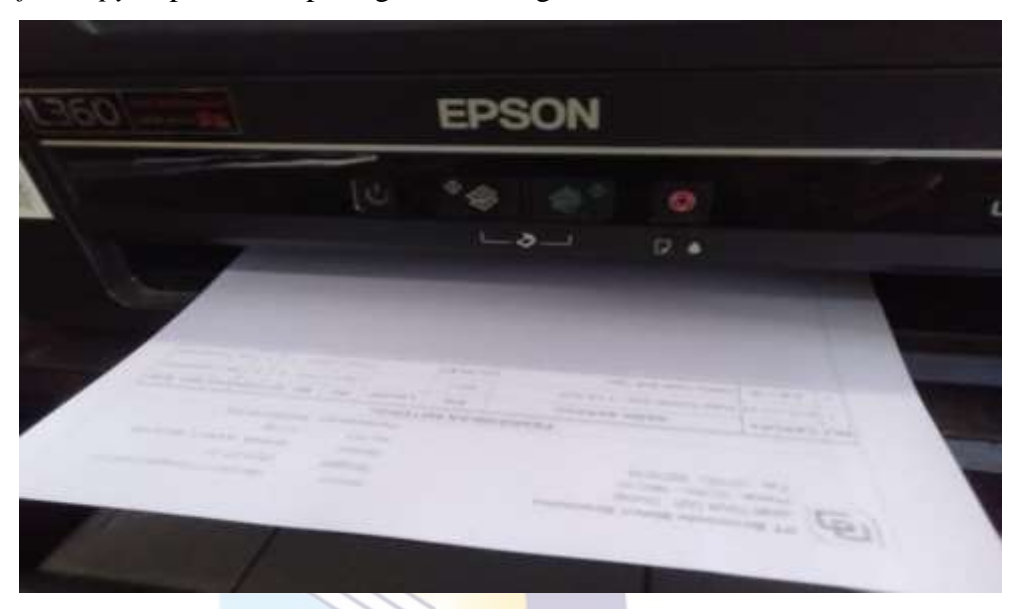

**Gambar 3.19 Menggandakan Berkas Invoice** *Sumber: PT. Besmindo Materi Sewatama*

6. Mencatat Tanda Terima Invoice

Hasil dari pencatatan tanda terima *invoice* tersebut dapat dilihat pada gambar sebagai berikut:

| andina victory riched<br><b>Excel form</b><br>See scene Servers ?<br>alternoon Juguan, of formulary<br>anythe distance form morning<br>38 and Denneday<br>Burgen Thread induces<br>Duf Finda<br>2- Intelectually Defined income<br>Line salves (Victorian)<br>and if in a hour if they<br>Corrector could<br><b>SER ENFOUN</b><br><b>CYDO FACE</b><br>C.W. John Greenlan<br><b>Friday Avenue</b><br><b>THERMAN</b><br>of Chronical I in<br>Traidean<br><b>ATLA Photographics</b><br>A home for<br><b>TRAAFFIN</b><br><b>N. K. Piccas Krank</b><br>Alexandri<br>Taxxes<br><b>CAPITALISM</b><br>Dhawells<br>Taxes:<br><b>Link of Louis Harry</b><br>About 1<br><b>Trenera</b><br><b>CONTRACTOR</b><br>Pilmont-<br>TEGAMA.<br><b>ALLENGARDS</b><br>$A$ <i>k</i> $L$<br><b>PERMIT</b><br>che Mission situi-<br>Almands:<br>Tiremasin.<br><b>Longwiders</b><br>A Limouti<br>-Frieran<br>$A$ formula<br><b>HAPTONESTING</b><br>Diroman<br>Company<br><b>Butence</b><br><b>Greateform fra</b><br><b>Burney</b><br><b>Comstento</b><br><b>Director</b><br><b>Grandian for</b><br>CANERALMER<br>JUSTLAN DESPECIALLY TANKEL<br>Texability to Laboran<br><b>Schrespalter</b> | <b>LONG IT AND</b><br><b>ALLEN, M. ALL</b><br><b>CONTRACTOR</b><br><b>CASH IN NOW!</b><br>Abid chains.<br><b>AND FIRMS</b><br><b>CONTRACTOR</b><br>$\frac{1}{2}\int_{0}^{2\pi} \int_{0}^{2\pi}$<br><b>COMMAND</b><br><b>HECLES</b><br><b>JAMES GALLERY</b><br><b>CRACKER OF</b><br><b>SALE AND CH</b><br><b>CHARTER CA.</b><br><b>REINGE</b><br><b>AUDIOVAL</b><br>UA DING 1984<br>APPENDENT<br>annuno.<br><b>ZEASAKWA</b><br>2853 1157<br>29.33.1 4.15.<br>all all a bar<br><b>STATISTICS</b><br>APPEARED<br><b>EFAILKALK</b><br>49-14039-1-120-2<br>174301317<br>99812<br><b>CARD ATTS</b><br>$D$ then it on<br><b>BUM 4</b> | <b>AT THE RAIL</b><br><b>CARDENSE</b><br><b>CASE AREA</b><br><b>SCHOOL VIEW</b><br>1150 - The main Line<br><b>CONSULAR</b><br>shows it is a stress of the close<br><b>STRAIN OF BUILDING</b><br>GRAND-COAN INCORPORATION PORTAL<br>The mest important<br><b>LEW CANNA COMPANY CONTROL</b><br>are to recommend to the<br><b>NUMBER OF STREET</b><br><b>SACRES STATE</b><br><b>CHIELIA</b><br><b>LEAN ROAD</b><br>many me present for<br>ana/von/my/a/as<br>Good / Thin Lite factories<br>$L_0(0)$ ( $4$ th $R$ f th ( 3)<br>Land word in Cas<br>wall that in last<br>form of them of the down<br>$6 + 1$ ( $11 - 1$ ) $-1 - 1$<br>688 / 1146 / 146<br>1126 / 11 11 11 / 1m / 11 x<br>$6.07$ / 100 m/ 12/01<br><b>IF 3. 919 / 65 late 2"</b><br>$D = 00 - 000$ kg<br><b>SPILL RICH / RICHARD CO.</b><br>$T$ ( $B$ ), $D$ $A$ = 0.00 d 1<br>340 / 6 / 10 / 02<br>UNSO / LIGHT / BIG / DUDT<br><b>STLERO BEARS</b><br>They she to be fully in the | <b>A 8 to 1 5 Kell</b><br>the sea of the first series<br><b>R.W., Parkin, Johnson</b><br>TWEE CROSS<br><b>Wallen Bandler - Striklers</b><br><b>STATE CARDIOGRAPHIC</b><br><b><i>SERVICE AND REAL</i></b><br>Allah Alfred County<br><b>ISSIN CURRY</b><br><b>Bill - Richard - County</b><br><b>CONTROLL OF PIPE</b><br>S. AULA CANAL<br>C-SEN-ROOM<br>to -- 1 Like closes.<br><b>MAN A REAL</b><br><b>HARRY COOL</b><br><b>LIARD COD</b><br><b>M GENET LEWIS</b><br><b>Angel</b><br><b>DAM MARKETING</b><br><b>MAH</b><br>Automotive Parketing on Performan<br><b>START</b><br>20, 90, 90<br>19,617 | <b>Recording</b><br>A PRINTED BASE OF SAMPLE<br>L.C. P. Blvd. L. Washington<br><b>STER HOURS INTO</b><br>Lieby H.Chill<br><b>USE STAR</b><br>2010 /  . 78-99/11/2 Roll 21 to<br><b>L.C. Butteres, L. Baltima</b><br>A 13 HH / MILE<br><b>EXHAUS MARKET</b><br><b>CRAN MOVE</b><br><b>CANADA PARADA</b><br><b>A-L - A-CA-No. TOURS</b><br>of Steam Kings<br><b>Contract Market P</b><br>A - IL SI - STATE | <b>THUNK</b> |
|----------------------------------------------------------------------------------------------------|----------------------------------------------------------------------------------------------------|----------------------------------------------------------------------------------------------------|----------------------------------------------------------------------------------------------------|----------------------------------------------------------------------------------------------------|--------------|
|----------------------------------------------------------------------------------------------------|----------------------------------------------------------------------------------------------------|----------------------------------------------------------------------------------------------------|----------------------------------------------------------------------------------------------------|----------------------------------------------------------------------------------------------------|--------------|

**Gambar 3.20 Hasil Pencatatan Tanda Terima Invoice**  *Sumber: PT. Besmindo Materi Sewatama*

## **3.7 Kendala dan Solusi yang dihadapi selama melakukan Kerja Praktik (KP) di PT. Besmindo Materi Sewatama**

3.7.1 Kendala yang dihadapi selama melakukan kerja praktik

Adapun kendala-kendala yang dihadapi selama melakukan kerja praktik di PT. Besmindo Materi Sewatama adalah sebagai berikut:

- 1. Kurangnya rak arsip sehingga menyebabkan sulitnya penyimpanan dokumen.
- *2.* Mesin fotocopy/mesin cetak sering rusak disebabkan oleh terlalu banyaknya berkas yang akan digandakan.
- 3. Kurangnya SDM sehingga menyebabkan lamanya proses pengarsipan.
- 3.7.2 Solusi dari kendala yang dihadapi selama melakukan kerja praktik Adapun solusi dari kendala yang dihadapi selama melakukan kerja praktik di

PT. Besmindo Materi Sewatama adalah sebagai berikut:

- 1. Solusi dalam menghadapi kurangnya rak arsip untuk saat ini yaitu dengan melakukan pengarsipan yang secara berkala sehingga tidak adanya penumpukan dokumen, lalu merapikan dokumen-dokumen yang sudah usang kedalam kardus kemudian di*packing* untuk diletakkan kegudang sehingga ordner yang berantakan dapat tersusun rapi dirak pengarsipan.
- 2. Solusi dalam menghadapi mesin *fotocopy*/mesin pengganda sering rusak yaitu dengan menambah beberapa unit mesin *fotocopy* tersebut agar tidak semua berkas ditampung dalam satu mesin sehingga mempercepat kinerja para karyawan perusahan untuk menyelesaikan pekerjaannya tanpa harus saling menunggu dan hal tersebut juga dapat meminimalisir rusaknya mesin *fotocopy* dikarenakan terlalu over dalam menangani banyaknya berkas.
- 3. Solusi dalam menghadapi kurangnya sumber daya manusia yaitu dengan menambah sumber daya manusia untuk memudahkan proses pengarsipan dikarenakan data arsip yang ingin dikelola cukup banyak sehingga membutuhkan tenaga kerja yang sebanding agar pengarsipan berjalan dengan lancar.

# **BAB IV KEGIATAN MEMASUKKAN BUKTI BANK KELUAR**

Memasukkan bukti bank keluar bertujuan untuk menunjukkan hasil pengeluaran yang dilakukan perusahaan. Bukti bank keluar itu kemudian disimpan untuk dapat digunakan dalam mempermudah evaluasi ketika terjadi kekeliruan input. Bagan alir dari kegiatan memasukkan bukti bank keluar dapat dilihat sebagai berikut:

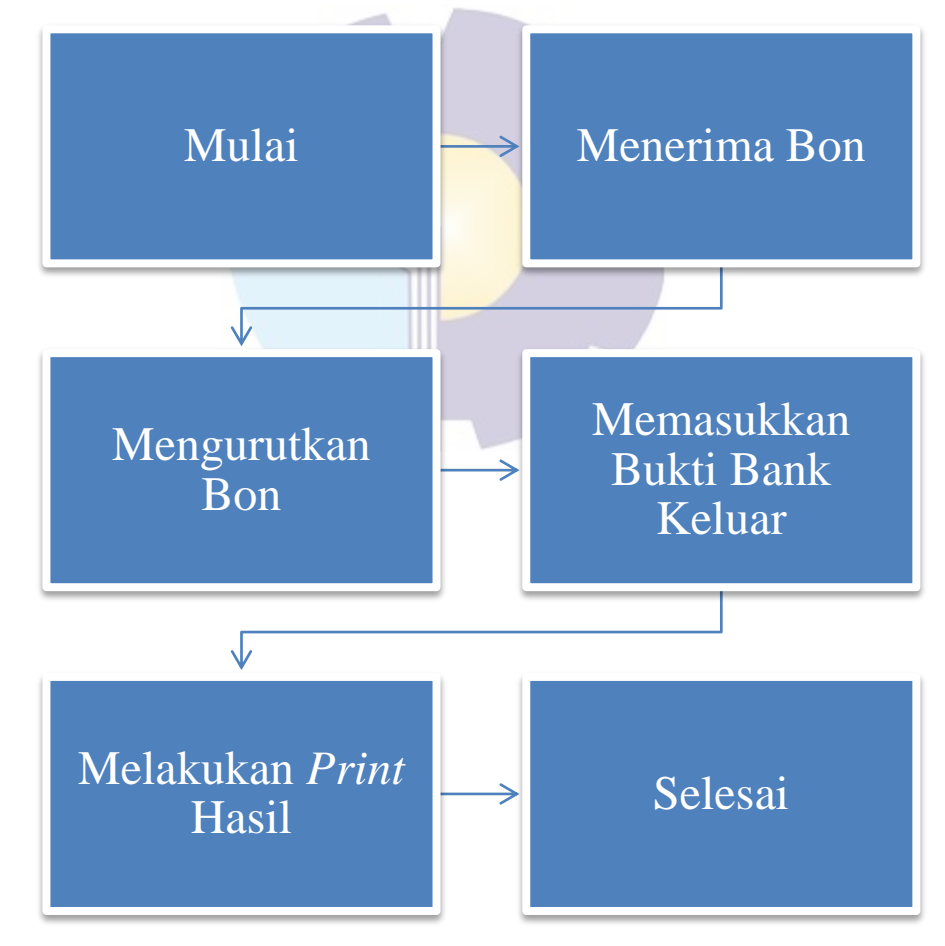

**Gambar 4.1 Bagan Alir Kegiatan Memasukkan Bukti Bank Keluar** *Sumber: Data Olahan 2024*

Adapun penjelasan dari bagan diatas adalah sebagai berikut:

1. Menerima Bon

Menerima bon dari para suplier yang merupakan bentuk tagihan berisi tentang barang yang telah perusahaan pesan kepada mereka.

2. Mengurutkan Bon

Sebelum direkap atau dimasukkan bon tersebut diurutkan berdasarkan lokasi dari permintaan barang.

3. Memasukkan Bukti Bank Keluar

Kemudian memasukkan data tersebut kedalam bukti bank keluar dengan menggunakan *microsoft excel* yang berisi perkiraan/lokasi, keterangan/spesifikasi, dan jumlah dari barang yang telah dipesan.

4. Melakukan *Print* Hasil

Setelah selesai memasukkan data tersebut kedalam bukti bank keluar selanjutnya *print* hasil tersebut. kemudian berikan dokumen tersebut kepada *accounting* untuk ditindaklanjuti.

| <b>Cut</b><br><b>Arkal</b><br>La Cape 4<br><b>If Format Fonder</b><br><b>Noticant</b><br>0.28 | $+11$ $+K$<br><b>Contract Ford</b><br>Gillenge<br><b>Or</b><br><b>甘 + 1. 三 = 1</b><br>United States<br><b>Yurg</b><br><b>Glighted</b><br>$-2x + 6$ | w<br>5-5- 望渡<br>Canditorus'.<br>Permut<br><b><i>Showboard</i></b><br><b>Ugles</b> | <b>Common</b>     | <b>RadioScure</b><br><b>Thelady</b> Formula<br>$2$ Clear-<br>Filter / Select +<br><b>Salima</b> |
|-----------------------------------------------------------------------------------------------|----------------------------------------------------------------------------------------------------|-----------------------------------------------------------------------------------|-------------------|-------------------------------------------------------------------------------------------------|
|                                                                                               |                                                                                                    |                                                                                   |                   |                                                                                                 |
|                                                                                               | H.<br>G.                                                                                                    | м<br>N.<br>p<br>Ð                                                                 | Ð                 | R 5 T U V<br>w                                                                                  |
|                                                                                               |                                                                                                    | <b>BUKTI BANK KELUAR</b>                                                          |                   |                                                                                                 |
|                                                                                               |                                                                                                    |                                                                                   | No.               |                                                                                                 |
| DIBAYAR KEPADA:                                                                               |                                                                                                    | BS T6L 15/10/2023                                                                 | Tanggal           | 17/10/2023                                                                                      |
| Perkiraan                                                                                     | <b>KETERANGAN</b>                                                                                                    | NO. FAKTUR                                                                        | <b>TGL FAKTUR</b> | <b>JUMLAH</b>                                                                                   |
| Yard.                                                                                         | BBM Pertalite BM 1152 EV 29.890 Ltr 14/10/2023                                                                                                    |                                                                                   |                   | 298,900                                                                                         |
| Yard                                                                                          | GG Kayu Bulat 1 KD di Regy tol 13/10/2023                                                                                                    |                                                                                   |                   | 780.000                                                                                         |
| Yard.                                                                                         | B. Milli 6x50 + R. plat 40 pcs di Aden Sumber Baut tgl 14/10/2023                                                                                  |                                                                                   |                   | 23,200                                                                                          |
| Yard                                                                                          | Pena Signo 12 pcs di Cipta Jaya tgl 14/10/2023                                                                                                    |                                                                                   |                   | 195,000                                                                                         |
| Yard.                                                                                         | Kran Dispenser Miyako 4ea Kran Dispenser Uchida 4 ea di<br>Maspion Surabaya tol 14/10/2023                                                         |                                                                                   |                   | 136,000                                                                                         |
| Yard.                                                                                         | Kawat Licin 2 rol di Multi Cat tol 12/10/2023                                                                                                    |                                                                                   |                   | 30,000                                                                                          |
| Yard                                                                                          | Karbon Brush 2 set di Yong Yong Teknik tgl 12/10/2023                                                                                              |                                                                                   |                   | 20,000                                                                                          |
| <b>BMS 03A</b>                                                                                | Kayu Balok tol 8 cm 4 ea di Karya Mandin tgl 11/10/2023                                                                                            |                                                                                   |                   | 600.000                                                                                         |
| 数人文 大阪                                                                                        | Rastav 31 (base 1 as di Sarana Wilaus tel 12/18/2023)                                                                                              | TG)                                                                               |                   | 64,000                                                                                          |
|                                                                                               |                                                                                                    |                                                                                   |                   | 비대표                                                                                             |
|                                                                                               |                                                                                                    |                                                                                   |                   | $-5844$                                                                                         |
|                                                                                               |                                                                                                    |                                                                                   |                   |                                                                                                 |

 **Gambar 4.2 Memasukkan Bukti Bank Keluar** *Sumber: PT. Besmindo Materi Sewatama*

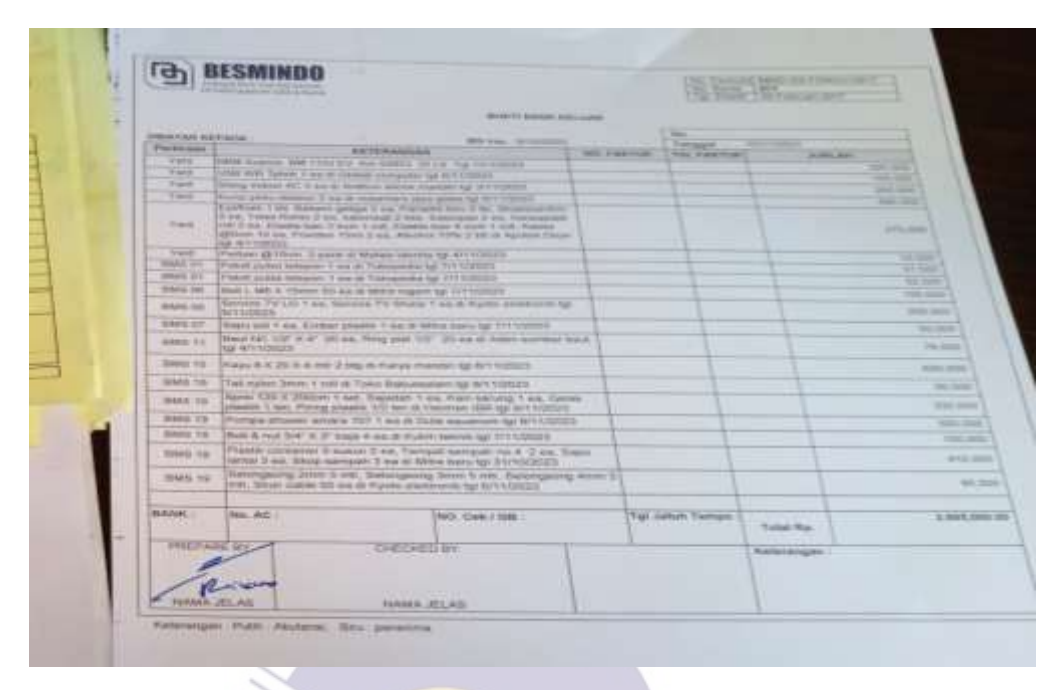

**Gambar 4.3 Hasil Penginputan Bukti Bank Keluar** *Sumber: PT. Besmindo Materi Sewatama*

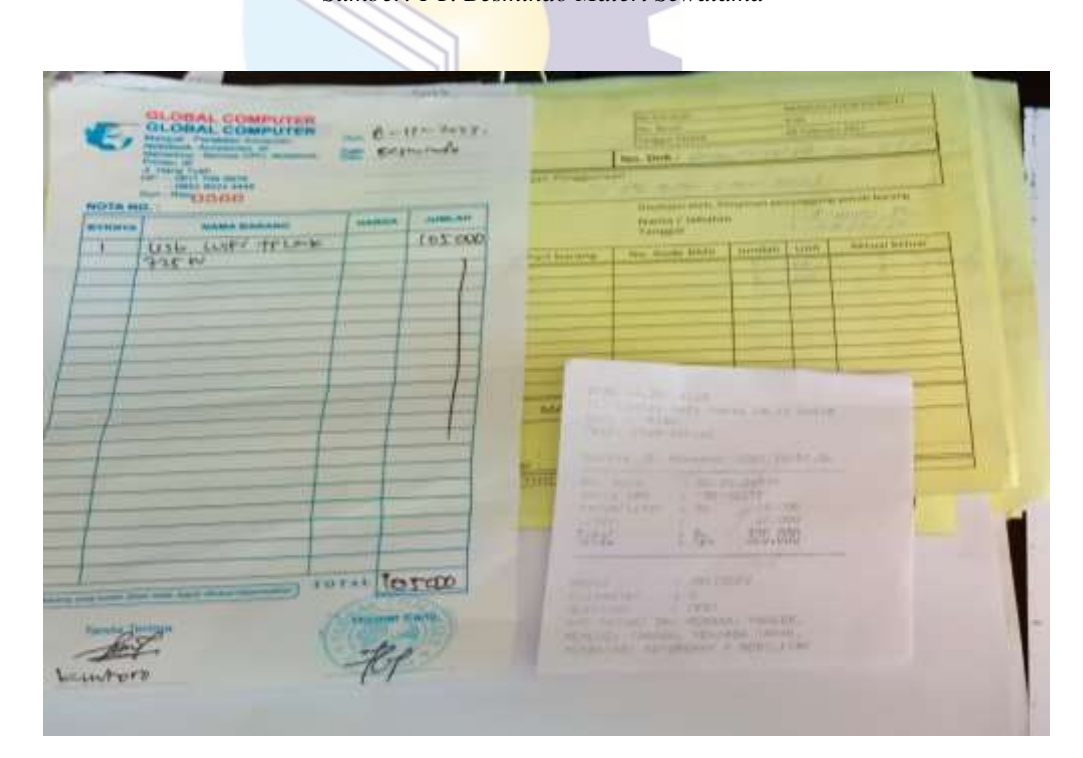

**Gambar 4.4 Bon/Tagihan yang di Input**  *Sumber: PT. Besmindo Materi Sewatama*

## **BAB V**

## **PENUTUP**

### **5.1 Kesimpulan**

 Dalam pelaksanaan kegiatan kerja praktik pada PT. Besmindo Materi Sewatama di bagian Dept. *Purchasing*, penulis mendapatkan banyak pengetahuan secara nyata dalam menerapkan ilmu yang diperoleh diperkuliahan, sehingga dapat dipraktikkan secara maksimal dan optimal ketika melaksanakan kerja praktik. Berikut ini kesimpulan dari pekerjaan yang dilakukan selama kerja praktik:

- 1. Spesifikasi kerja praktik yang dilakukan penulis di bagian Dept. *Purchasing*, antara lain: Memasukkan bukti bank keluar sesuai dengan bon yang diterima dari vendor, melakukan penggandaan serta pemindaian (*scan*) dokumen, menyusun, menggabungkan dan mengklasifikasi dokumen-dokumen pembelian, mengarsipkan dokumen-dokumen seperti *Purchase Order* (PO), Surat Penerimaan Material (IN/*Received)*, *Request Order* (RO), *Service Order* (SO).
- 2. Target perusahaan yang diharapkan selama kerja praktik di PT. Besmindo Materi Sewatama yaitu penulis bisa mengimplementasikan spesifikasi kerja tersebut mulai dari memasukkan bukti bank keluar, melakukan pemindaian (*scan*) dokumen, mengarsipkan dokumen-dokumen, mencari dokumen yang disesuaikan dengan invoice, mengandakan berkas serta mencatat tanda terima invoice.
- 3. Perangkat keras yang digunakan selama kerja praktik adalah komputer. Sedangkan perangkat lunak yang digunakan adalah *Microsoft Excel.*
- 4. Peralatan yang digunakan selama pelaksanaan kegiatan kerja praktik di *Purchasing* adalah mesin cetak. Sedangkan perlengkapan yang digunakan

selama pelaksanaan kegiatan kerja praktik adalah pena, *stapler,* penjepit kertas, map ordner, dan pelubang kertas (*perforator*).

- 5. Pada PT. Besmindo Materi Sewatama data yang diperlukan yaitu memasukkan bukti bank keluar, data yang diperlukan untuk memasukkan bukti bank keluar yaitu sebuah bon atau tagihan yang diterima dari suplier. Melakukan pemindaian (*scan*) dokumen, data yang diperlukan yaitu berkas yang telah selesai dicetak kemudian akan di scan agar berkas tersebut langsung menjadi bentuk digital. Mengarsipkan dokumen-dokumen, data rutin yang harus dilakukan ialah haruslah di simpan di dalam *guide* sesuai nomor kode yang tertera. Mencari *Purchase Order* (PO) disesuaikan dengan invoice, data yang diperlukan yaitu dengan melengkapi berkas yang masih kurang. Menggandakan berkas, data yang diperlukan dalam menggandakan berkas yaitu pastinya sebuah berkas asli yang kemudian akan digandakan untuk disimpan. Mencatat tanda terima invoice, data yang diperlukan dalam mencatat tanda terima invoice yaitu invoice yang telah perusahaan terima atas barang yang telah dipesan kepada suplier.
- 6. Dokumen yang dihasilkan pada PT. Besmindo Materi Sewatama yaitu hasil penginputan dari bon yang telah diterima, hasil dari scan tersebut berupa file dalam bentuk digital, hasil dari arsip dokumen yaitu menjadikan dokumen tersebut tertata dengan rapi. Hasil yang didapat dari penyesuaian dokumen tersebut yaitu melengkapi kekurangan. Hasil dari menggandakan berkas yaitu Mendapatkan duplikat dari dokumen asli untuk disimpan sebagai cadangan. Hasil dari mencatat tanda terima invoice yaitu mendapatkan hasil rekap secara keseluruhan.
- 7. Kendala yang dihadapi selama kerja praktik adalah kurangnya rak arsip sehingga menyebabkan sulitnya penyimpanan dokumen, mesin fotocopy/mesin cetak sering rusak disebabkan oleh terlalu banyaknya berkas yang akan digandakan serta kurangnya sumber daya manusia.

8. Solusi dari kendala yang dihadapi selama kerja praktik kurangnya rak arsip adalah dengan melakukan pengarsipan yang secara berkala serta memindahkan dokumen yang telah usang kedalam kardus, solusi dalam menghadapi mesin *fotocopy* yang sering rusak adalah dengan menambah beberapa unit mesin *fotocopy,* solusi dalam menghadapi kurangnya sumber daya manusia adalah dengan menambah sumber daya manusia agar pengarsipan berjalan dengan lancar.

### **5.2 Saran**

Setelah melaksanakan Kerja Praktik di PT. Besmindo Materi Sewatama ada beberapa saran antara lain:

- 1. Pihak PT. Besmindo Materi Sewatama agar menambah serta memperbaiki fasilitas kantor dengan maksimal. Seperti mesin *print*/fotokopi yang sering rusak dikarenakan ketidakmampuan dalam memproses berkas yang cukup banyak. Sehingga dapat menunjang para pegawainya untuk cepat menyelesaikan pekerjaan.
- 2. Penambahan Sumber Daya Manusia (SDM) untuk memudahkan pengarsipan dibagian purchasing, sehingga tidak terjadi penumpukan dokumen yang mengakibatkan kehilangan dokumen ketika dibutuhkan.
- 3. Mahasiswa harus bertanggung jawab atas tugas yang diberikan oleh pembimbing kerja praktik maupun karyawan tempat kerja supaya mereka bisa mempercayakan tugas yang mereka berikan dikerjakan dengan baik dan tepat waktu.

# **LAMPIRAN**

# **Lampiran 1 Absensi**

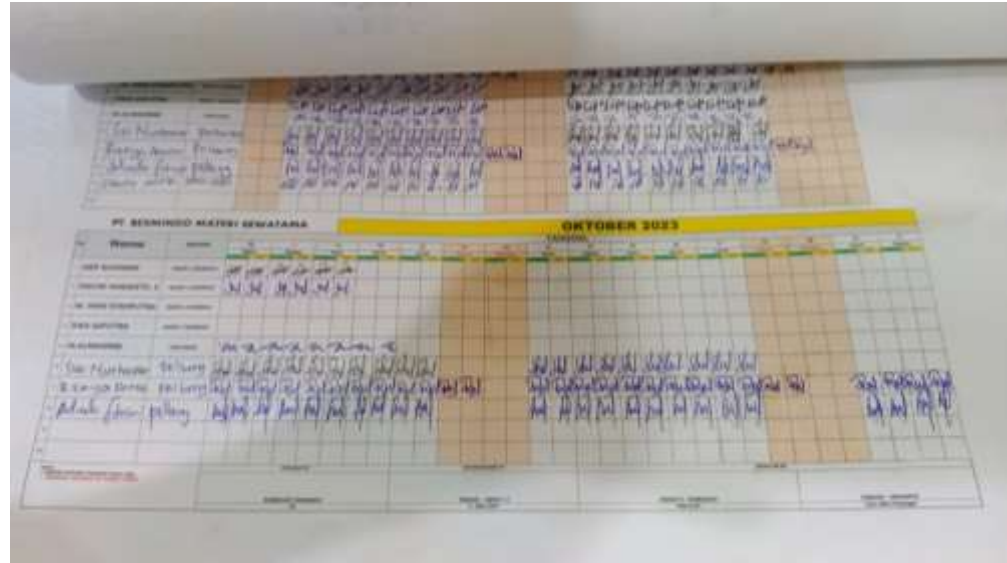

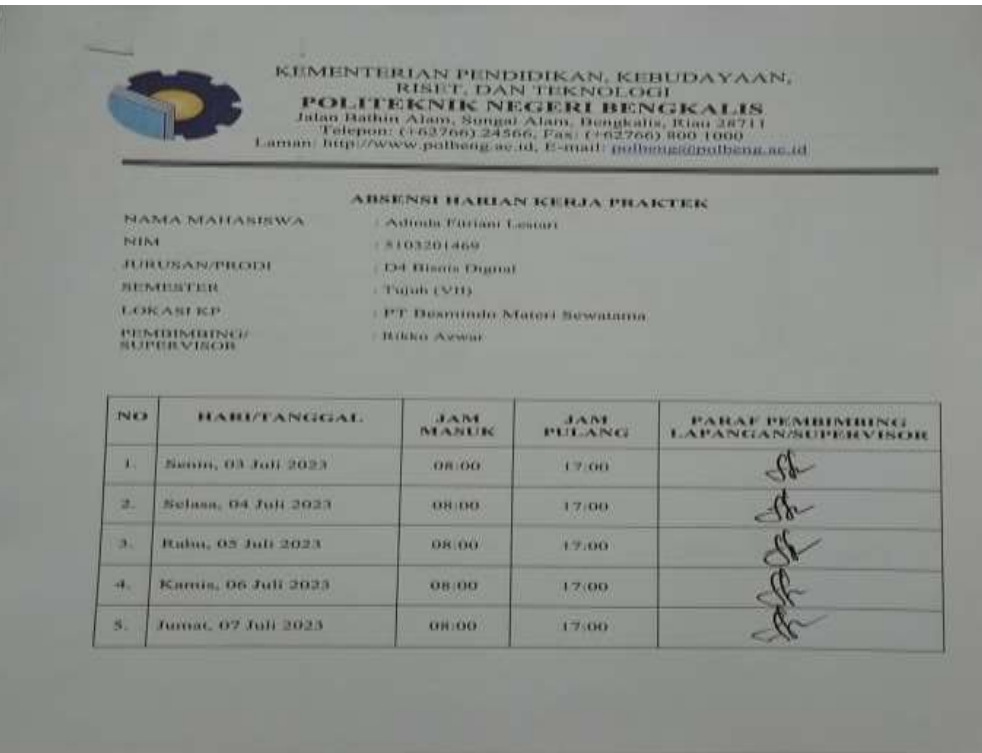

# **Lampiran 2 Surat Balasan dari Instansi Tempat Kerja Praktek**

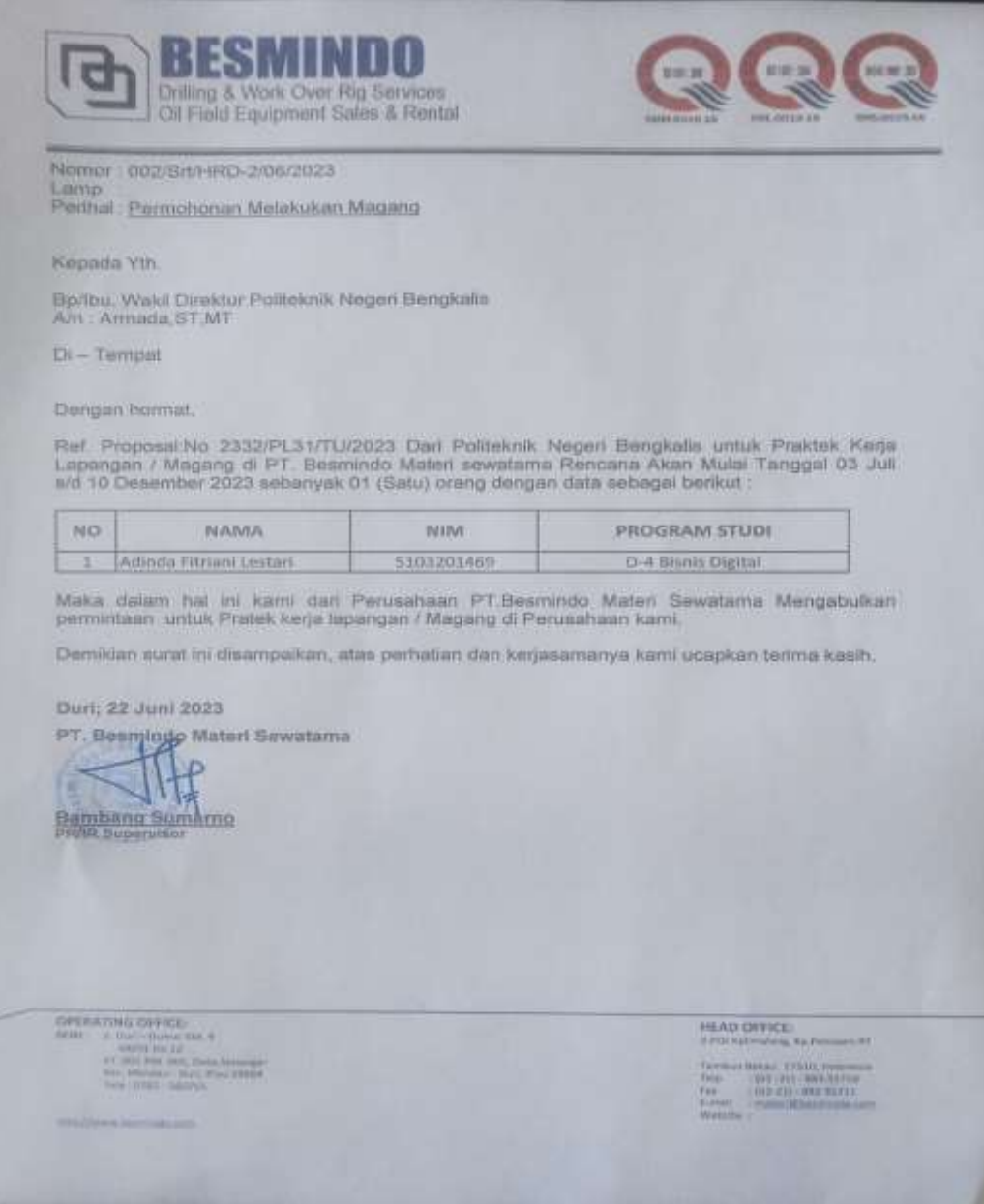

**Lampiran 3 Penilaian dari Perusahaan**

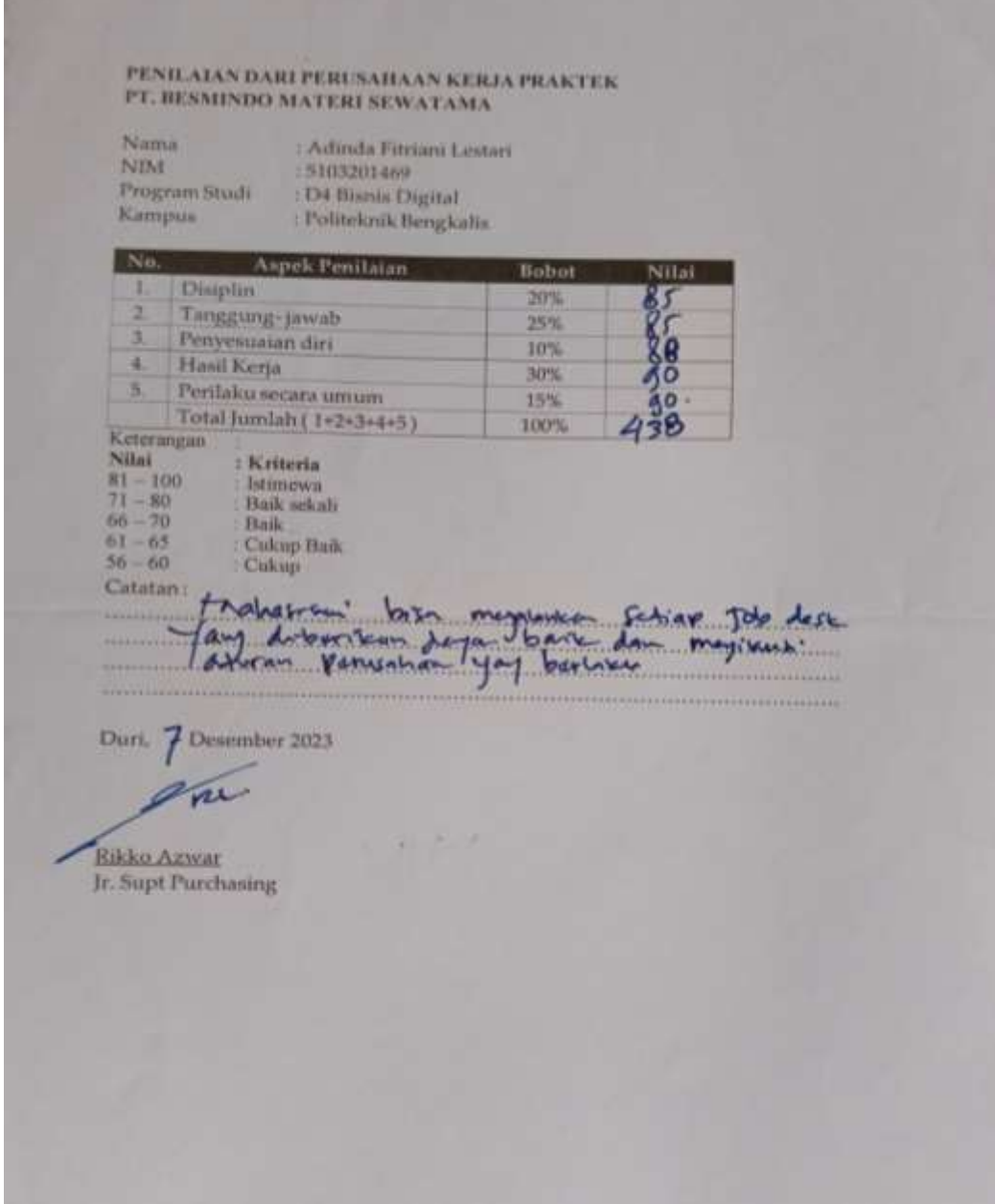

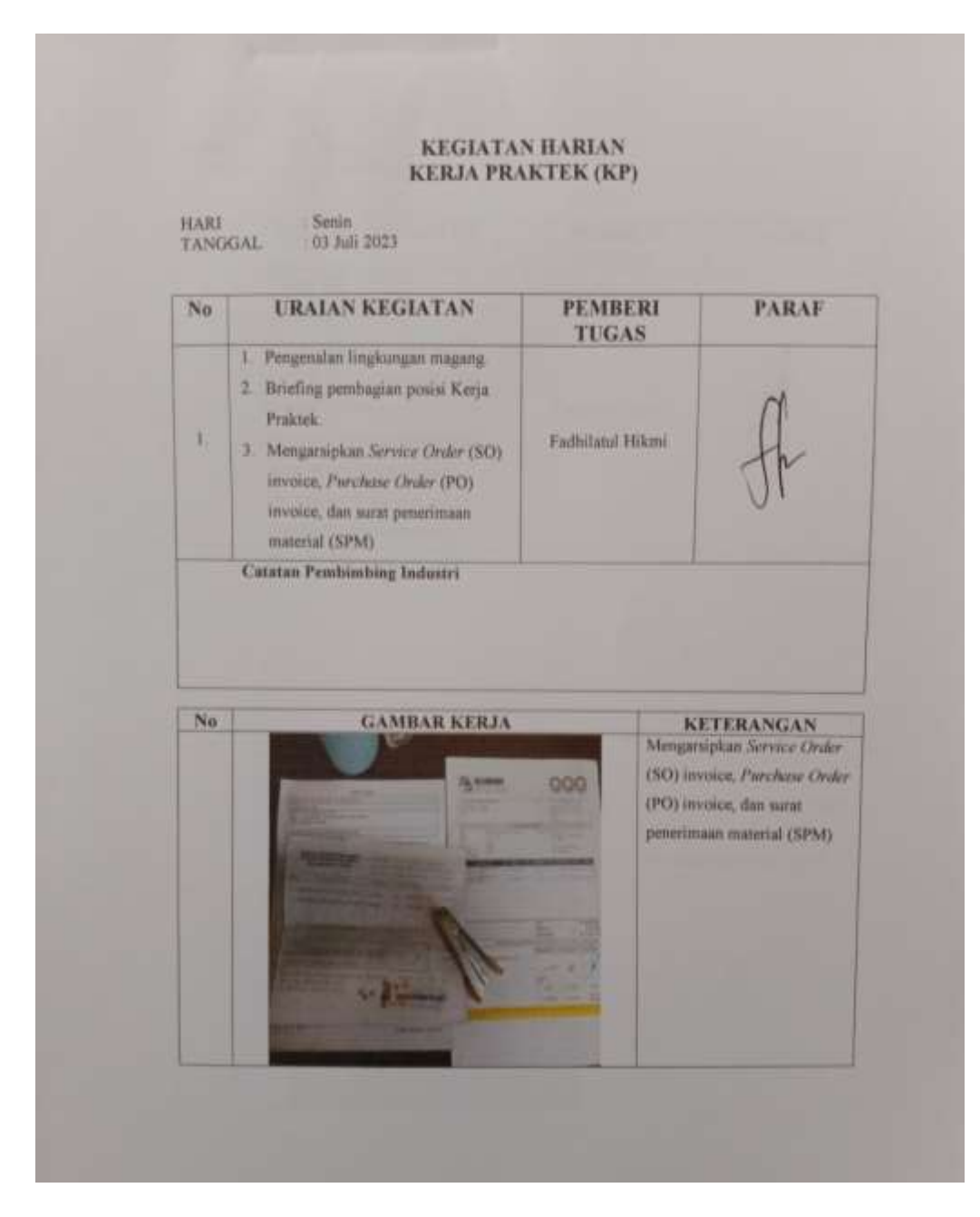

## **Lampiran 4 Kegiatan Harian Kerja Praktek**
## **Lampiran 5 Surat Keterangan**

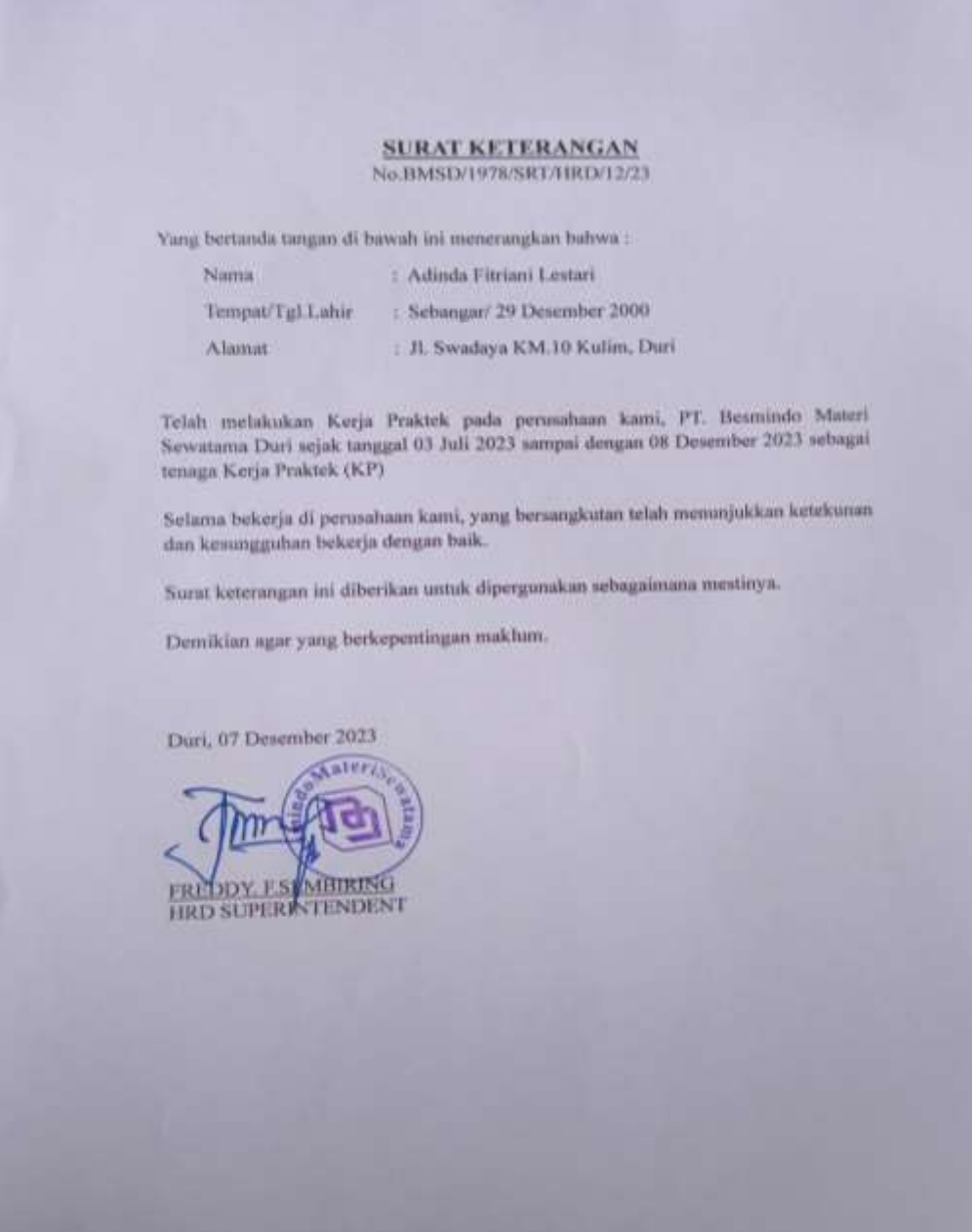

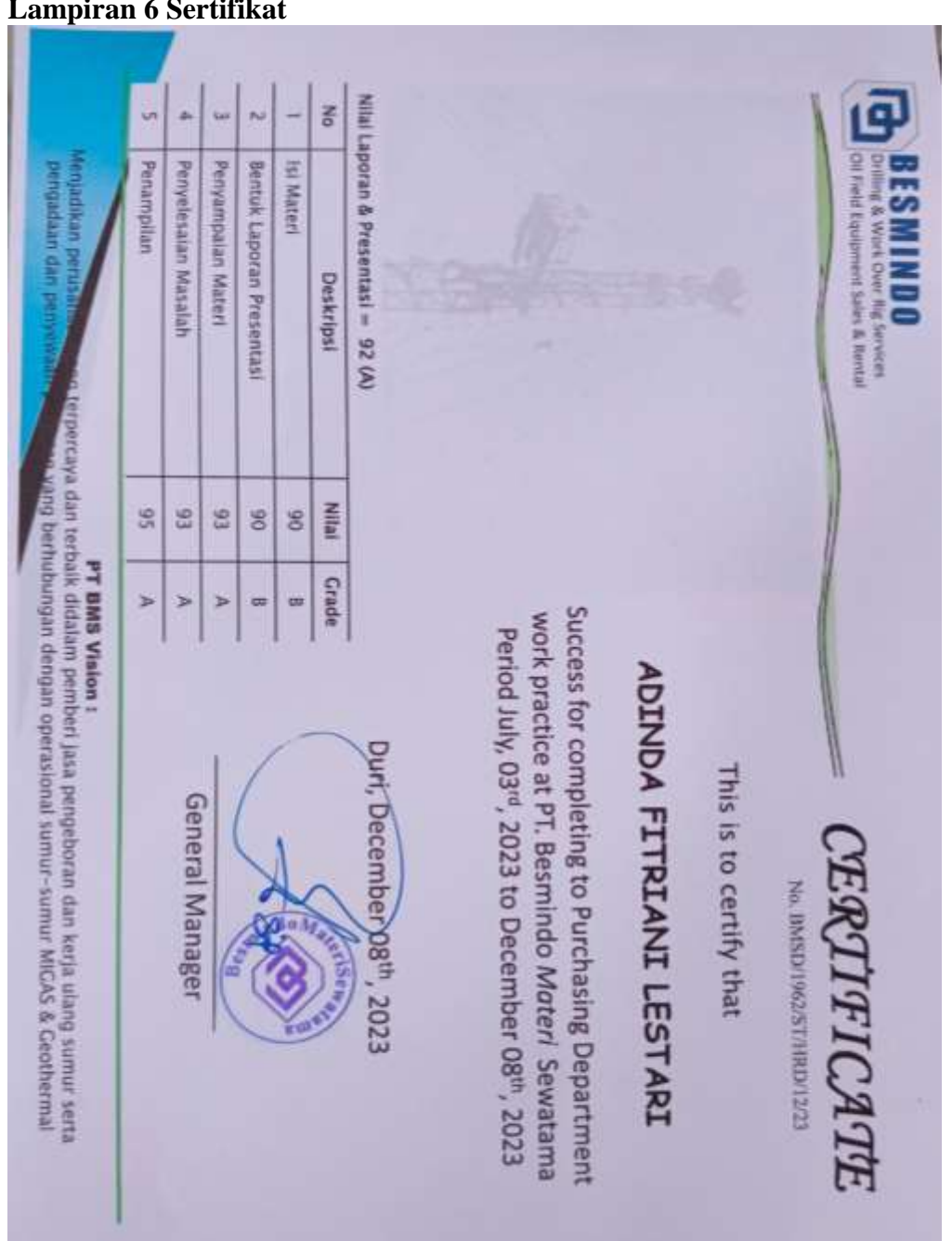

**Lampiran 6 Sertifikat**

## **Lampiran 7 Foto Bersama Karyawan Departemen** *Purchasing*

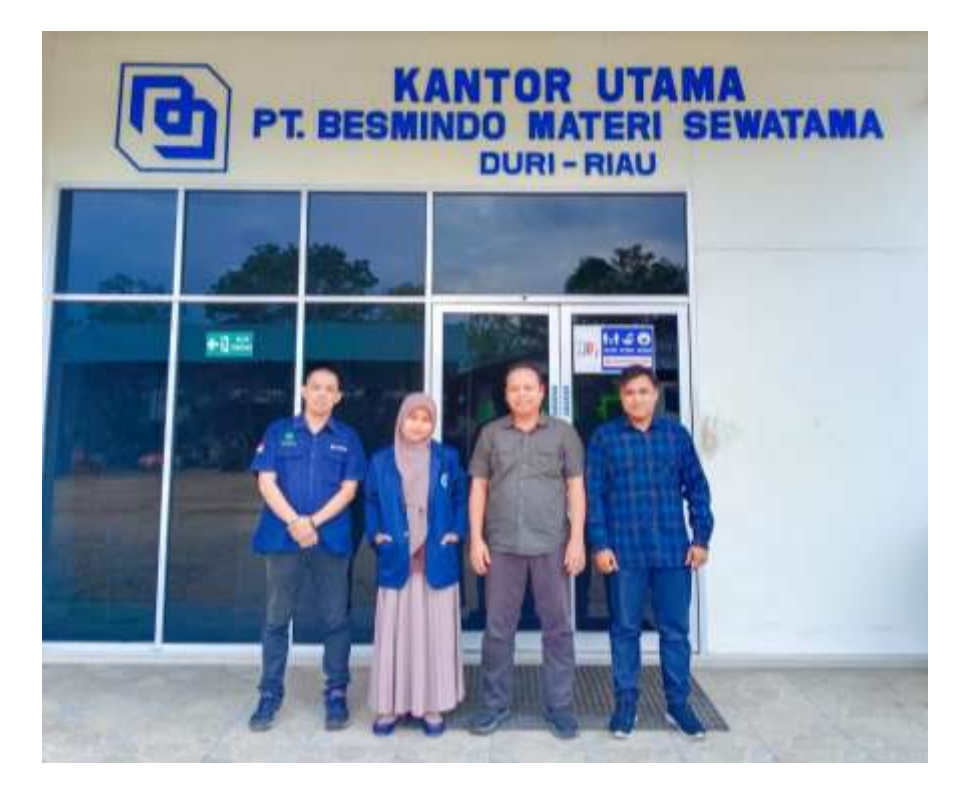

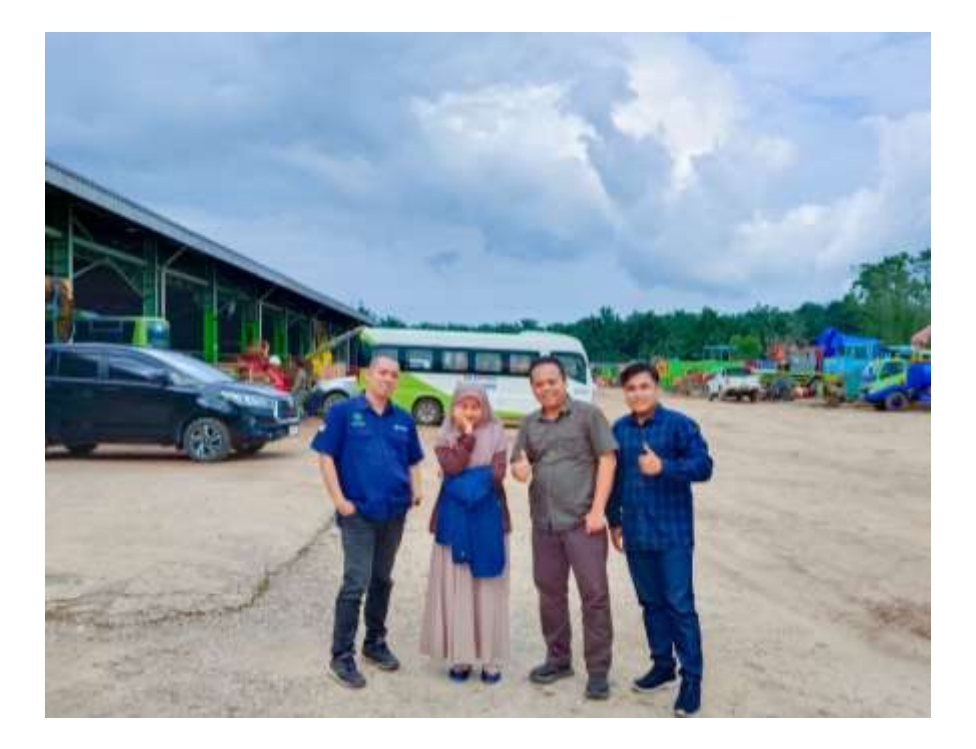